# Werkzeuge für das wissenschaftliche Arbeiten *Python for Machine Learning and Data Science*

Magnus Bender bender@ifi[s.uni-luebeck.de](mailto:bender@ifis.uni-luebeck.de) Wintersemester 2023/24

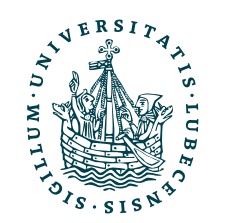

UNIVERSITÄT ZU LÜBECK<br>INSTITUT FÜR INFORMATIONSSYSTEME

# Inhaltsübersicht

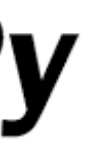

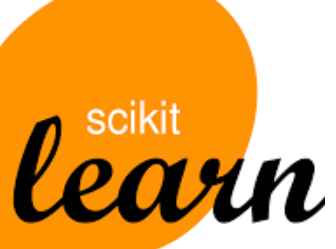

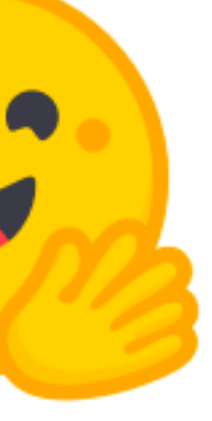

5. Wissenschaftliches Rechnen *a) NumPy, SciPy* 

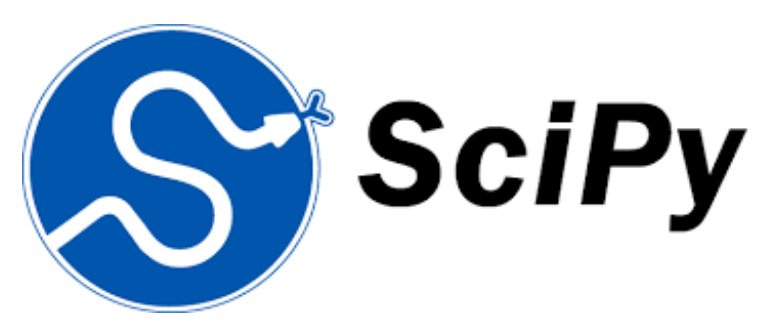

- 6. Datenverarbeitung und -visualisierung *a) Pandas, matplotlib, NLTK*
- Machine Learning (scikit-learn)
	- *a) Grundlegende Ansätze (Datensätze, Auswertung)*

### **b) Einfache Verfahren (Clustering, …)**

- 8. DeepLearning
	- a) TensorFlow, PyTorch, HuggingFace Transformers
- 1. Programmiersprache Python
	- *a) Einführung, Erste Schritte*
	- *b) Grundlagen*
	- *c) Fortgeschritten*
- 2. Auszeichnungssprachen *a) LaTeX, Markdown*
- 3. Benutzeroberflächen und Entwicklungsumgebungen
	- *a) Jupyter Notebooks lokal und in der Cloud (Google Colab)*
- 4. Versionsverwaltung *a) Git, GitHub*

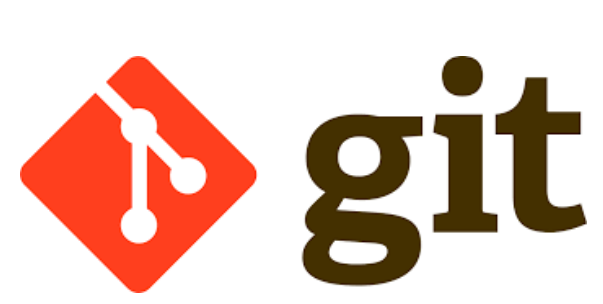

LATEX

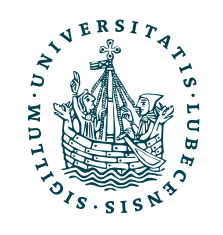

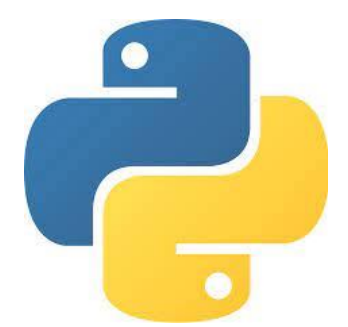

**MT** 

### Themen

### I. Empfehlungen

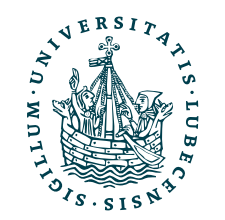

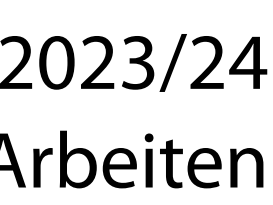

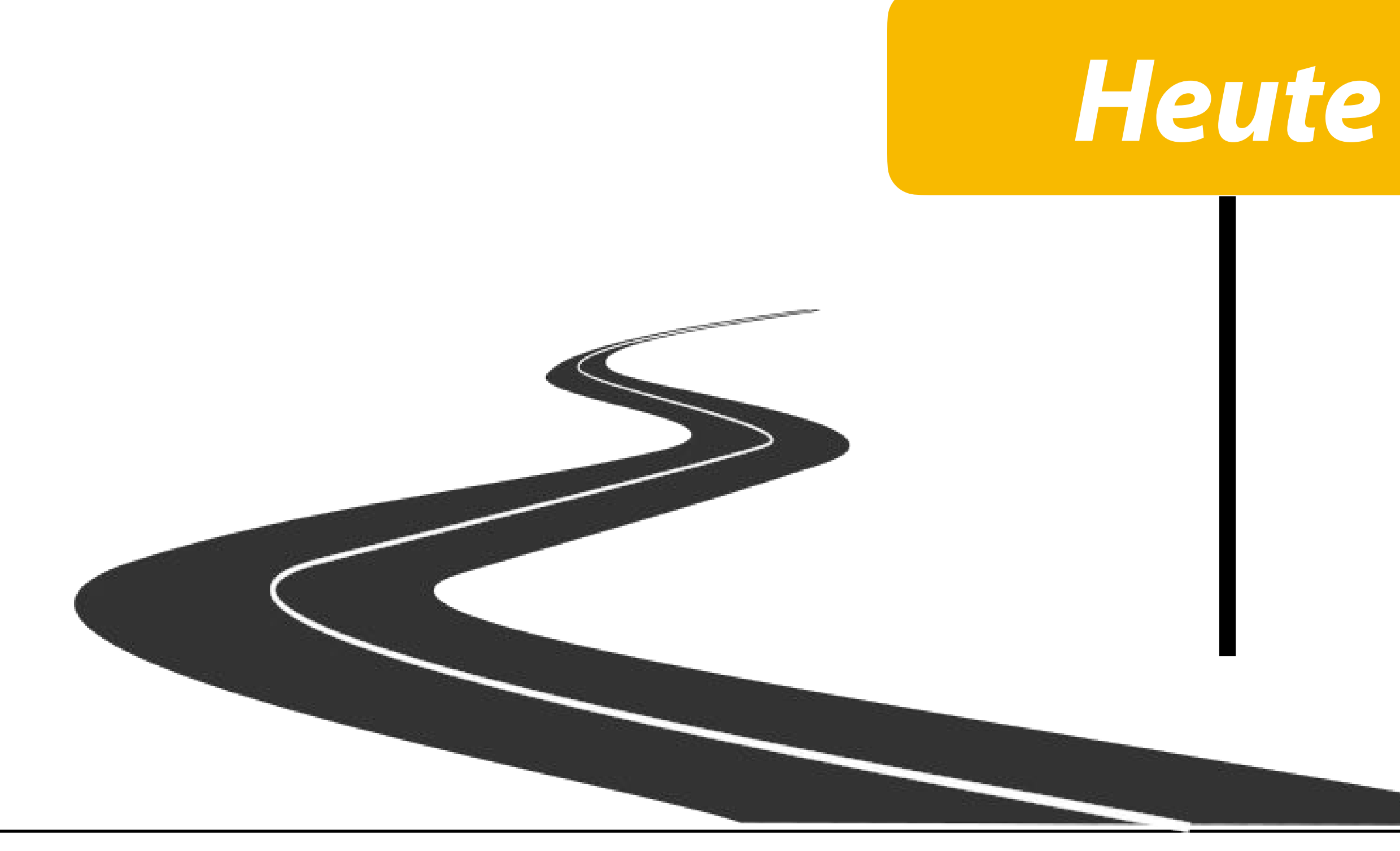

### Themen

- I. Empfehlungen
- II. Sprachverarbeitung
	- 1. *TF.IDF*
	- 2. Clustering von Dokumenten
	- 3. Empfehlung von Dokumenten

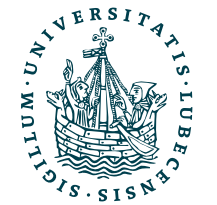

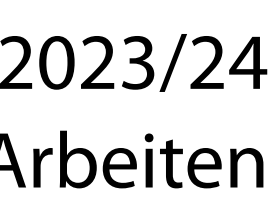

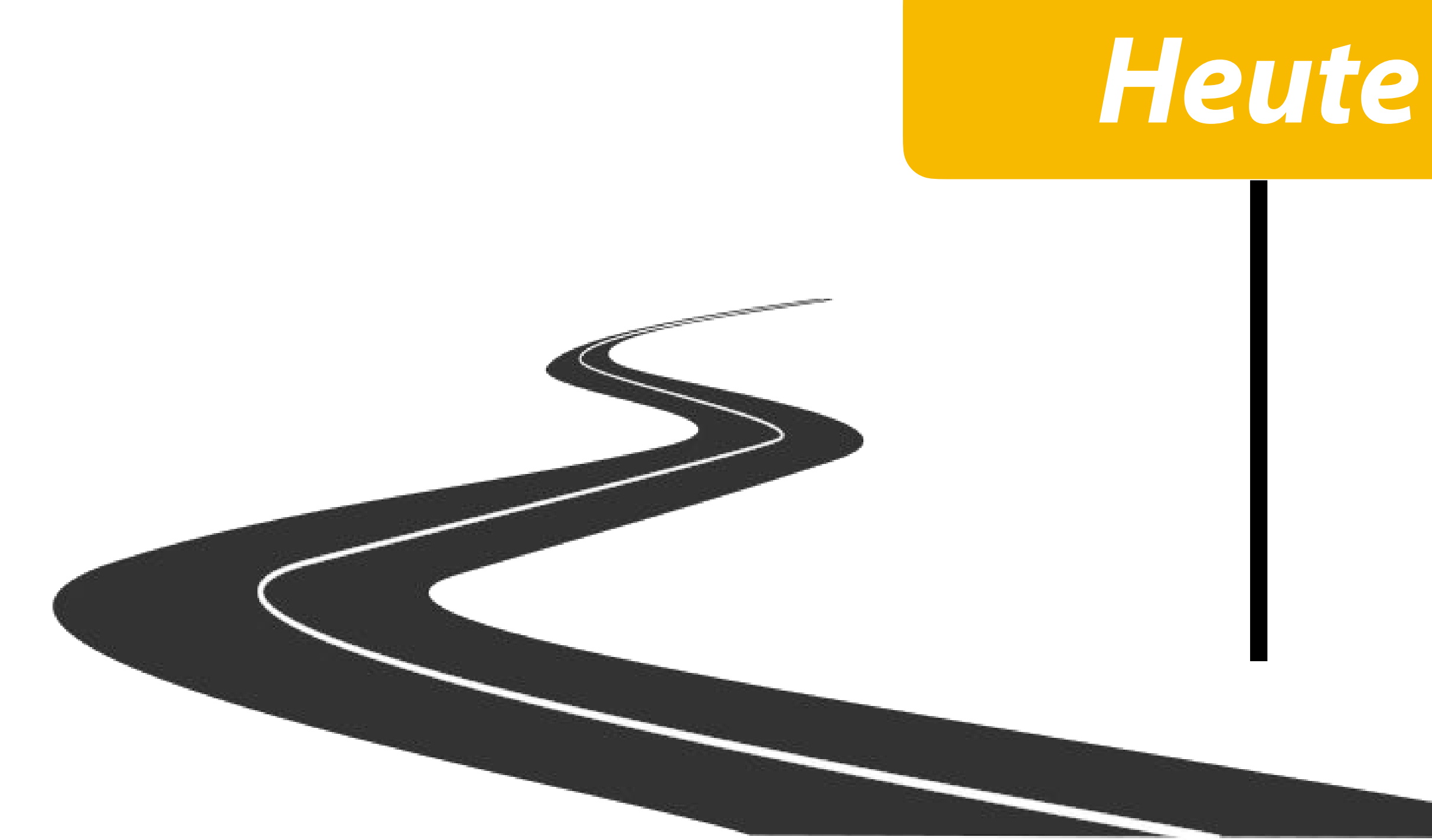

### Themen

- I. Empfehlungen
- II. Sprachverarbeitung
	- 1. *TF.IDF*
	- 2. Clustering von Dokumenten
	- 3. Empfehlung von Dokumenten

### III. *Word2Vec*

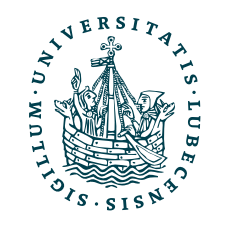

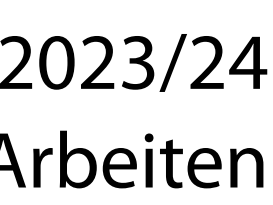

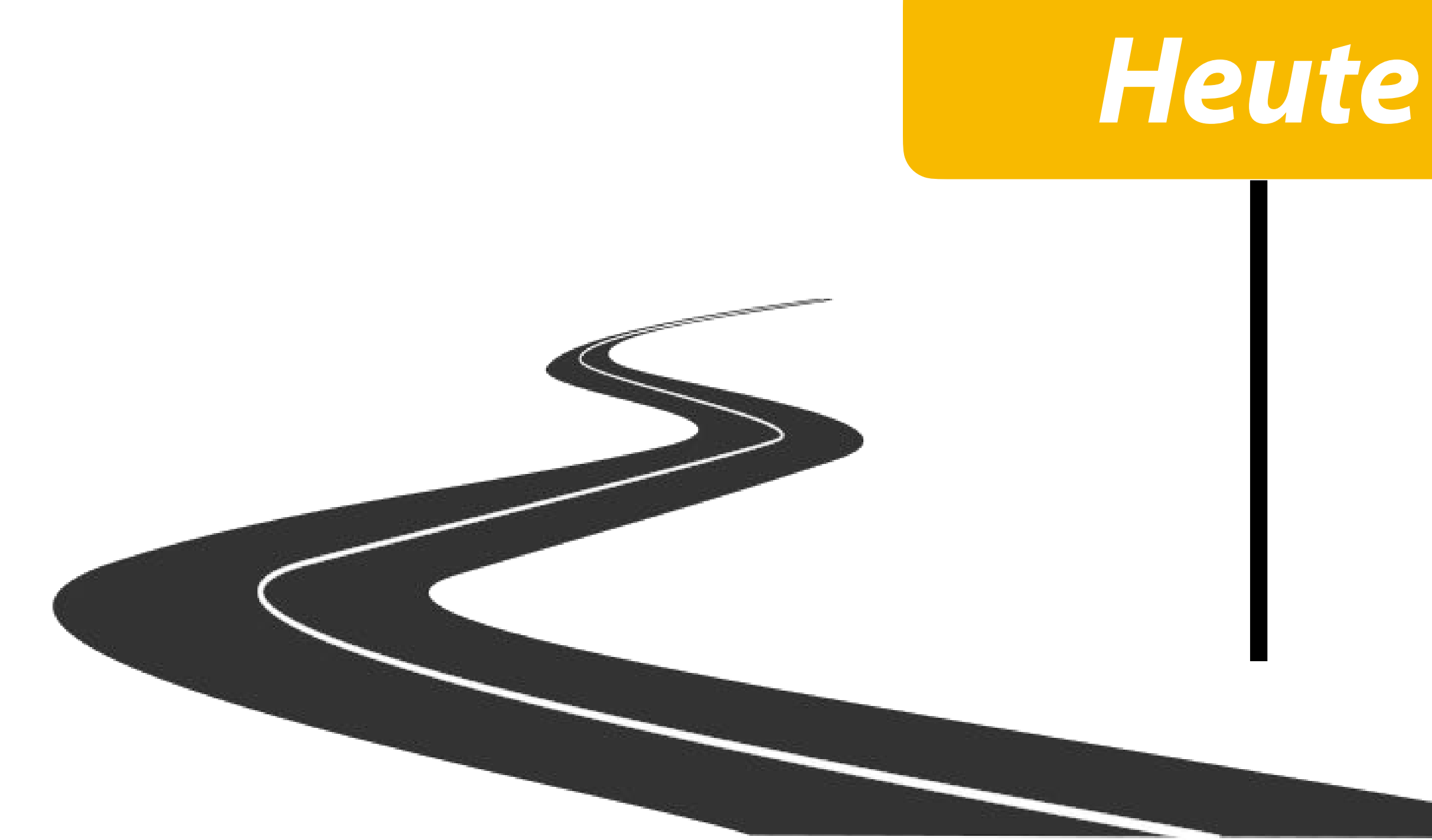

### Evaluation

### **ZENTRALE LEHREVALUATION**

### **Evaluation im WiSe**

Bitte helfen Sie mit, die Qualität der Lehre an unserer Universität zu verbessern: Evaluieren Sie diesen Kurs anonym, am besten jetzt gleich. Danach erhalten Sie hier Zugriff auf die (Zwischen-)Ergebnisse.

Diesen Kurs jetzt evaluieren

Je mehr mitmachen, desto besser!

Fragen zur Evaluation? Alles über die zentrale Lehrevaluation

### Die Evaluation ist gestartet!

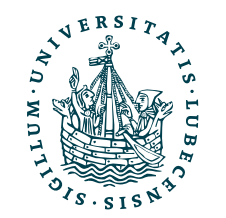

### Evaluation

### **ZENTRALE LEHREVALUATION**

### **Evaluation im WiSe**

Bitte helfen Sie mit, die Qualität der Lehre an unserer Universität zu verbessern: Evaluieren Sie diesen Kurs anonym, am besten jetzt gleich. Danach erhalten Sie hier Zugriff auf die (Zwischen-)Ergebnisse.

Diesen Kurs jetzt evaluieren

Je mehr mitmachen, desto besser!

Fragen zur Evaluation? Alles über die zentrale Lehrevaluation

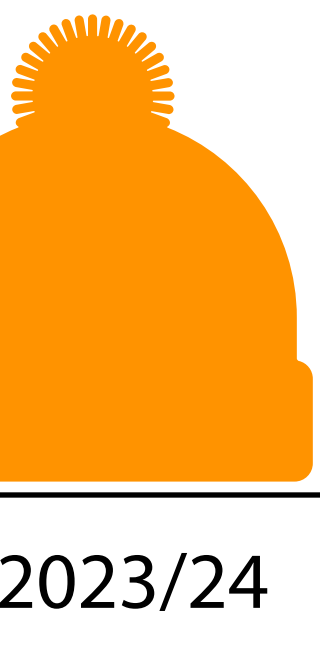

### Die Evaluation ist gestartet!

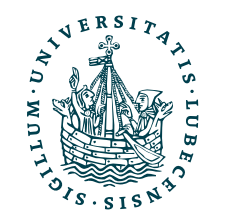

### Anmeldung zur Prüfung im QiS nicht vergessen!

## Danksagung

- und Vorträgen
	- Prof. Ralf Möller: "[Non-Standard Datenbanken und Data-Mining"](https://www.ifis.uni-luebeck.de/index.php?id=ndbdm-ws2223&L=4)
	-

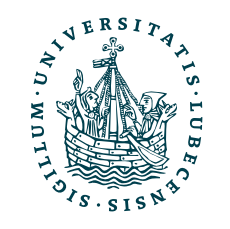

### • Nachfolgende Folien sind teilweise übernommen aus folgenden Vorlesungen

### • Dr. Marcel Gehrke, Prof. Ralf Möller: "<u>Einführung in Web und Data Science</u>"

## I. Empfehlungen

*Kosinusähnlichkeit*

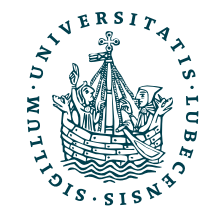

# Empfehlungsgenerierung

• Was sind gute Empfehlungen?

- Steigerung Kundenzufriedenheit
- Steigerung Umsatz des Anbieters

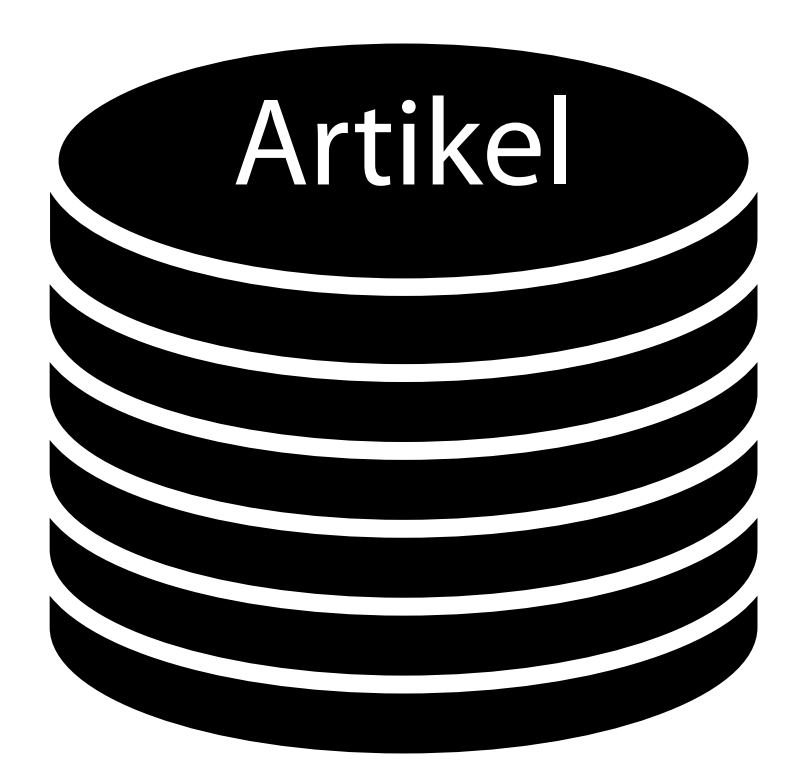

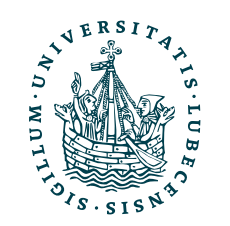

UNIVERSITÄT ZU LÜBECK<br>INSTITUT FÜR INFORMATIONSSYSTEME

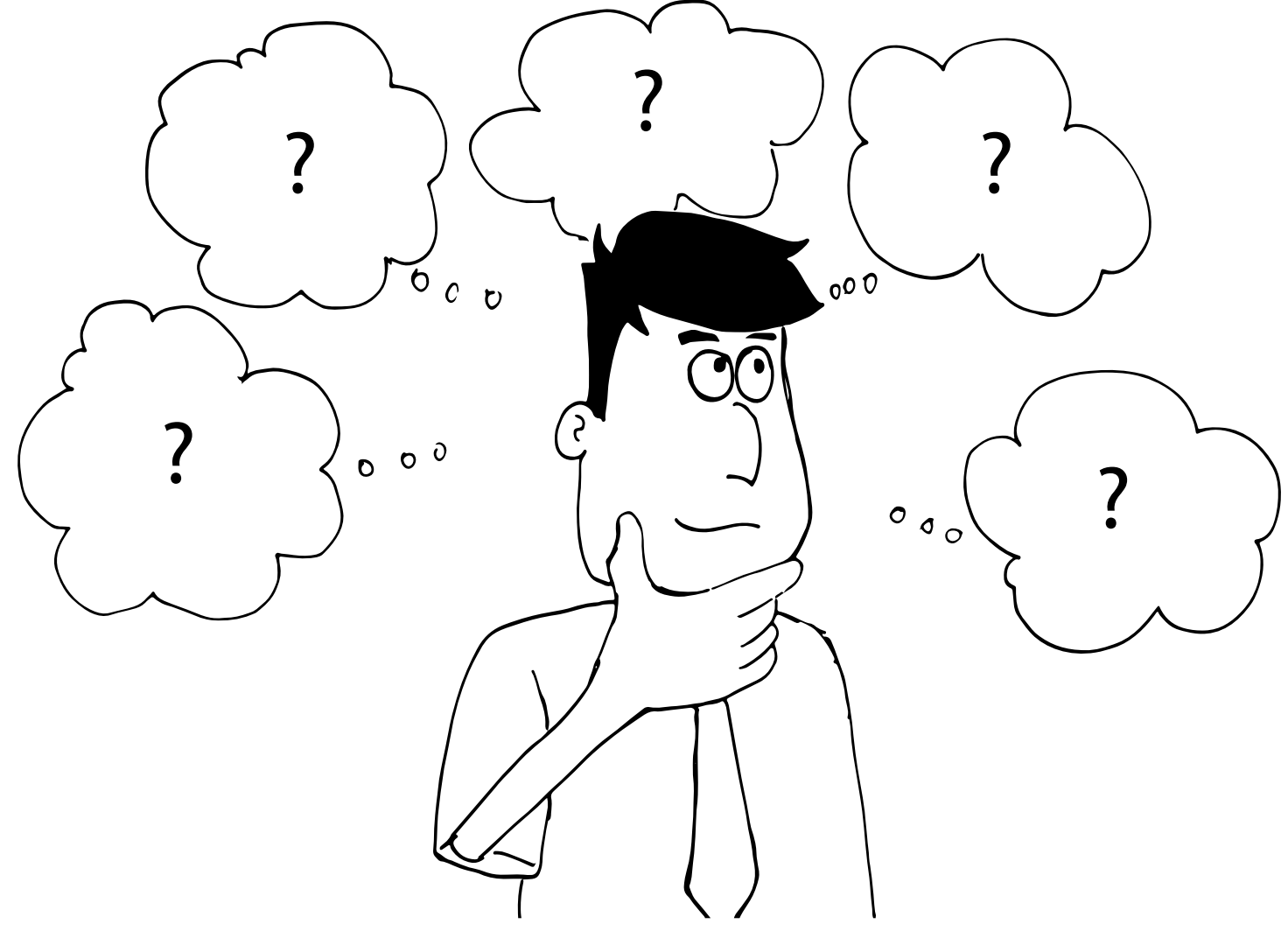

# Empfehlungsgenerierung

• Was sind gute Empfehlungen?

- Steigerung Kundenzufriedenheit
- Steigerung Umsatz des Anbieters

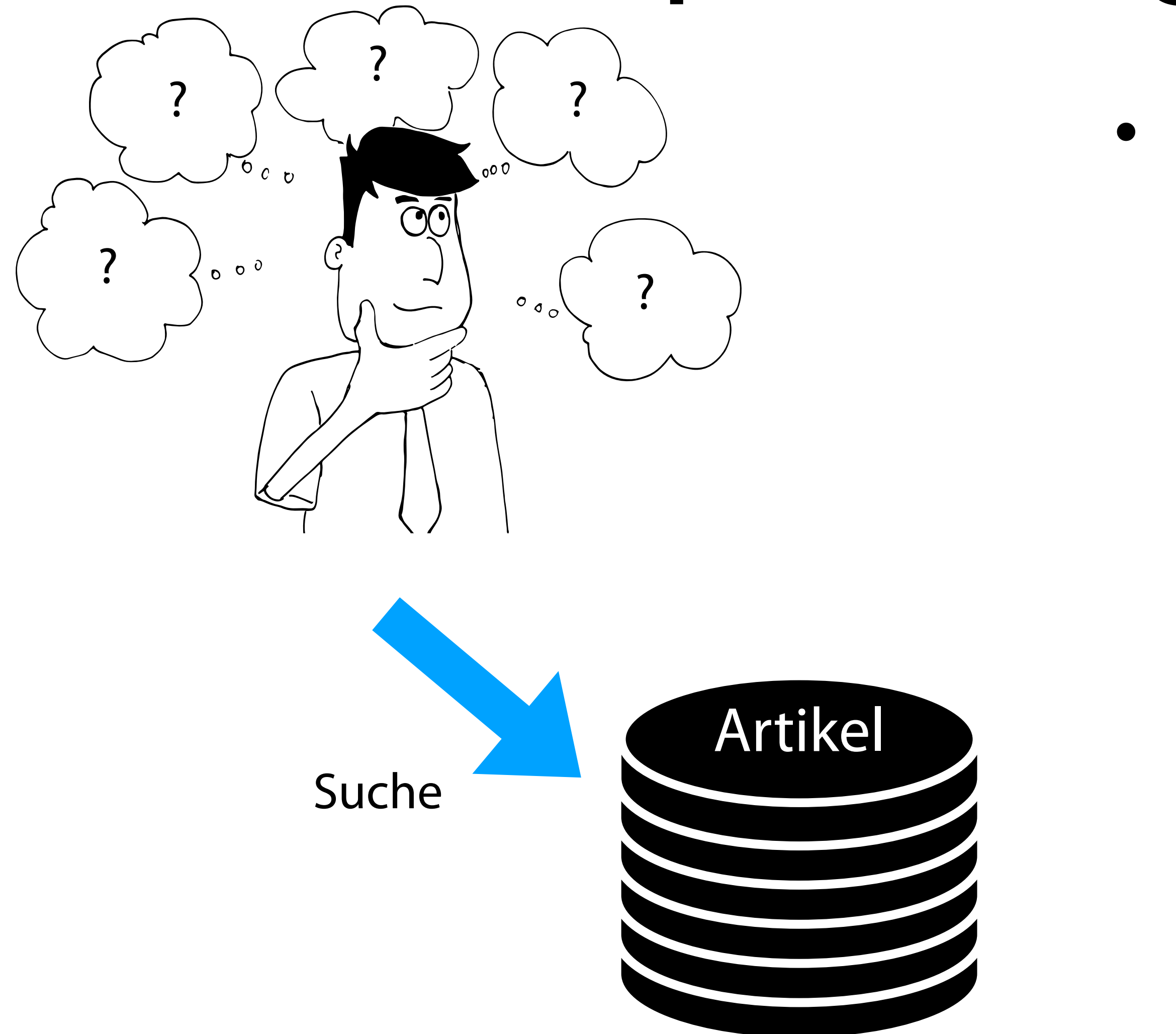

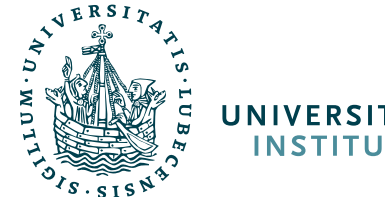

# Empfehlungsgenerierung

• Was sind gute Empfehlungen?

- Steigerung Kundenzufriedenheit
- Steigerung Umsatz des Anbieters

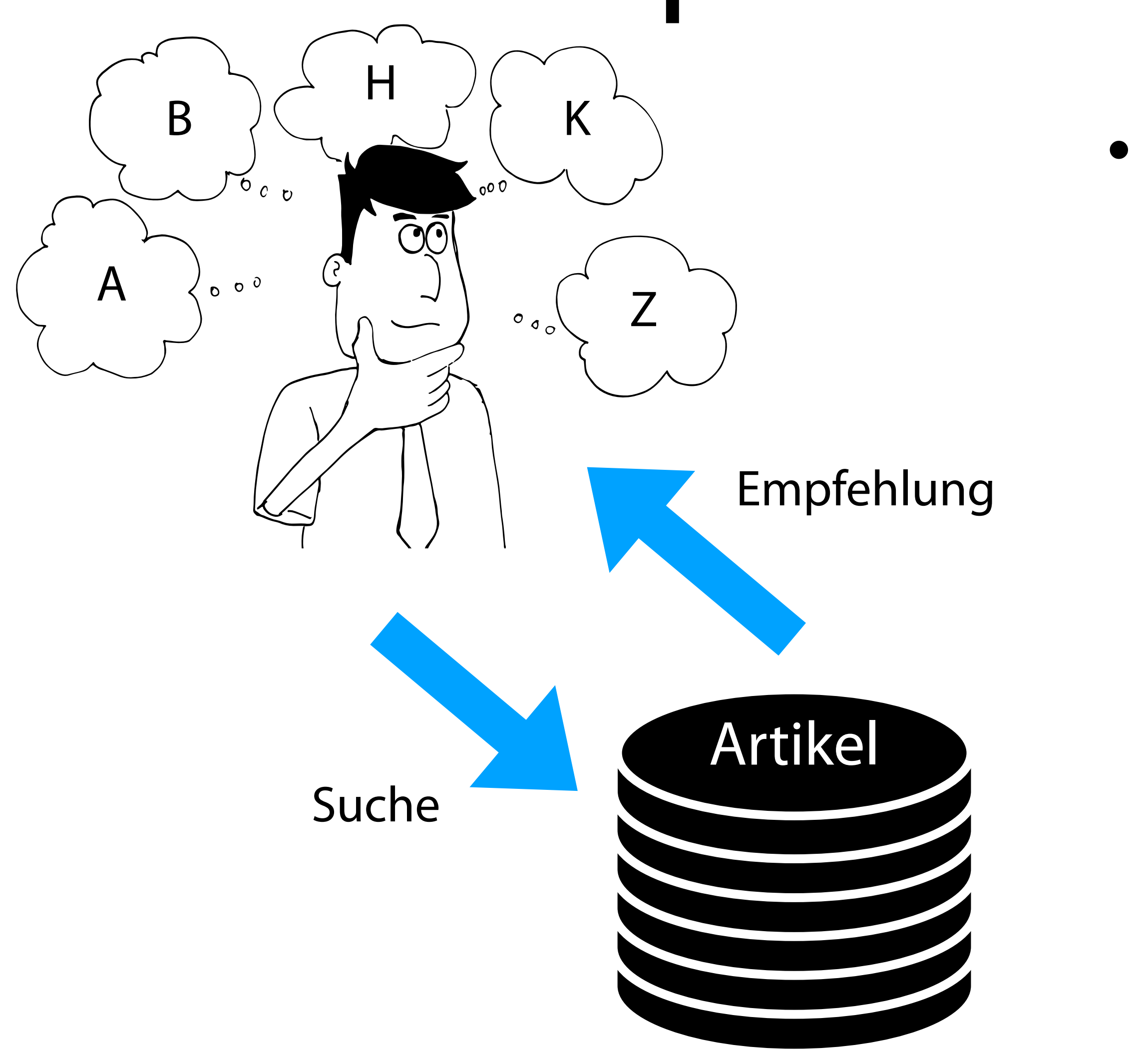

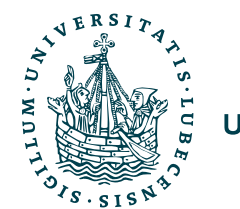

# Empfehlungsgenerierung

• Was sind gute Empfehlungen?

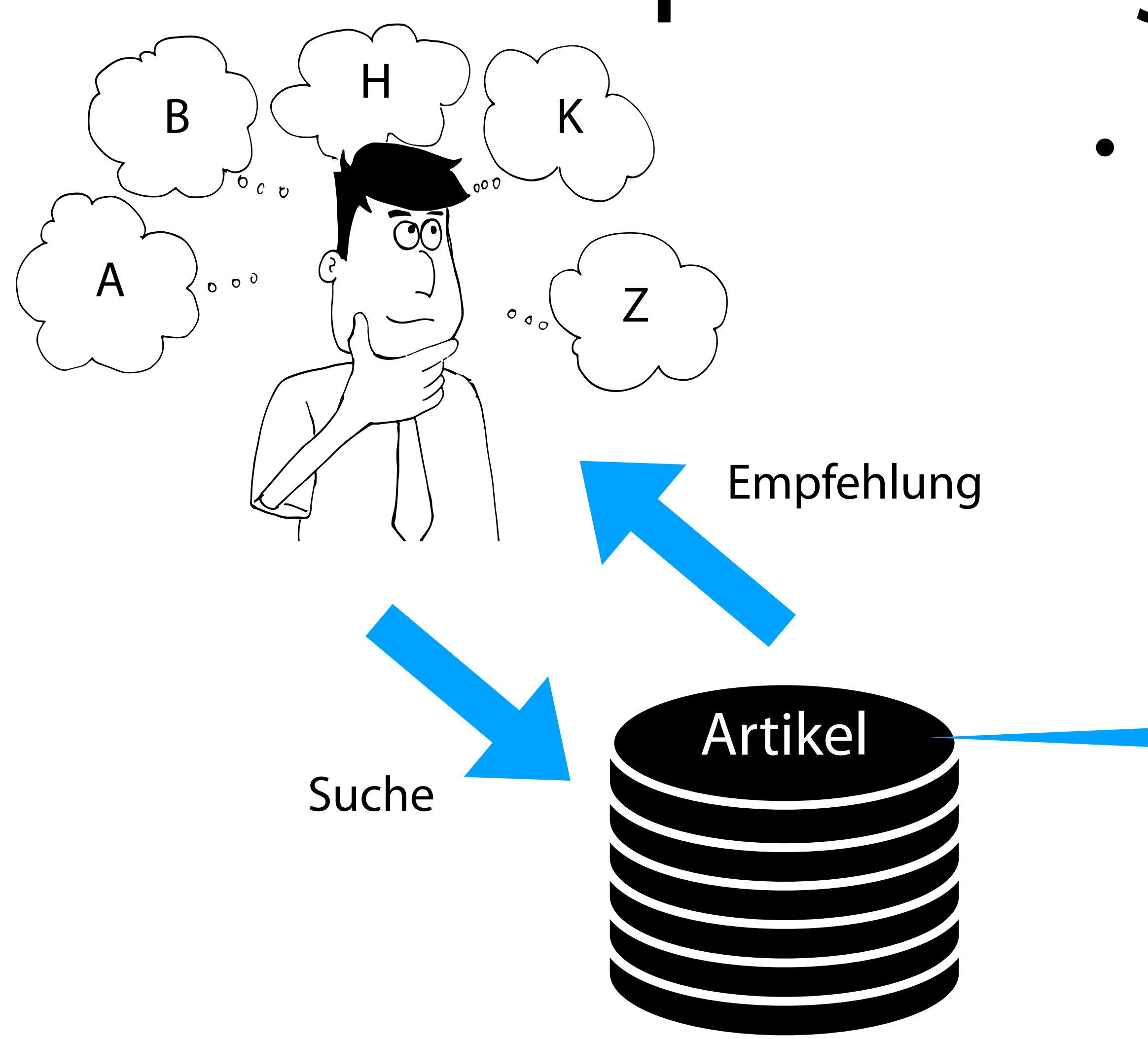

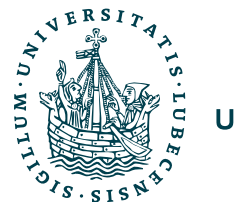

- Steigerung Kundenzufriedenheit
- Steigerung Umsatz des Anbieters
	- Vorhersagen wie stark das Interesse eines "Kunden" an einem Objekt ist
	- "Kunden" genau die Objekte aus der Menge aller vorhandenen Objekte empfehlen, für die das meiste Interesse besteht

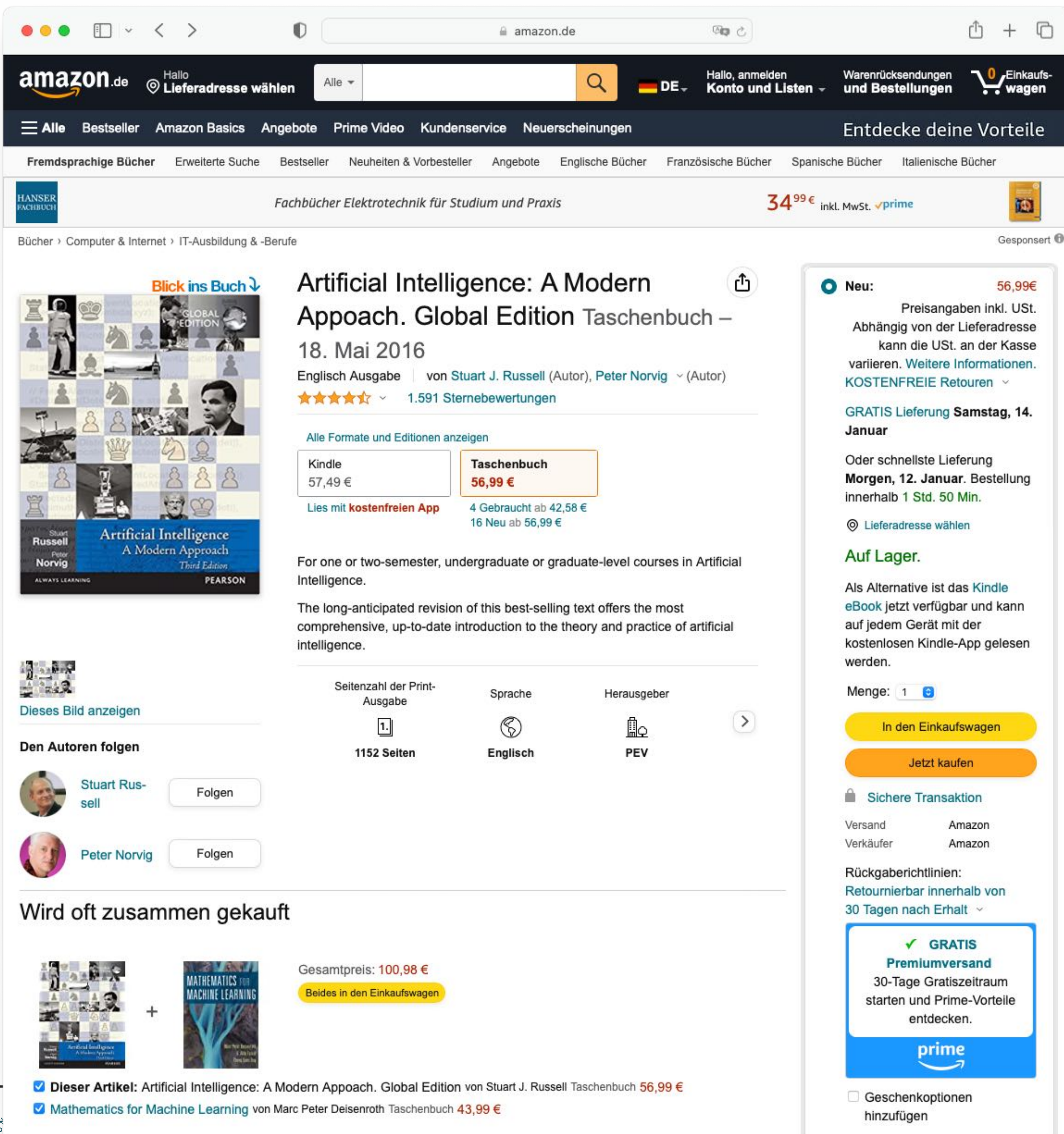

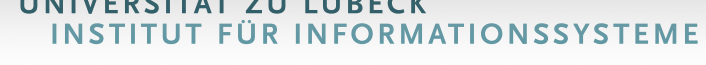

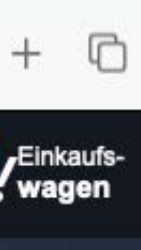

[https://www.amazon.de/-/en/Stuart-J-Russell/dp/1292153962/ref=sr\\_1\\_2](https://www.amazon.de/-/en/Stuart-J-Russell/dp/1292153962/ref=sr_1_2)

Magnus Bender | WiSe 2023/24 Werkzeuge für das wissenschaftliche Arbeiten

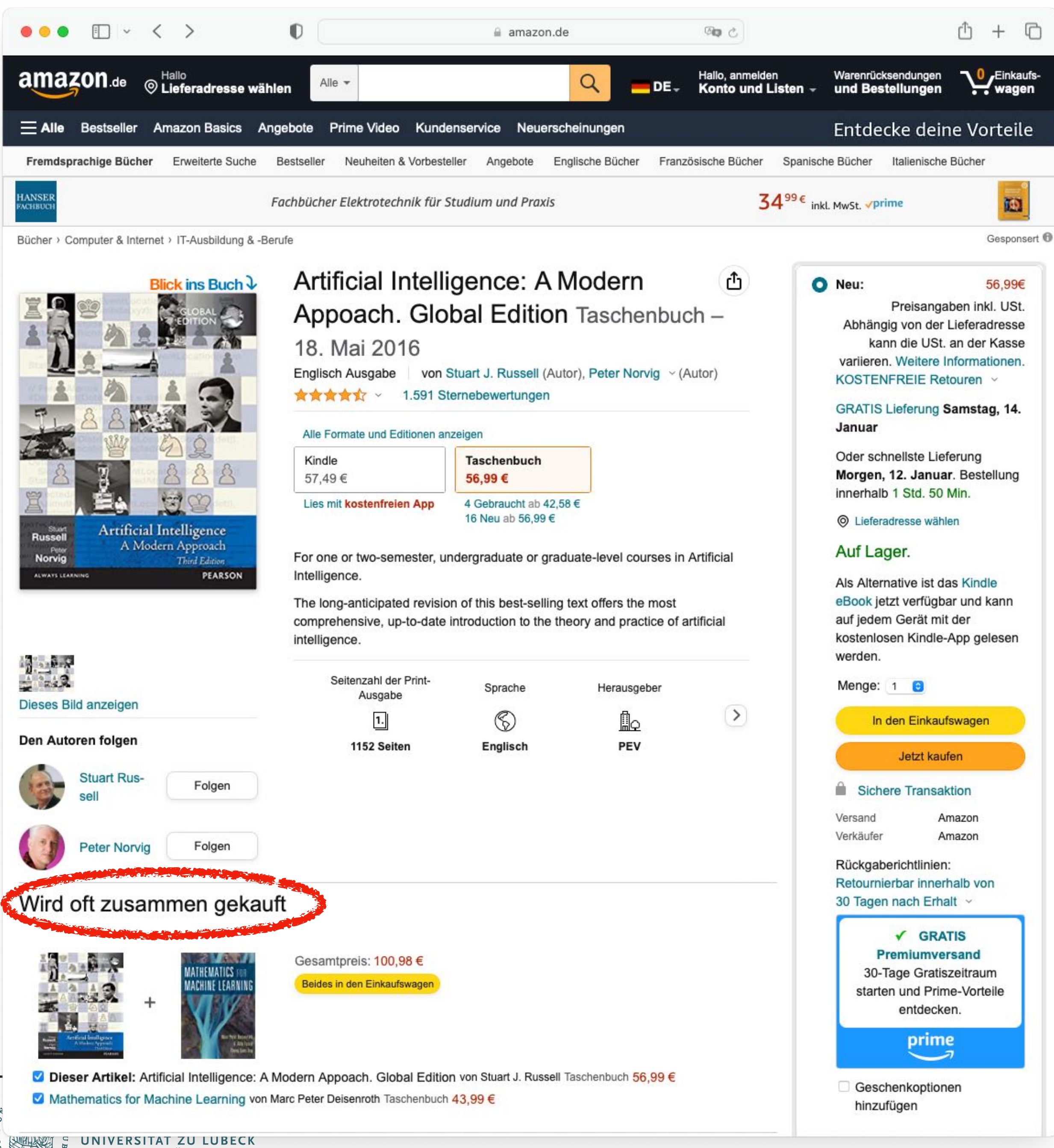

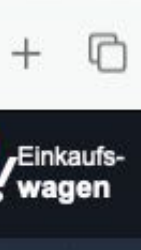

[https://www.amazon.de/-/en/Stuart-J-Russell/dp/1292153962/ref=sr\\_1\\_2](https://www.amazon.de/-/en/Stuart-J-Russell/dp/1292153962/ref=sr_1_2)

Magnus Bender | WiSe 2023/24 Werkzeuge für das wissenschaftliche Arbeiten

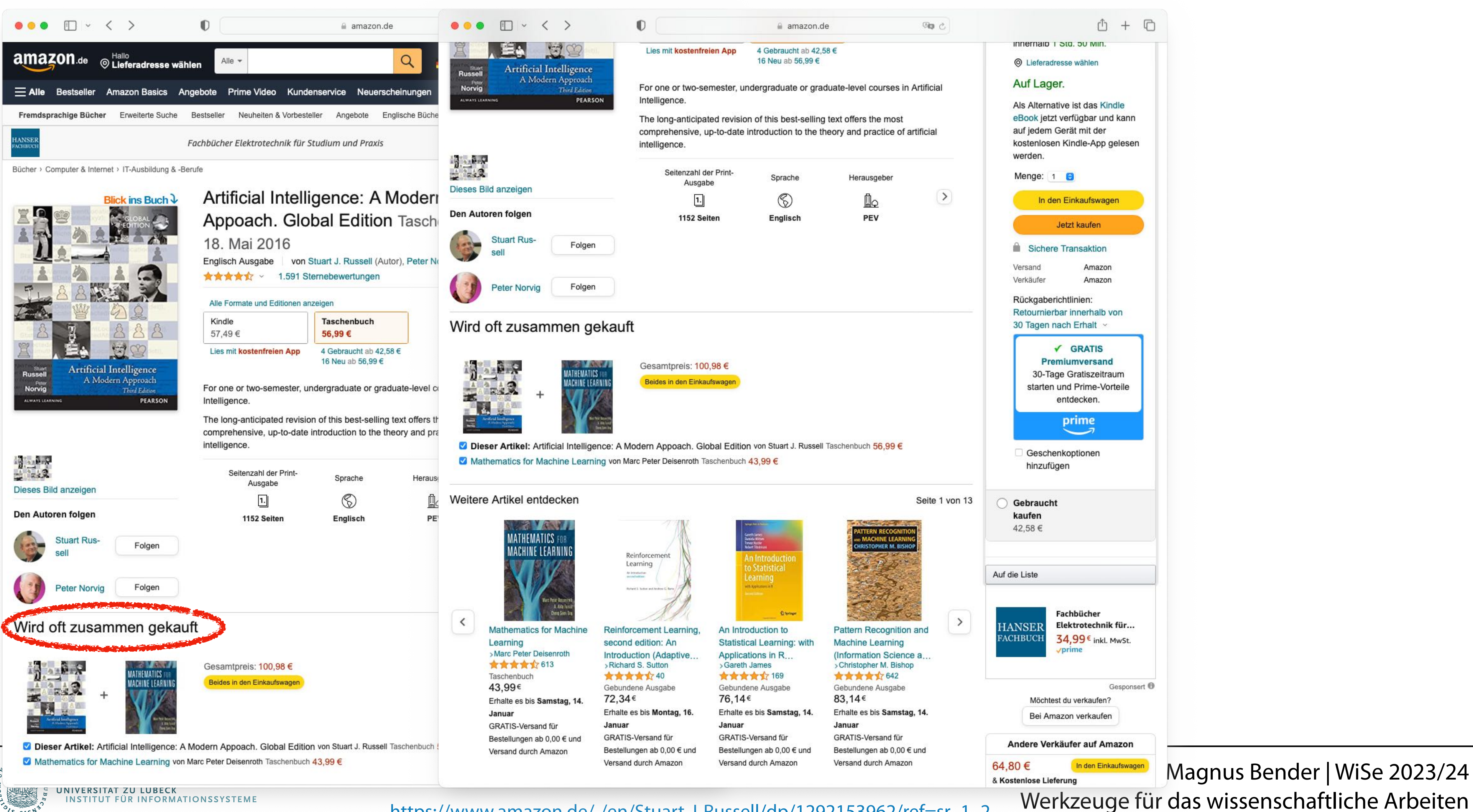

[https://www.amazon.de/-/en/Stuart-J-Russell/dp/1292153962/ref=sr\\_1\\_2](https://www.amazon.de/-/en/Stuart-J-Russell/dp/1292153962/ref=sr_1_2)

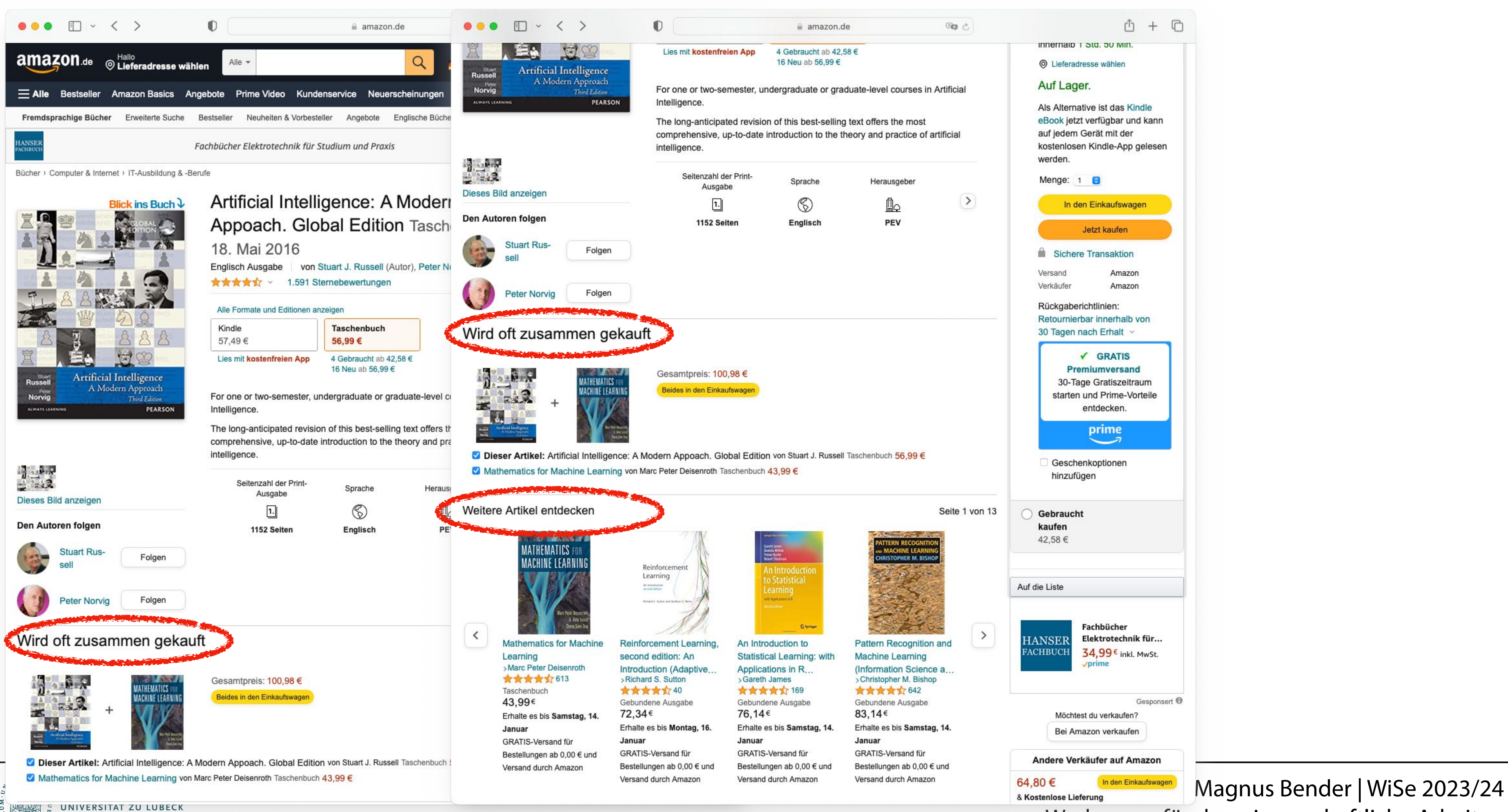

[https://www.amazon.de/-/en/Stuart-J-Russell/dp/1292153962/ref=sr\\_1\\_2](https://www.amazon.de/-/en/Stuart-J-Russell/dp/1292153962/ref=sr_1_2)

### Werkzeuge für das wissenschaftliche Arbeiten

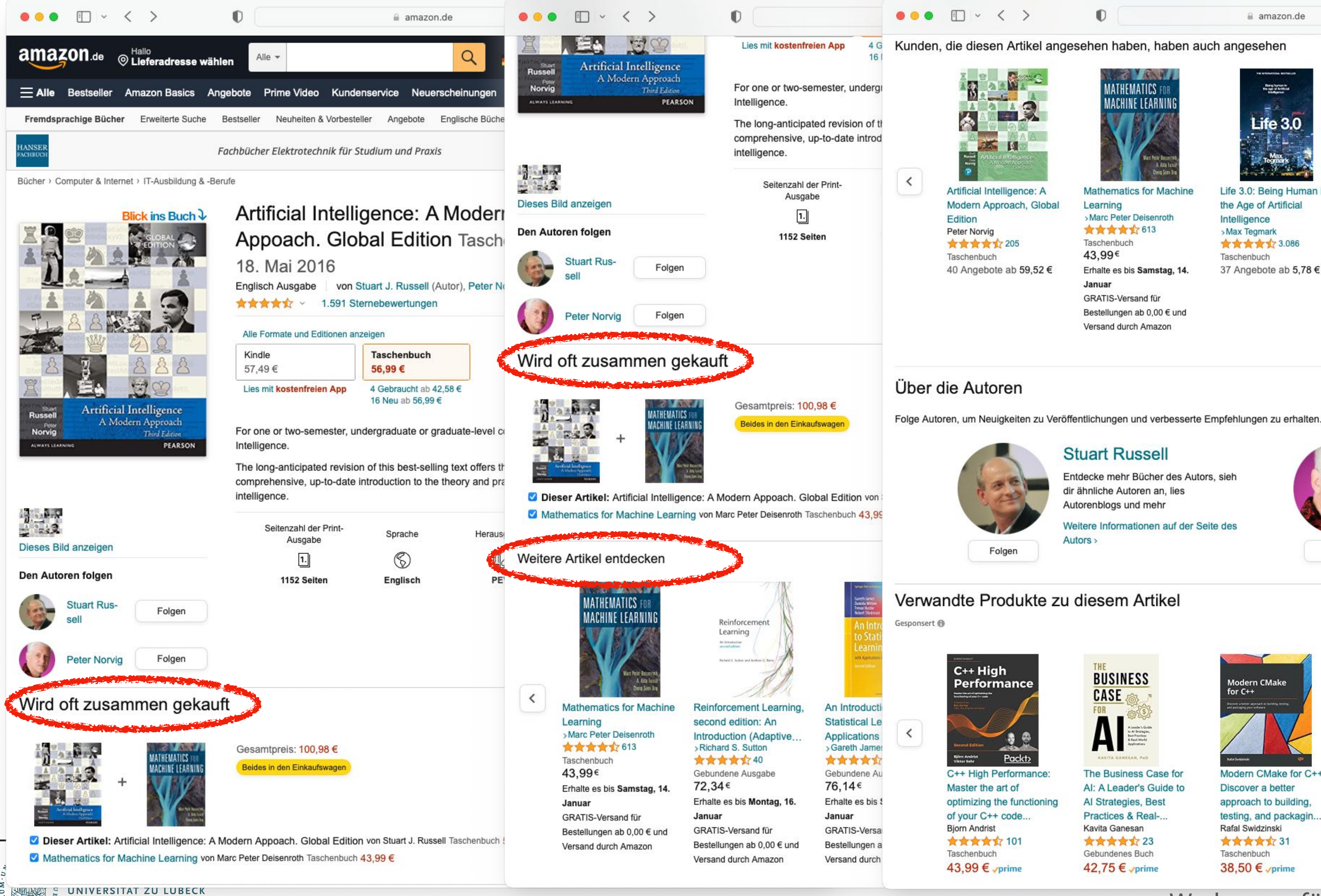

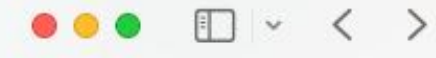

Kunden, die diesen Artikel angesehen haben, haben auch angesehen

 $\bullet$ 

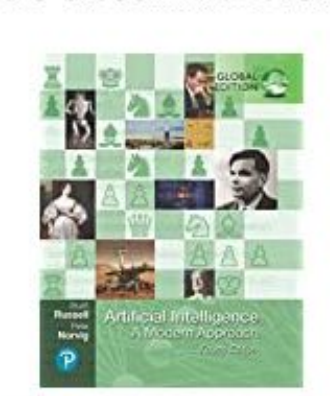

Artificial Intelligence: A Modern Approach, Global **Edition** Peter Norvig \*\*\*\*\*\* 205 Taschenbuch 40 Angebote ab 59,52 €

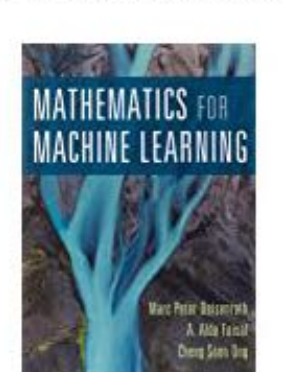

**Mathematics for Machine** Learning >Marc Peter Deisenroth **食食食食**1613 Taschenbuch 43,99€ Erhalte es bis Samstag, 14. Januar GRATIS-Versand für Bestellungen ab 0,00 € und Versand durch Amazon

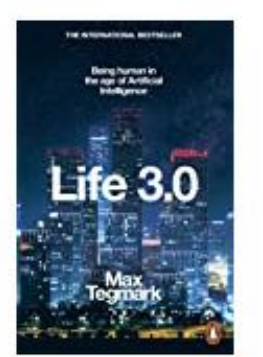

amazon.de

Life 3.0: Being Human in the Age of Artificial Intelligence >Max Tegmark ★★★★☆ 3.086 Taschenbuch 37 Angebote ab 5,78 €

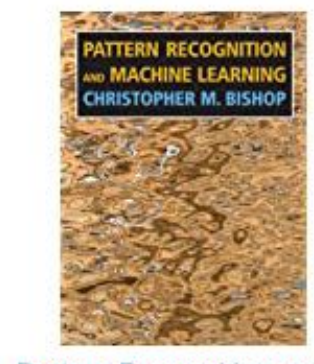

**COD** C

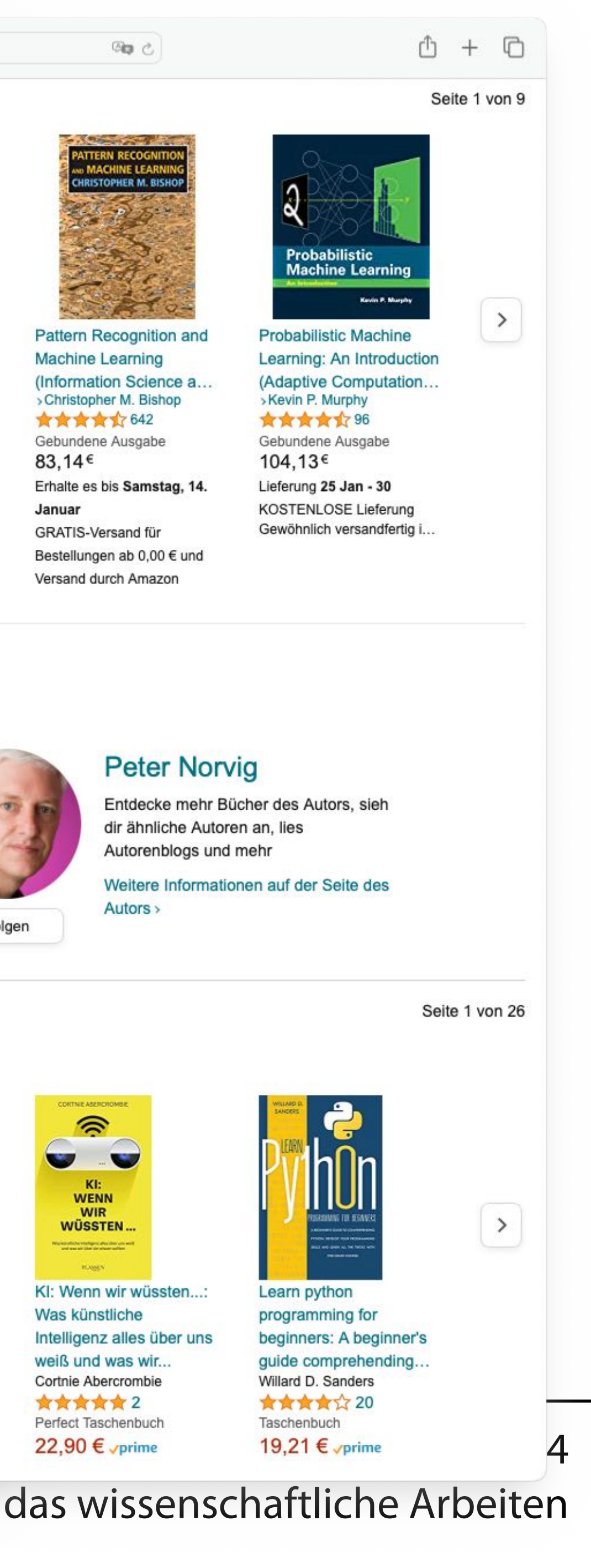

Pattern Recognition and **Machine Learning** (Information Science a... >Christopher M. Bishop ★★★★☆ 642 Gebundene Ausgabe 83,14 $\epsilon$ Erhalte es bis Samstag, 14. Januar GRATIS-Versand für Bestellungen ab 0,00 € und

**Probabilistic Machine** (Adaptive Computation... >Kevin P. Murphy ★★★★★ 96 Gebundene Ausgabe  $104,13$ <sup> $\epsilon$ </sup> Lieferung 25 Jan - 30

Versand durch Amazon

### Über die Autoren

Folgen

### **Stuart Russell**

Entdecke mehr Bücher des Autors, sieh dir ähnliche Autoren an, lies Autorenblogs und mehr

Weitere Informationen auf der Seite des Autors >

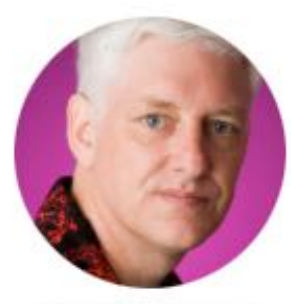

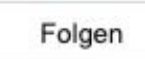

### **Peter Norvia**

Entdecke mehr Bücher des Autors, sieh dir ähnliche Autoren an, lies Autorenblogs und mehr

Weitere Informationen auf der Seite des Autors >

### Verwandte Produkte zu diesem Artikel Gesponsert <sup>@</sup>

 $\langle$ 

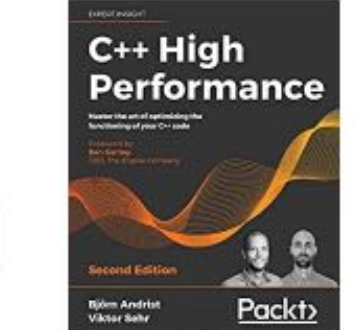

C++ High Performance Master the art of optimizing the functioning of your C++ code.. **Bjorn Andrist 食食食食食101** Taschenbuch 43,99 € <sub>vprime</sub>

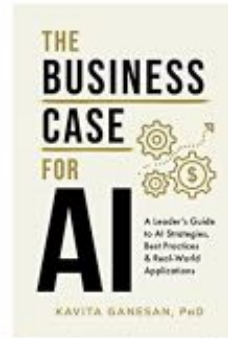

The Business Case for AI: A Leader's Guide to Al Strategies, Best Practices & Real-.. Kavita Ganesan **食食食食食23** Gebundenes Buch 42.75 € <sub>vprime</sub>

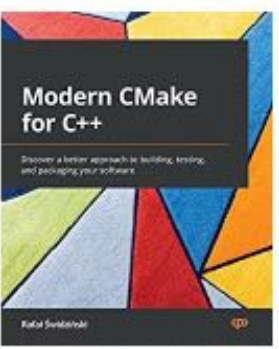

Modern CMake for C++: Discover a better approach to building, testing, and packagin.. Rafal Swidzinski ★★★★☆ 31 Taschenbuch 38,50 € <sub>vprime</sub>

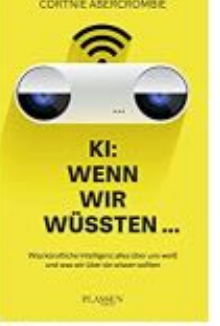

KI: Wenn wir wüssten...: Was künstliche Intelligenz alles über uns weiß und was wir... Cortnie Abercrombie ★★★★★2

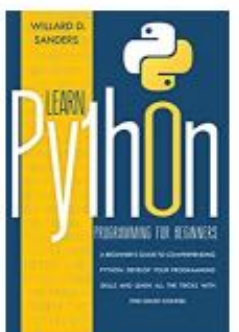

Learn python programming for beginners: A beginner's guide comprehending.. Willard D. Sanders 食食食食☆ 20

Werkzeuge für das wissenschaftliche Arbeiten

[https://www.amazon.de/-/en/Stuart-J-Russell/dp/1292153962/ref=sr\\_1\\_2](https://www.amazon.de/-/en/Stuart-J-Russell/dp/1292153962/ref=sr_1_2)

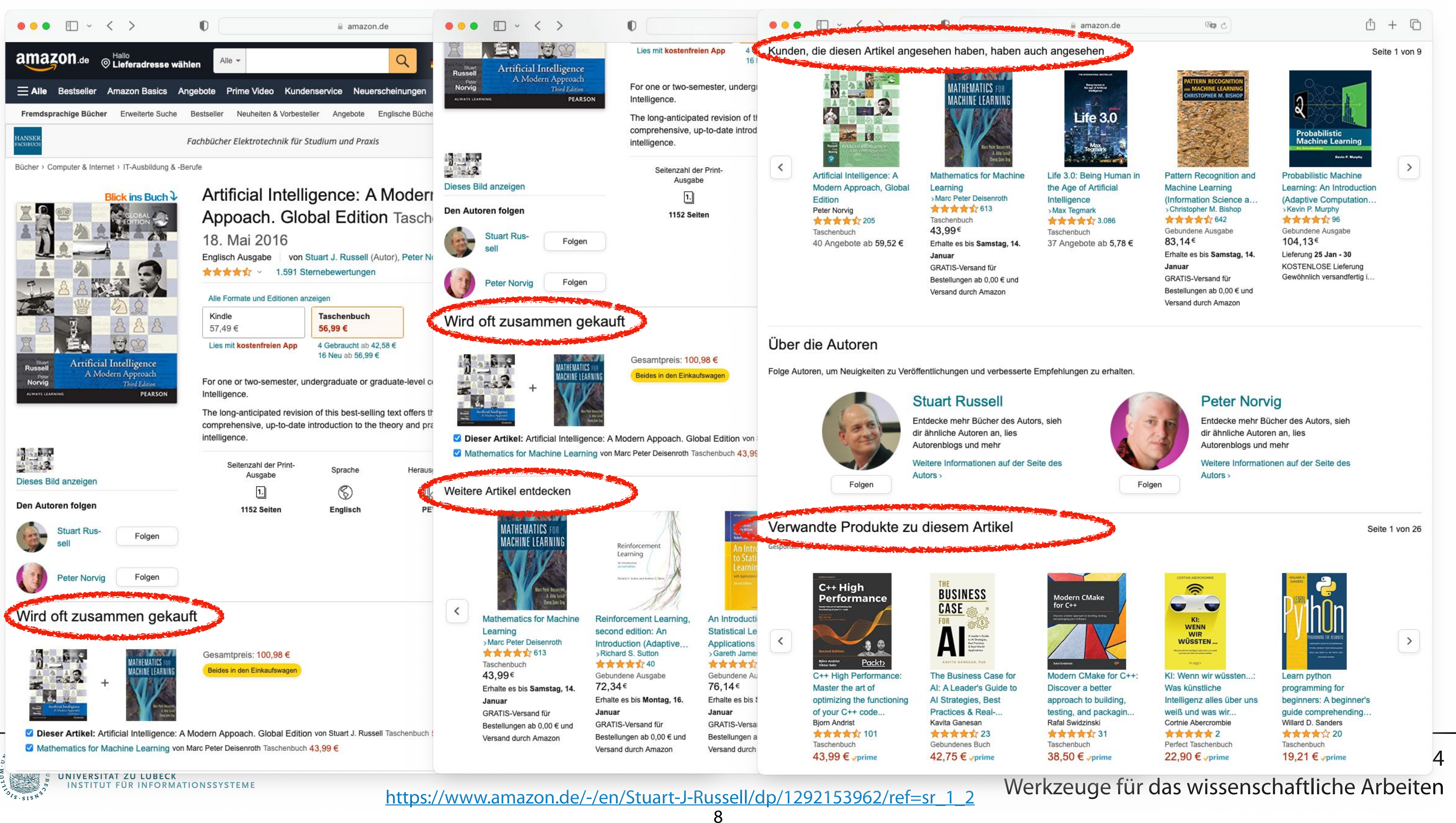

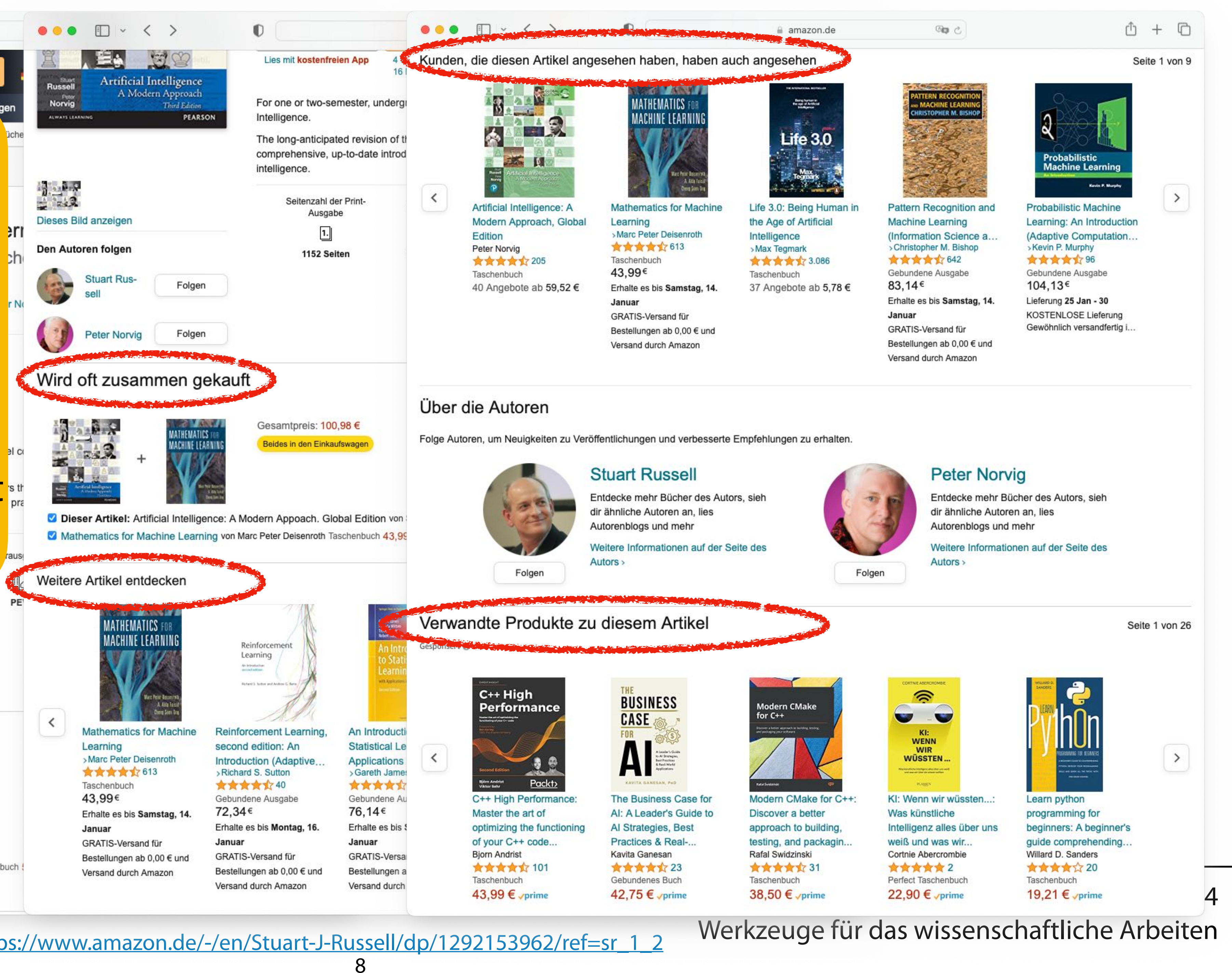

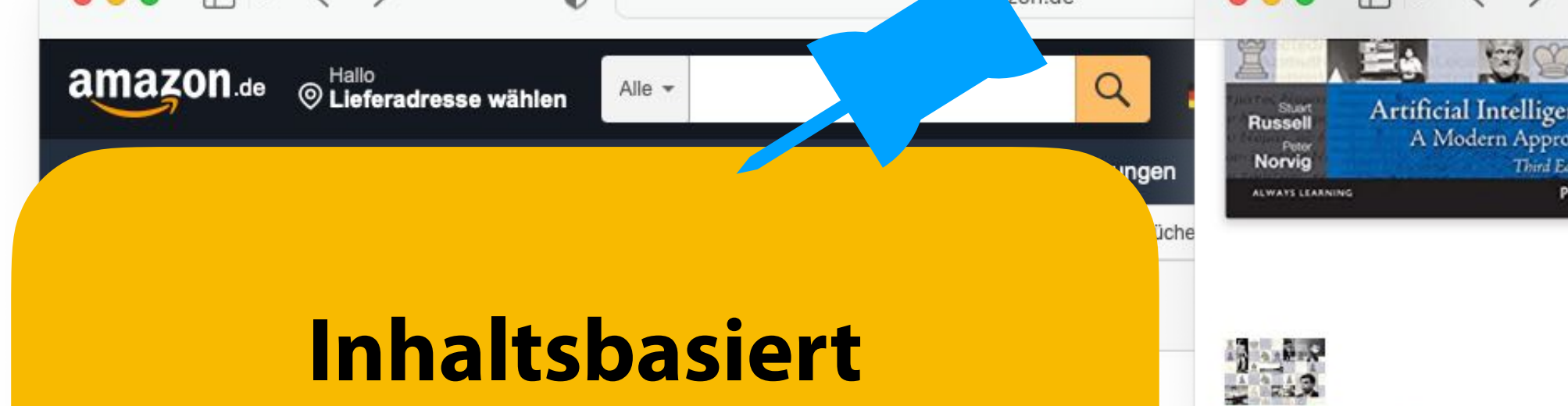

![](_page_19_Picture_5.jpeg)

### Artikel

haben

### Warenkörbe

- Gegeben Transaktionen in Form von Warenkörben verschiedener Personen
- Gesucht Empfehlungen von weiteren Artikeln für jede Personen

![](_page_20_Picture_105.jpeg)

![](_page_20_Picture_4.jpeg)

### $Artikel$

- rot, Haferflocken, Kartoffeln
- pfel, Brot, Zucker
- pfel, Brot, Kartoffeln, Zucker
- rot, Kartoffeln, Zucker
- rot, Haferflocken, Kartoffeln, Zucker

# Modellierung der Nützlichkeit

• Modellierung der Nützlichkeit einen Artikels für eine Person gesucht

![](_page_21_Picture_2.jpeg)

- Modellierung der Nützlichkeit einen Artikels für eine Person gesucht
	- *C* Menge von Personen (Kunden, User-IDs)

![](_page_22_Picture_3.jpeg)

- Modellierung der Nützlichkeit einen Artikels für eine Person gesucht
	- *C* Menge von Personen (Kunden, User-IDs)
	- *S* Menge aller verfügbaren Artikeln (Sortiment)

![](_page_23_Picture_4.jpeg)

- Modellierung der Nützlichkeit einen Artikels für eine Person gesucht
	- *C* Menge von Personen (Kunden, User-IDs)
	- *S* Menge aller verfügbaren Artikeln (Sortiment)
	- $u: C \times S \rightarrow R$  Nützlichkeitsfunktion (Utility)

![](_page_24_Picture_5.jpeg)

- Modellierung der Nützlichkeit einen Artikels für eine Person gesucht
	- *C* Menge von Personen (Kunden, User-IDs)
	- *S* Menge aller verfügbaren Artikeln (Sortiment)
	- $u: C \times S \rightarrow R$  Nützlichkeitsfunktion (Utility)
	- *R* Menge von Bewertungen (Sterne, Intervall [0,1], o. ä.)

![](_page_25_Picture_6.jpeg)

- Modellierung der Nützlichkeit einen Artikels für eine Person gesucht
	- *C* Menge von Personen (Kunden, User-IDs)
	- *S* Menge aller verfügbaren Artikeln (Sortiment)
	- $u: C \times S \rightarrow R$  Nützlichkeitsfunktion (Utility)
	- *R* Menge von Bewertungen (Sterne, Intervall [0,1], o. ä.)

![](_page_26_Picture_6.jpeg)

# Modellierung der Nützlichkeit

![](_page_26_Picture_16.jpeg)

Annahme: Empfehlung eines nützlichen Artikels ist das Ziel.

## Maximierung der Nützlichkeit

![](_page_27_Picture_2.jpeg)

"Bestimme für jede Person  $c \in C$  denjenigen Artikel  $s'_c$  aus dem Sortiment S, der die Nützlichkeit für Person c maximiert." *c*

## Maximierung der Nützlichkeit

"Bestimme für jede Person  $c \in C$  denjenigen Artikel  $s'_c$  aus dem Sortiment S, der die Nützlichkeit für Person c maximiert." *c*

> $\forall c \in C : s'_c$ *c*  $=$  arg max  $u(c, s)$ *s*∈*S*

![](_page_28_Picture_3.jpeg)

## Maximierung der Nützlichkeit

![](_page_29_Picture_9.jpeg)

"Bestimme für jede Person  $c \in C$  denjenigen Artikel  $s'_c$  aus dem Sortiment S, der die Nützlichkeit für Person c maximiert." *c*

> $\forall c \in C : s'_c$ *c*  $=$  arg max  $u(c, s)$ *s*∈*S*

![](_page_29_Picture_3.jpeg)

Jetzt brauchen wir *u*(*c*,*s*)!

## Maximierung der Nützlichkeit

![](_page_30_Picture_11.jpeg)

"Bestimme für jede Person  $c \in C$  denjenigen Artikel  $s'_c$  aus dem Sortiment S, der die Nützlichkeit für Person c maximiert." *c*

> $\forall c \in C : s'_c$ *c*

![](_page_30_Picture_3.jpeg)

 $=$  arg max  $u(c, s)$ *s*∈*S*

Annahme: Der nützlichste Artikel ist eine gute Empfehlung.

Jetzt brauchen wir *u*(*c*,*s*)!

## Inhaltsbasierte Nützlichkeit

![](_page_31_Picture_93.jpeg)

![](_page_31_Picture_2.jpeg)

## Inhaltsbasierte Nützlichkeit

![](_page_32_Picture_199.jpeg)

 $content(H) =$ 

![](_page_32_Picture_3.jpeg)

### $content(A) =$ 6  $\begin{pmatrix} 4 \\ 1 \end{pmatrix}$  *content*(*B*) =

2

4

![](_page_32_Figure_9.jpeg)

$$
\begin{pmatrix} 4 \\ 6 \end{pmatrix} \quad \text{content}(K) = \begin{pmatrix} 9 \\ 4 \\ 1 \end{pmatrix} \quad \text{content}(Z) = \begin{pmatrix} 1 \\ 0 \end{pmatrix}
$$

## Inhaltsbasierte Nützlichkeit

![](_page_33_Picture_202.jpeg)

$$
content(A) = \begin{pmatrix} 6 \\ 4 \\ 1 \end{pmatrix} content(B) = \begin{pmatrix} 1 \\ 0 \end{pmatrix}
$$

2

![](_page_33_Picture_2.jpeg)

![](_page_33_Picture_3.jpeg)

![](_page_33_Figure_12.jpeg)

$$
\begin{pmatrix} 4 \\ 6 \end{pmatrix} \quad \text{content}(K) = \begin{pmatrix} 9 \\ 4 \\ 1 \end{pmatrix} \quad \text{content}(Z) = \begin{pmatrix} 1 \\ 0 \end{pmatrix}
$$

Attribute für Artikel bekannt.

### Artikel durch Vektoren beschrieben.

![](_page_33_Picture_5.jpeg)

## Personenprofile

![](_page_34_Picture_62.jpeg)

![](_page_34_Picture_2.jpeg)

## Personenprofile

![](_page_35_Picture_97.jpeg)

![](_page_35_Picture_2.jpeg)
### Personenprofile

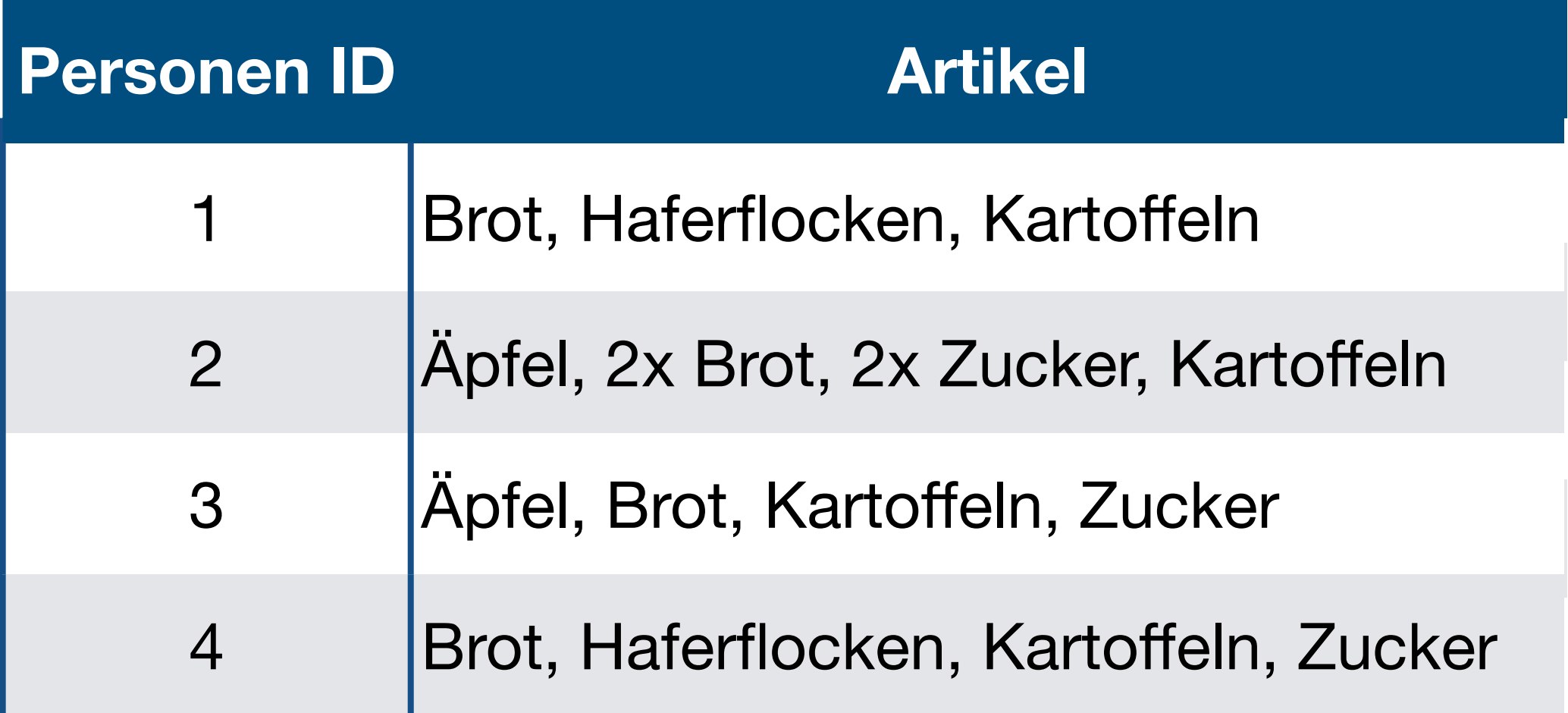

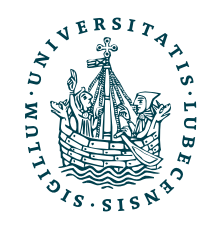

### *profile*(*c*) = ∑ *s*∈*items*(*c*) *content*(*s*) |*items*(*c*)|

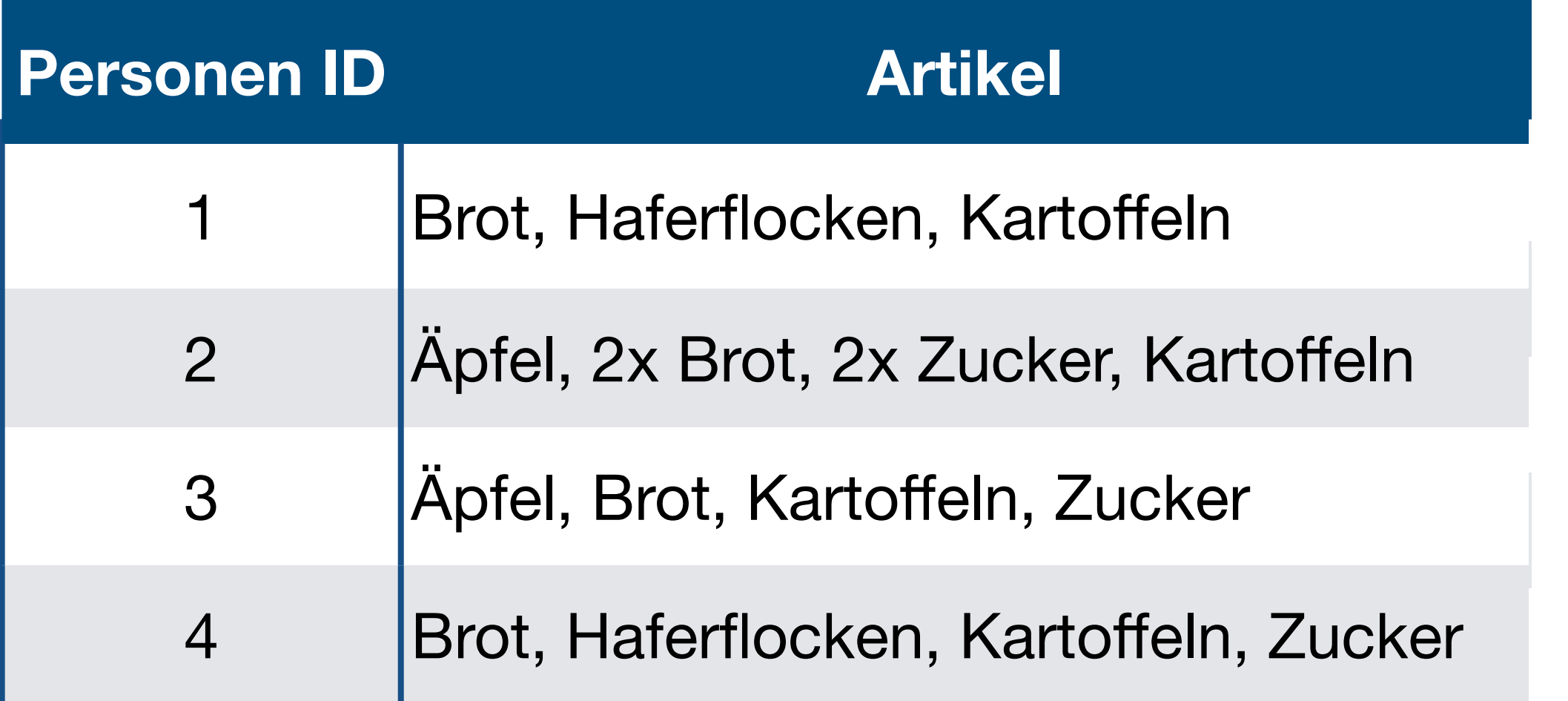

### Personenprofile *profile*(*c*) = ∑ *s*∈*items*(*c*) *content*(*s*) |*items*(*c*)|

$$
profile(c_1) = \frac{1}{3} (content(B) + content(H) + content(K))
$$
  
=  $\frac{1}{3} \left( \binom{2}{3} + \binom{4}{4} + \binom{9}{1} \right)$  =

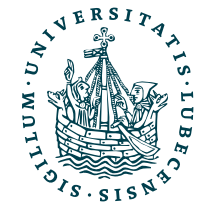

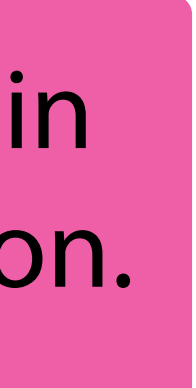

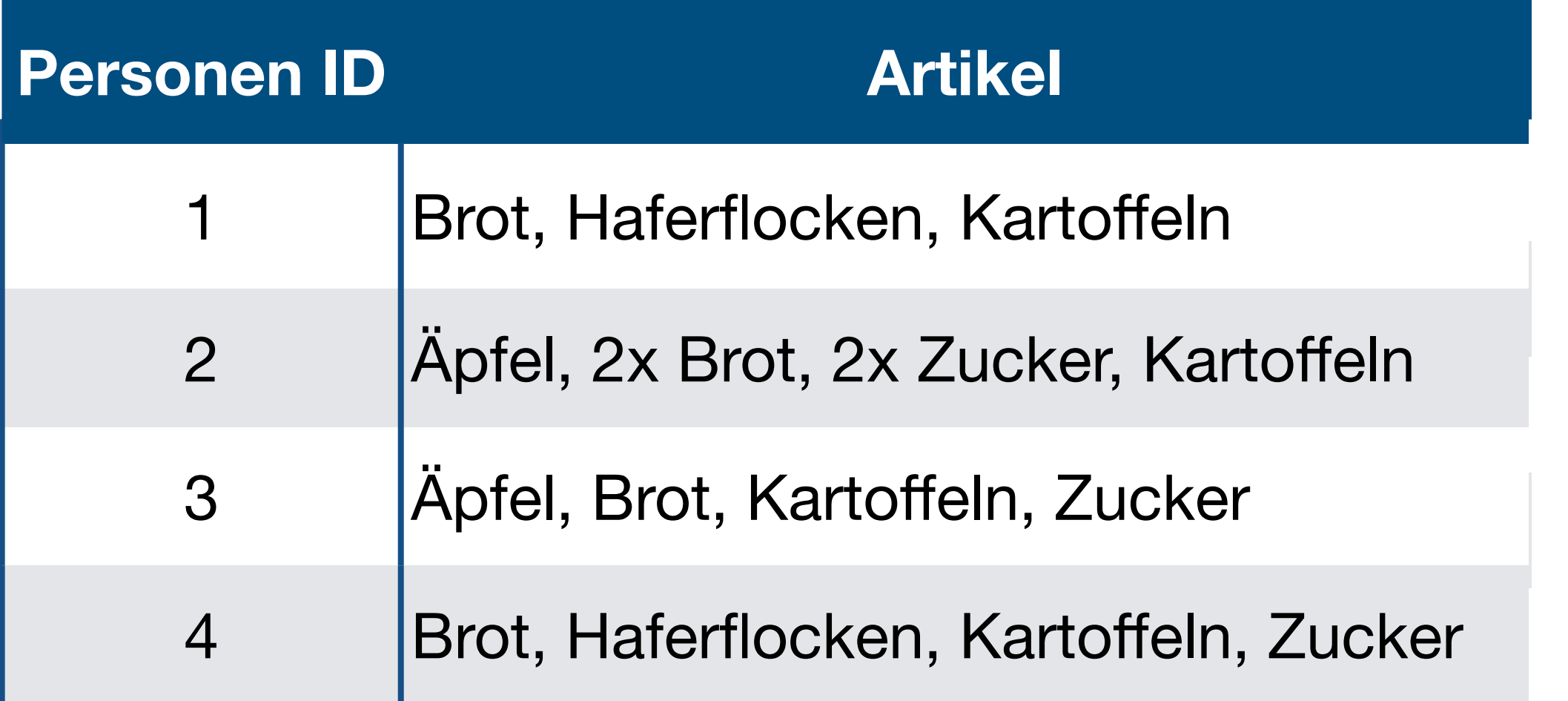

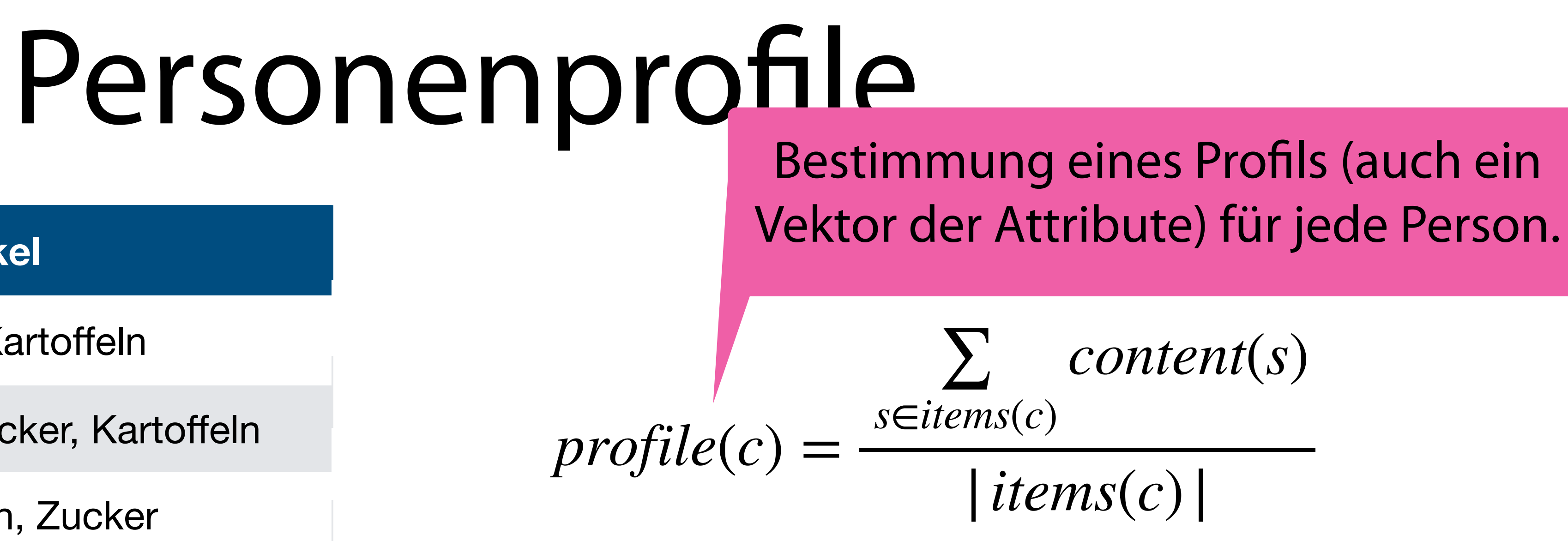

$$
profile(c_1) = \frac{1}{3} (content(B) + content(H) + content(K))
$$
  
=  $\frac{1}{3} \left( \binom{2}{3} + \binom{4}{4} + \binom{9}{1} \right)$  =

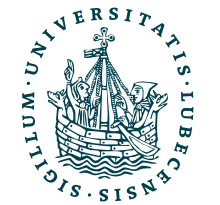

$$
= \begin{pmatrix} 5 \\ 3 \\ 5 \end{pmatrix}
$$

### Nützlichkeitsfunktion

 $u(c, s) = cos(profile(c), content(s))$ 

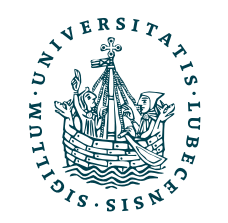

### Nützlichkeitsfunktion

 $u(c, s) = cos(profile(c), content(s))$  Daher der Name "Kosinusähnlichkeit"

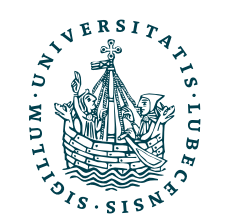

### Nützlichkeitsfunktion

 $u(c, s) = \cos(profile(c), content(s))$ 

$$
\cos(\vec{v}, \vec{w}) = \frac{\vec{v} \cdot \vec{w}}{\|\vec{v}\| \|\vec{w}\|} = \frac{\sum_{i=1}^{K} v_i v_i}{\sqrt{\sum_{i=1}^{K} v_i^2} \sqrt{\sum_{i=1}^{K} v_i^2}}
$$

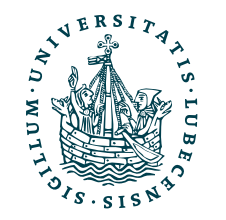

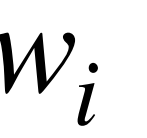

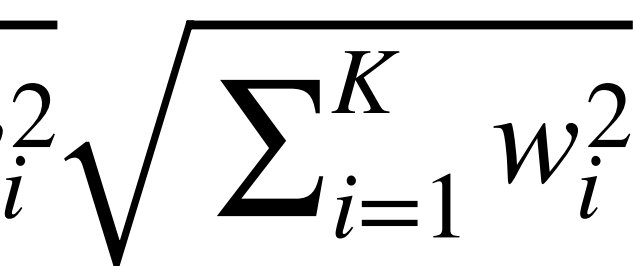

### Nützlichkeitsfunktion

 $u(c, s) = \cos(profile(c), content(s))$ 

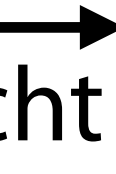

$$
\cos(\vec{v}, \vec{w}) = \frac{\vec{v} \cdot \vec{w}}{\|\vec{v}\| \|\vec{w}\|} = \frac{\sum_{i=1}^{K} v_i v_i}{\sqrt{\sum_{i=1}^{K} v_i^2} \sqrt{\sum_{i=1}^{K} v_i^2}}
$$

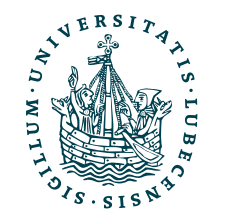

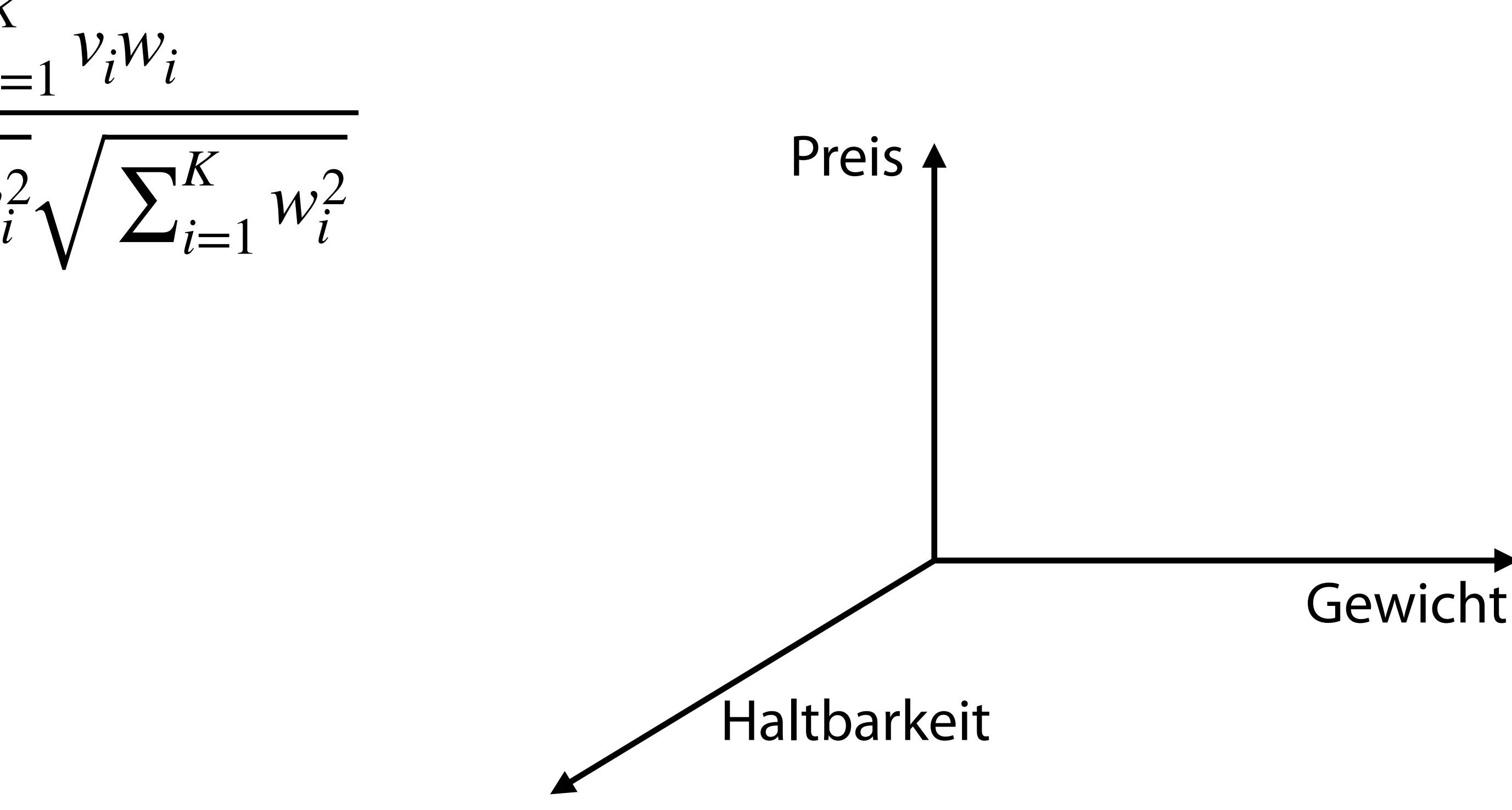

### Nützlichkeitsfunktion

 $u(c, s) = \cos(profile(c), content(s))$ 

$$
\cos(\vec{v}, \vec{w}) = \frac{\vec{v} \cdot \vec{w}}{\|\vec{v}\| \|\vec{w}\|} = \frac{\sum_{i=1}^{K} v_i v_i}{\sqrt{\sum_{i=1}^{K} v_i^2} \sqrt{\sum_{i=1}^{K} v_i^2}}
$$

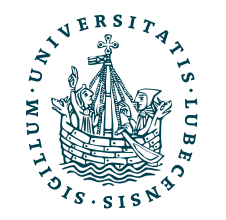

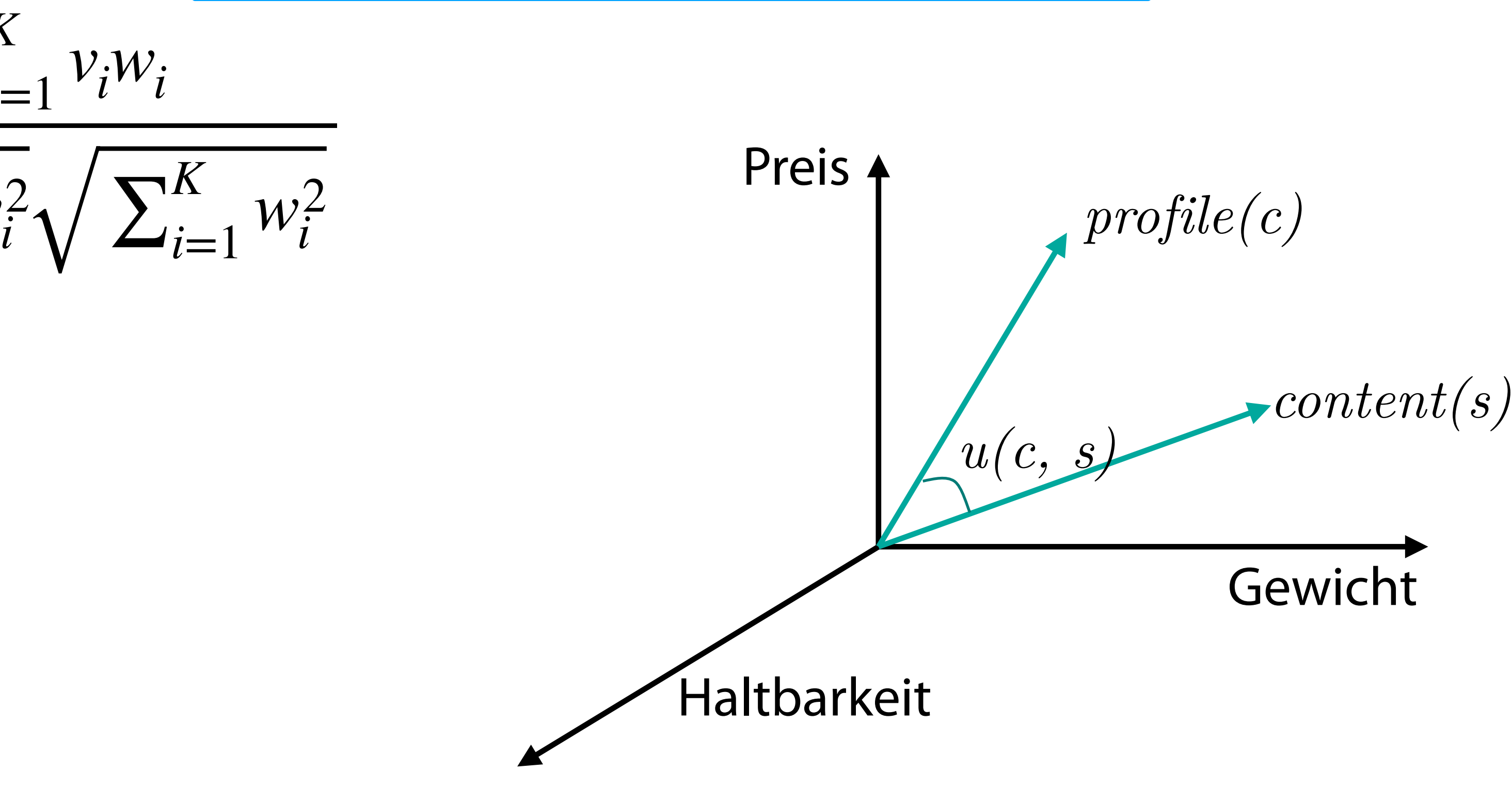

### Nützlichkeitsfunktion

 $u(c, s) = \cos(profile(c), content(s))$ 

$$
\cos(\vec{v}, \vec{w}) = \frac{\vec{v} \cdot \vec{w}}{\|\vec{v}\| \|\vec{w}\|} = \frac{\sum_{i=1}^{K} v_i}{\sqrt{\sum_{i=1}^{K} v_i^2} \sqrt{\sum_{i=1}^{K} v_i^2}}
$$

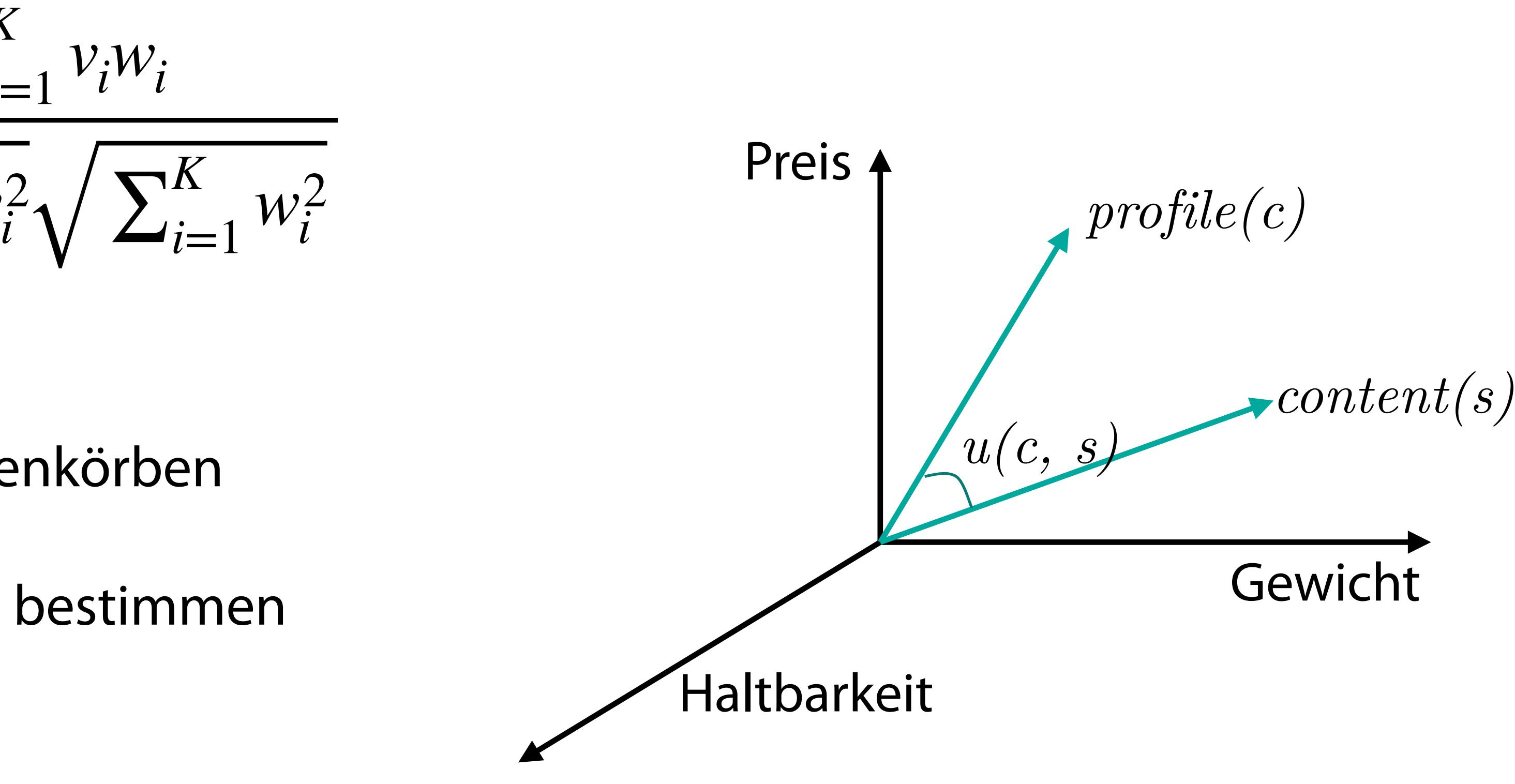

- Darstellung von Artikeln als Vektoren
- Profile als Vektoren basierend auf Warenkörben
- Winkel zwischen Artikeln und Profilen bestimmen → Nützlichkeitsschätzung
- Empfehlung über einen Schwellwert

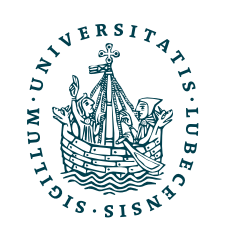

### Beispiel

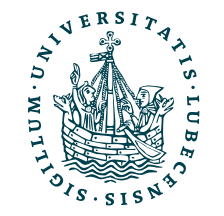

$$
profile(c_1) = \begin{pmatrix} 5 \\ 3 \\ 5 \end{pmatrix}
$$
  
content(S) = 
$$
\begin{pmatrix} 5 \\ 2 \\ 1 \end{pmatrix}
$$

- Neuer Artikel *Salat (S)* verfügbar
- Bestimme die Nützlichkeit für Person 1

### $u(c, s) = \cos(profile(c), content(s))$  $=$  cos 5 3 5 ,  $\overline{ }$ 5 2  $\binom{2}{1}$ =  $5 \cdot 5 + 3 \cdot 2 + 5 \cdot 1$  $\sqrt{5^2 + 3^2 + 5^2}\sqrt{5^2 + 2^2 + 1^2}$ = 36 7.68 ⋅ 5.48  $= 0.86$

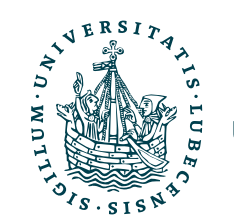

Magnus Bender | WiSe 2023/24 Werkzeuge für das wissenschaftliche Arbeiten

### Beispiel

$$
profile(c_1) = \begin{pmatrix} 5 \\ 3 \\ 5 \end{pmatrix}
$$
  
content(S) = 
$$
\begin{pmatrix} 5 \\ 2 \\ 1 \end{pmatrix}
$$

- Neuer Artikel *Salat (S)* verfügbar
- Bestimme die Nützlichkeit für Person 1

# Mittels Python I

```
ATTRIBUTES = \lceil "gewicht",
   "haltbarkeit",
   "preis"
]
ARTICLES = {"A" : {<br>"name" : "Aepfel",<br>"gewicht" : 6,
      "haltbarkeit" : 4,
      "preis" : 1
   },
  "B" : \{ "name" : "Brot", "gewicht" : 2,
      "haltbarkeit" : 1,
      "preis" : 8
    },
                                       "H" :: \{ "gewicht" : 4,
                                          "preis" : 6
                                        },
                                        "K" : {
                                          "gewicht" : 9,
                                         "preis" : 1
```
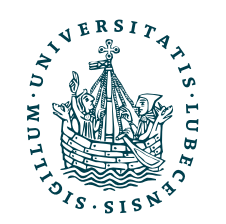

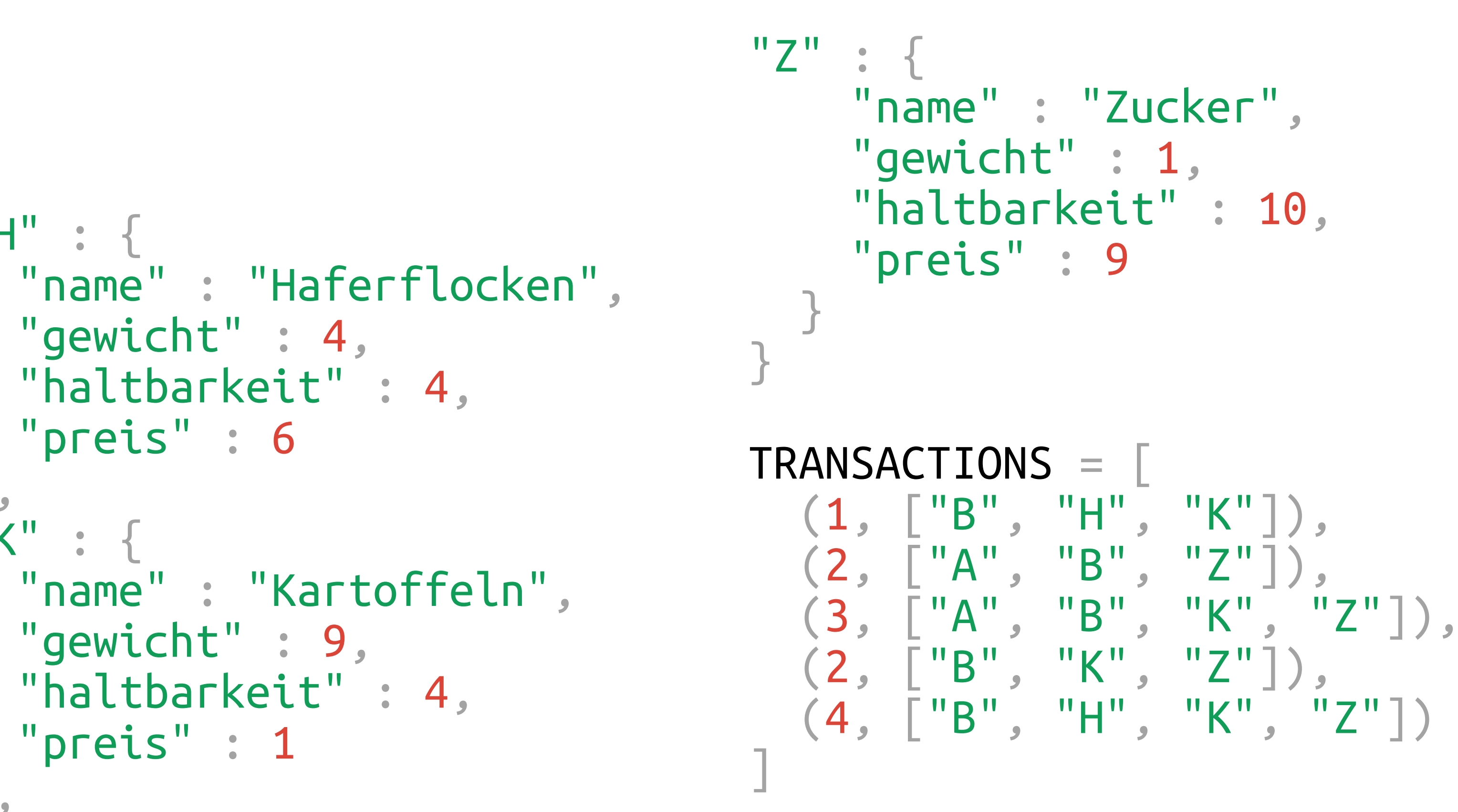

```
ATTRIBUTES = \top "gewicht",
   "haltbarkeit",
   "preis"
]
ARTICLES = {"A" : {<br>"name" : "Aepfel",<br>"gewicht" : 6,
      "haltbarkeit" : 4,
     "preis" : 1
   },
  "B" : \{ "name" : "Brot", "gewicht" : 2,
      "haltbarkeit" : 1,
      "preis" : 8
 },
                                       "H" : {
                                         "gewicht" : 4,
                                          "preis" : 6
                                       },
                                       "K" : {
                                         "gewicht" : 9,
                                         "preis" : 1
```
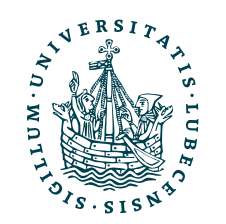

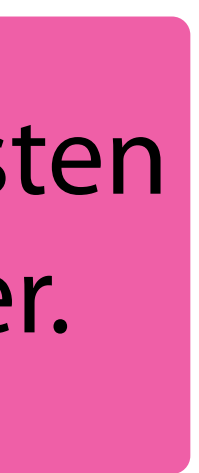

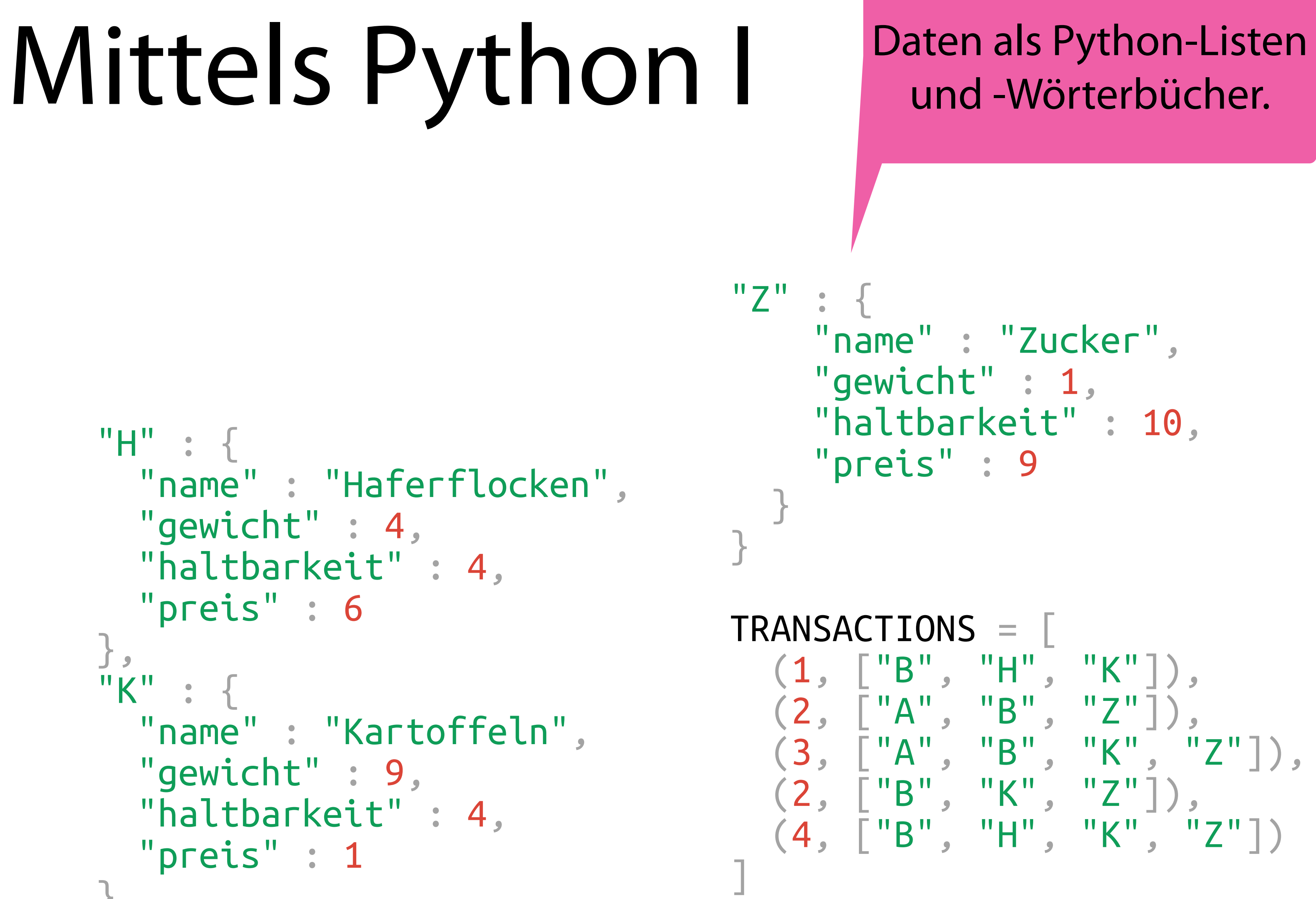

# Mittels Python I

 $ATTRIBUTES = \top$  "gewicht", "haltbarkeit", "preis"  $ARTICLES = {$  $"A" : { \n "name" : "Aepfel", \n "gewicht" : 6,$  "haltbarkeit" : 4, "preis" : 1 }, "B" : { "name" : "Brot", "gewicht" : 2, "haltbarkeit" : 1, "preis" : 8 },  $"H" :: \{$  "gewicht" : 4, "preis" : 6 }, "K" : { "gewicht" : 9, " $preis" : 1$ 

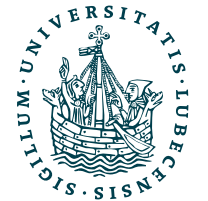

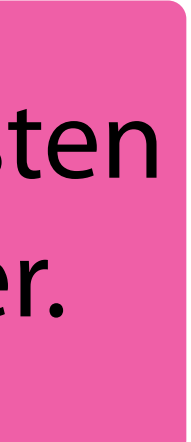

]

```
 "name" : "Haferflocken",
 "haltbarkeit" : 4,
```
 "name" : "Kartoffeln", "haltbarkeit" : 4,

"Z" : { "name" : "Zucker", "gewicht" : 1, "haltbarkeit" : 10, "preis" : 9 } } TRANSACTIONS = [ (1, ["B", "H", "K"]), (2, ["A", "B", "Z"]), (3, ["A", "B", "K", "Z"]), (2, ["B", "K", "Z"]), (4, ["B", "H", "K", "Z"]) ]

Daten als Python-Listen und -Wörterbücher.

In der Realität aus einer Datenbank (notfalls Datei) gelesen.

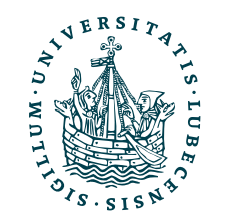

## Mittels Python II

### $content(A) =$ 6 4  $\frac{1}{1}$

## Mittels Python II

 $content(A) =$ 

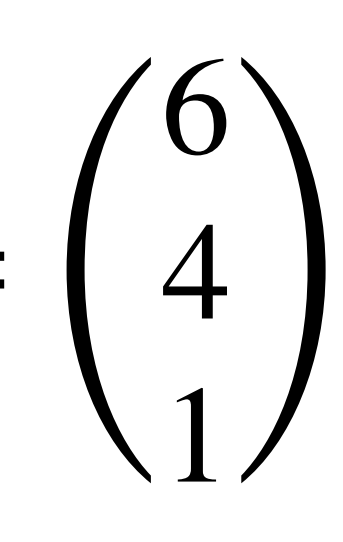

import numpy as np

```
def content(s:str) -> np.ndarray:
  return np.array([ ARTICLES[s][attribute] for attribute in ATTRIBUTES ])
```
print(content("A"))

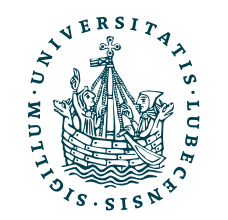

## Mittels Python II

 $content(A) =$ 

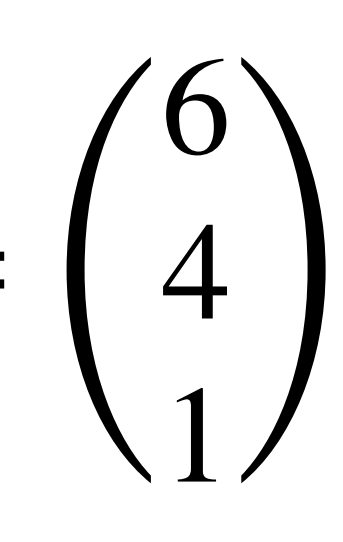

import numpy as np

```
def content(s:str) -> np.ndarray:
  return np.array([ ARTICLES[s][attribute] for attribute in ATTRIBUTES ])
```
print(content("A")) [6 4 1]

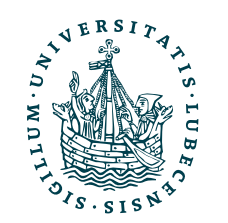

## Mittels Python II

### $content(A) =$

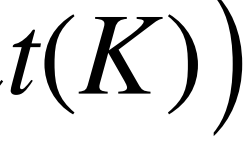

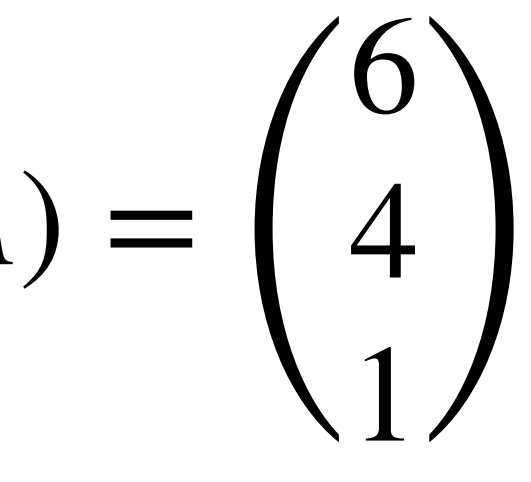

import numpy as np

```
def content(s:str) -> np.ndarray:
  return np.array([ ARTICLES[s][attribute] for attribute in ATTRIBUTES ])
```
print(content("A")) [6 4 1]

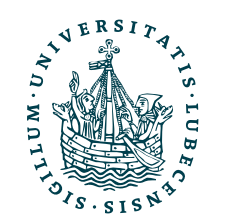

$$
profile(c_1) = \frac{1}{3} (content(B) + content(H) + content(K))
$$

$$
= \begin{pmatrix} 5 \\ 3 \\ 5 \end{pmatrix}
$$

## Mittels Python II

### $content(A) =$

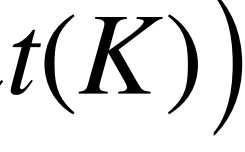

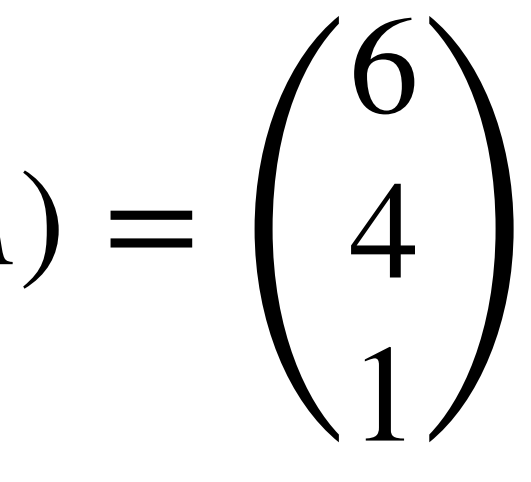

import numpy as np

```
def profile(c:int) -> np.ndarray:
  v, n = np.zeros(len(ATTRIBUTES)), 0
  for user, articles in TRANSACTIONS:
   if c == user: n += len(articles)
       for article in articles:
        v += content(article)
```

```
def content(s:str) -> np.ndarray:
   return np.array([ ARTICLES[s][attribute] for attribute in ATTRIBUTES ])
```
print(content("A")) [6 4 1]

return v/n

### print(profile(1))

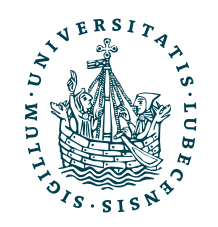

$$
profile(c_1) = \frac{1}{3} (content(B) + content(H) + content(K))
$$

$$
= \begin{pmatrix} 5 \\ 3 \\ 5 \end{pmatrix}
$$

## Mittels Python II

### $content(A) =$

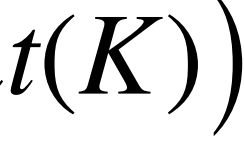

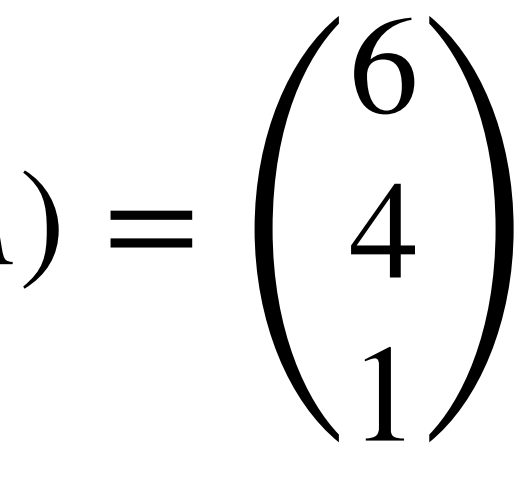

import numpy as np

```
def content(s:str) -> np.ndarray:
   return np.array([ ARTICLES[s][attribute] for attribute in ATTRIBUTES ])
```
print(content("A")) [6 4 1]

```
def profile(c:int) -> np.ndarray:
   v, n = np.zeros(len(ATTRIBUTES)), 0
   for user, articles in TRANSACTIONS:
    if c == user: n += len(articles)
       for article in articles:
        v += content(article)
   return v/n 
print(profile(1)) [5. 3. 5.]
```
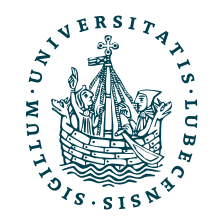

$$
profile(c_1) = \frac{1}{3} (content(B) + content(H) + content(K))
$$

$$
= \begin{pmatrix} 5 \\ 3 \\ 5 \end{pmatrix}
$$

### Mittels Python II

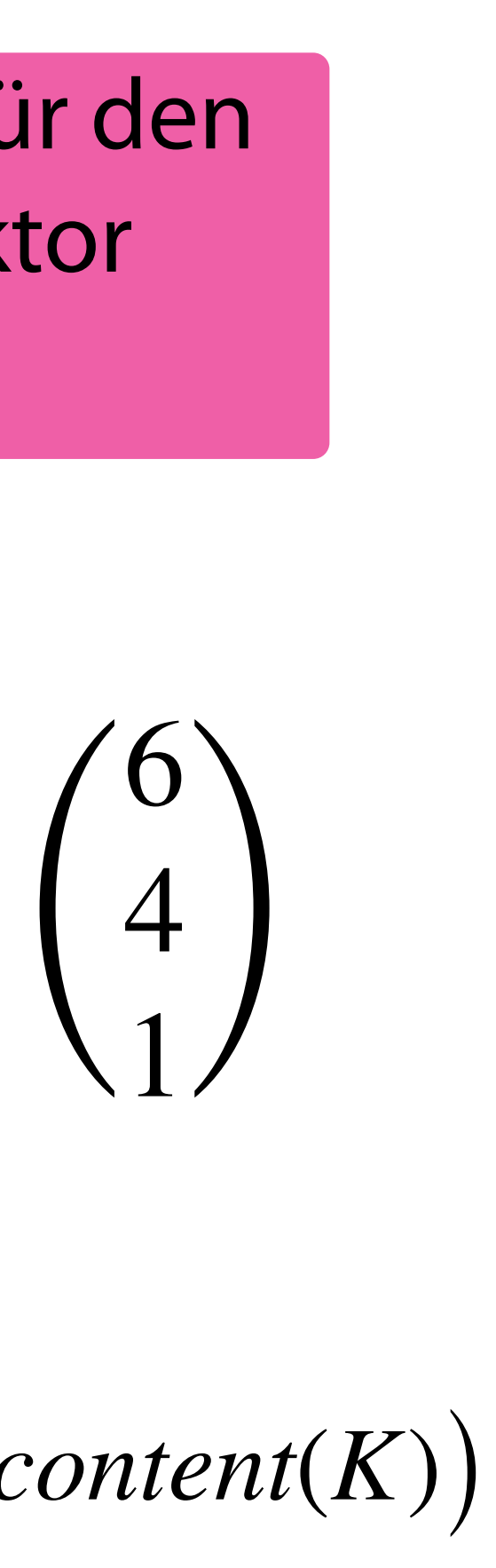

import numpy as np

```
def content(s:str) -> np.ndarray:
  return np.array([ ARTICLES[s][attribute] for attribute in ATTRIBUTES ])
```
print(content("A")) [6 4 1]

```
def profile(c:int) -> np.ndarray:
  v, n = np.zeros(len(ATTRIBURES)), 0
   for user, articles in TRANSACTIONS:
    if c == user:n \text{ } += \text{ } len(\text{articles}) for article in articles:
        v += content(article)
   return v/n 
print(profile(1)) [5. 3. 5.]
```
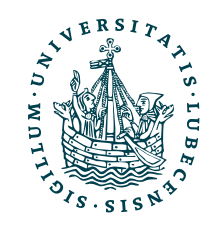

$$
profile(c_1) = \frac{1}{3} (content(B) + content(H) + content(K))
$$

$$
= \begin{pmatrix} 5 \\ 3 \\ 5 \end{pmatrix}
$$

NumPy-Array für den Content-Vektor erstellen.

Profil einer Person erstellen.

 $\text{content}(A) =$ 

contents = np.vstack((content("A"), content("B"), content("H"), content("K"), content("Z"))) profiles = np.vstack((profile(1), profile(2), profile(3), profile(4)))

## Mittels Python III

from sklearn.metrics.pairwise import cosine\_similarity

print(contents, profiles)

### print(cosine\_similarity(profiles, contents))

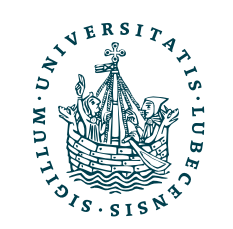

contents = np.vstack((content("A"), content("B"), content("H"), content("K"), content("Z"))) profiles = np.vstack((profile(1), profile(2), profile(3), profile(4)))

## Mittels Python III

from sklearn.metrics.pairwise import cosine\_similarity

print(contents, profiles)

print(cosine\_similarity(profiles, contents))

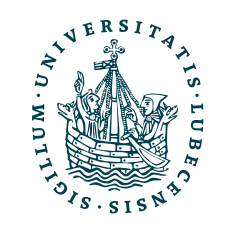

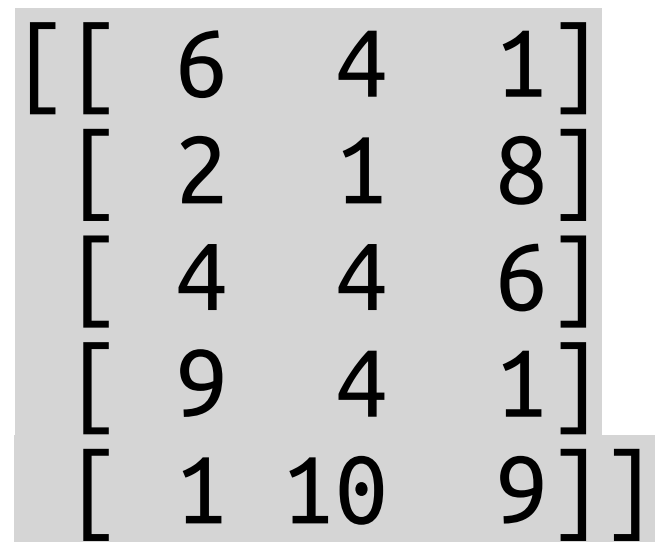

contents = np.vstack((content("A"), content("B"), content("H"), content("K"), content("Z"))) profiles =  $np.vstack((profile(1), profile(2), profile(3), profile(4)))$ 

## Mittels Python III

from sklearn.metrics.pairwise import cosine\_similarity

print(contents, profiles)

print(cosine\_similarity(profiles, contents))

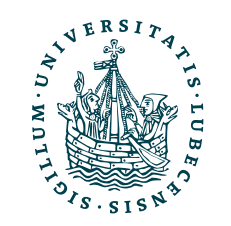

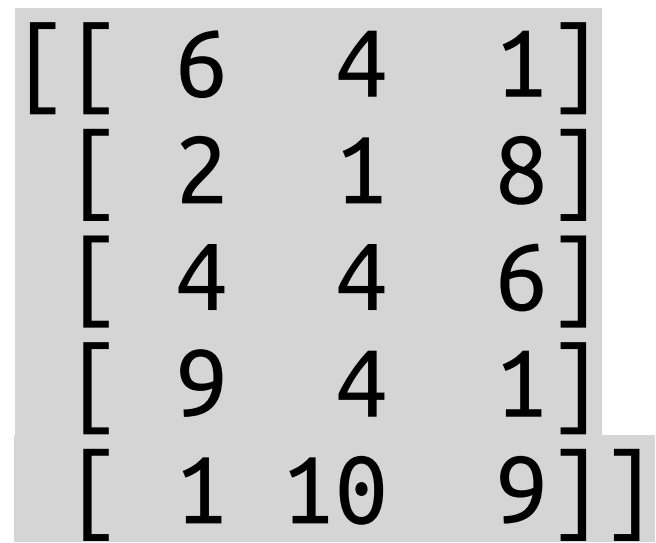

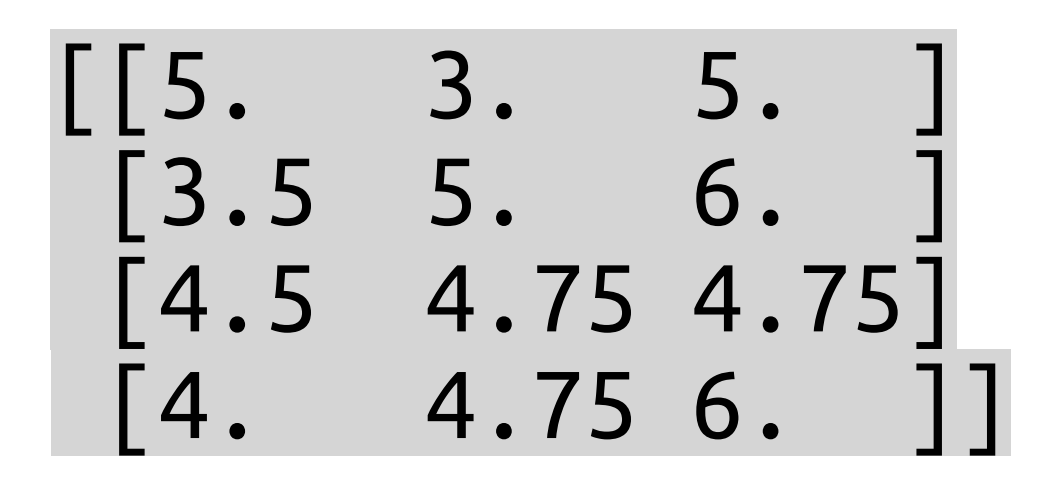

contents = np.vstack((content("A"), content("B"), content("H"), content("K"), content("Z"))) profiles = np.vstack(( $profile(1)$ ,  $profile(2)$ ,  $profile(3)$ ,  $profile(4))$ )

## Mittels Python III

from sklearn.metrics.pairwise import cosine\_similarity

print(contents, profiles)

print(cosine\_similarity(profiles, contents))

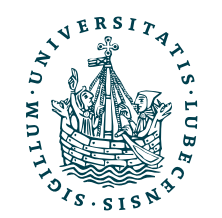

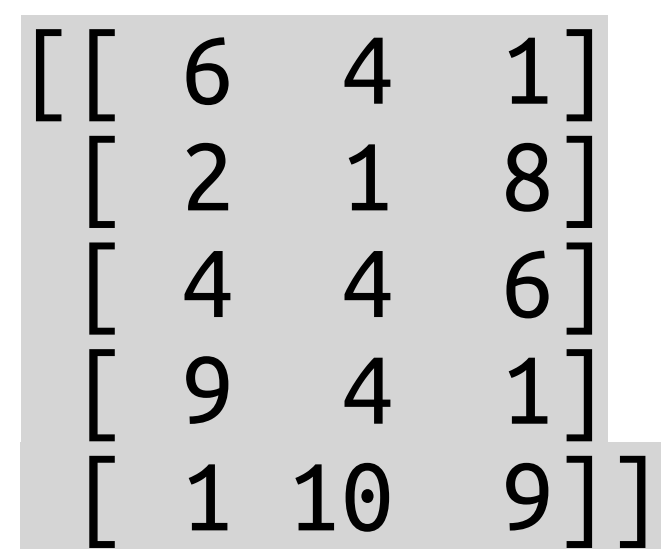

[[5. 3. 5. ] [3.5 5. 6. ] [4.5 4.75 4.75] [4. 4.75 6. ]]

[[0.84049264 0.83066386 0.97883892 0.81536609 0.77201953] [0.75432084 0.843962 0.99183578 0.67865803 0.93104132] [0.86216872 0.77051298 0.98238335 0.80270181 0.8686357 ] [0.77946733 0.84695728 0.99711135 0.71360283 0.90564196]]

contents = np.vstack((content("A"), content("B"), content("H"), content("K"), content("Z"))) profiles = np.vstack(( $profile(1)$ ,  $profile(2)$ ,  $profile(3)$ ,  $profile(4))$ )

### Mittels Python III

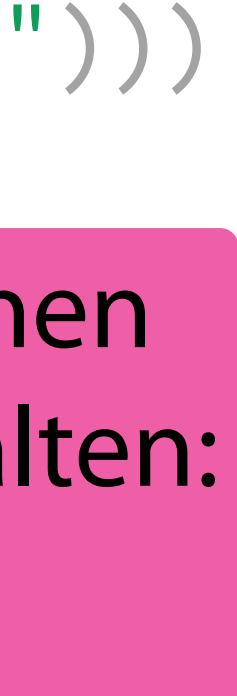

from sklearn.metrics.pairwise import cosine\_similarity

print(contents, profiles)

print(cosine\_similarity(profiles, contents))

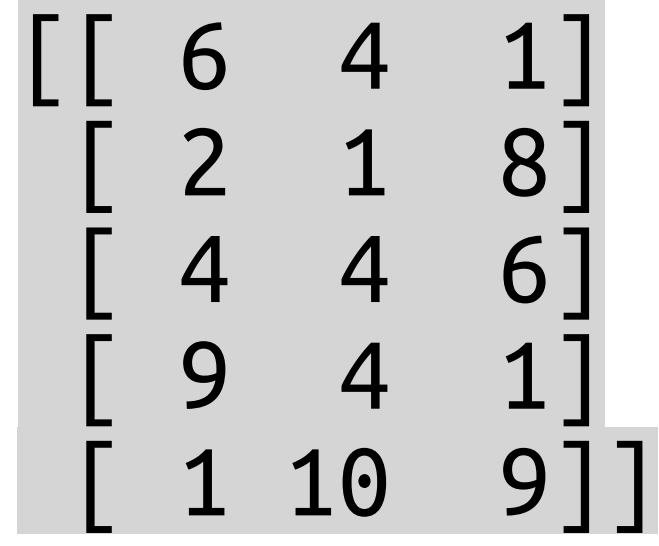

[[5. 3. 5. ]

[3.5 5. 6. ]

 $\begin{bmatrix} 4.5 & 4.75 & 4.75 \end{bmatrix}$ 

[4. 4.75 6. ]]

[[0.84049264 0.83066386 0.97883892 0.81536609 0.77201953] [0.75432084 0.843962 0.99183578 0.67865803 0.93104132] [0.86216872 0.77051298 0.98238335 0.80270181 0.8686357 ] [0.77946733 0.84695728 0.99711135 0.71360283 0.90564196]]

Profile aller Personen (Zeilen: Person, Spalten:

Attribute aller Artikel Attribute). (Zeilen: Artikel, Spalten: Attribute).

Nützlichkeit für jeden Artikel und jede Person (Zeilen: Personen, Spalten: Artikel).

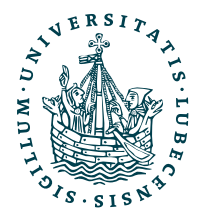

## Mittels Python IV

def new\_article(profiles, article\_content): utilities = cosine\_similarity(profiles, article\_content) print(utilities)

### $best = np.arangeت $(utilities)$$

print("Recommend", article\_content, "to User", best+1)

return best

new article(profiles,  $\lceil [5, 2, 1] \rceil$ )

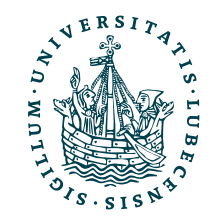

## Mittels Python IV

def new article(profiles, article content): utilities = cosine\_similarity(profiles, article\_content) print(utilities)

print("Recommend", article\_content, "to User", best+1)

return best

new article(profiles,  $\lceil [5, 2, 1] \rceil$ )

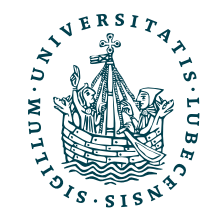

[[0.85568884] [0.71462855] [0.82983331] [0.75059816]]

 $best = np.arangeت $(utilities)$$ 

## Mittels Python IV

def new article(profiles, article content): utilities = cosine\_similarity(profiles, article\_content) print(utilities)

print("Recommend", article\_content, "to User", best+1)

return best

new article(profiles,  $\lceil [5, 2, 1] \rceil$ )

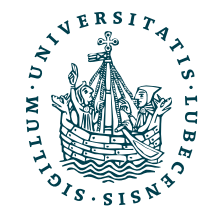

Recommend [[5, 2, 1]] to User 1

[[0.85568884] [0.71462855] [0.82983331] [0.75059816]]

 $best = np.arangeت $(utilities)$$ 

## Mittels Python IV

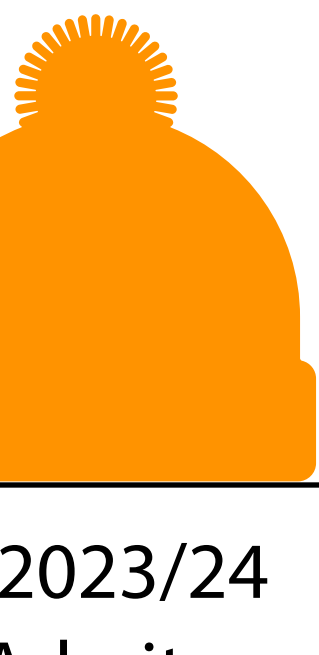

Die Eingabe und Verarbeitung der Daten (Transaktionen, Artikel) ist nicht effizient. Hier sollte eine Datenbank (oder Pandas) zum Einsatz kommen.

Weiterhin könnten die Matrizen profiles and contents auf der Festplatte gespeichert werden.

def new\_article(profiles, article\_content): utilities = cosine\_similarity(profiles, article\_content) print(utilities)

print("Recommend", article\_content, "to User", best+1)

return best

new article(profiles,  $\lceil [5, 2, 1] \rceil$ )

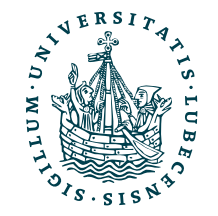

Recommend [[5, 2, 1]] to User 1

[[0.85568884] [0.71462855] [0.82983331] [0.75059816]]

 $best = np.arange(utilities)$ 

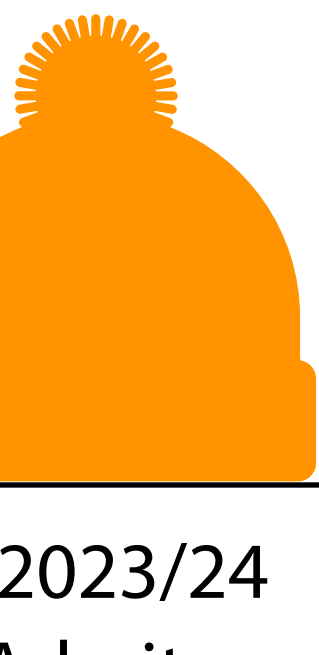

### Mittels Python IV

Die Eingabe und Verarbeitung der Daten (Transaktionen, Artikel) ist nicht effizient. Hier sollte eine Datenbank (oder Pandas) zum Einsatz kommen.

Weiterhin könnten die Matrizen profiles and contents auf der Festplatte gespeichert werden.

mit der Matrix arbeiten. Wir speichern die Profile als NumPy-Array und können anschließend mittels sklearn effizient

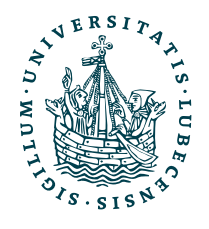

def new\_article(profiles, article\_content): utilities = cosine\_similarity(profiles, article\_content) print(utilities)

print("Recommend", article\_content, "to User", best+1)

return best

new\_article(profiles, [[5, 2, 1]])

Recommend [[5, 2, 1]] to User 1

[[0.85568884] [0.71462855] [0.82983331] [0.75059816]]

 $best = np.arange(utilities)$ 

### II. Sprachverarbeitung

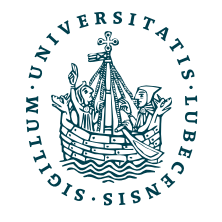

*1. TF.IDF*

### II. Sprachverarbeitung

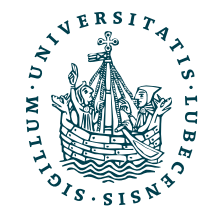

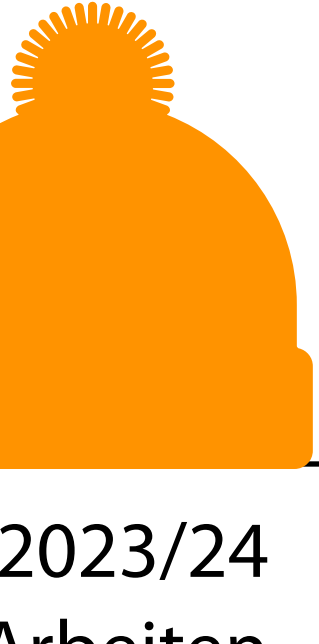

*1. TF.IDF*

In Vorlesung 6a haben wir bereits die Vorverarbeitung betrachtet.

Magnus Bender | WiSe 2023/24

Werkzeuge für das wissenschaftliche Arbeiten

### Ergebnis aus 6a

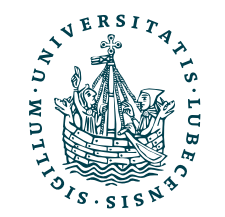

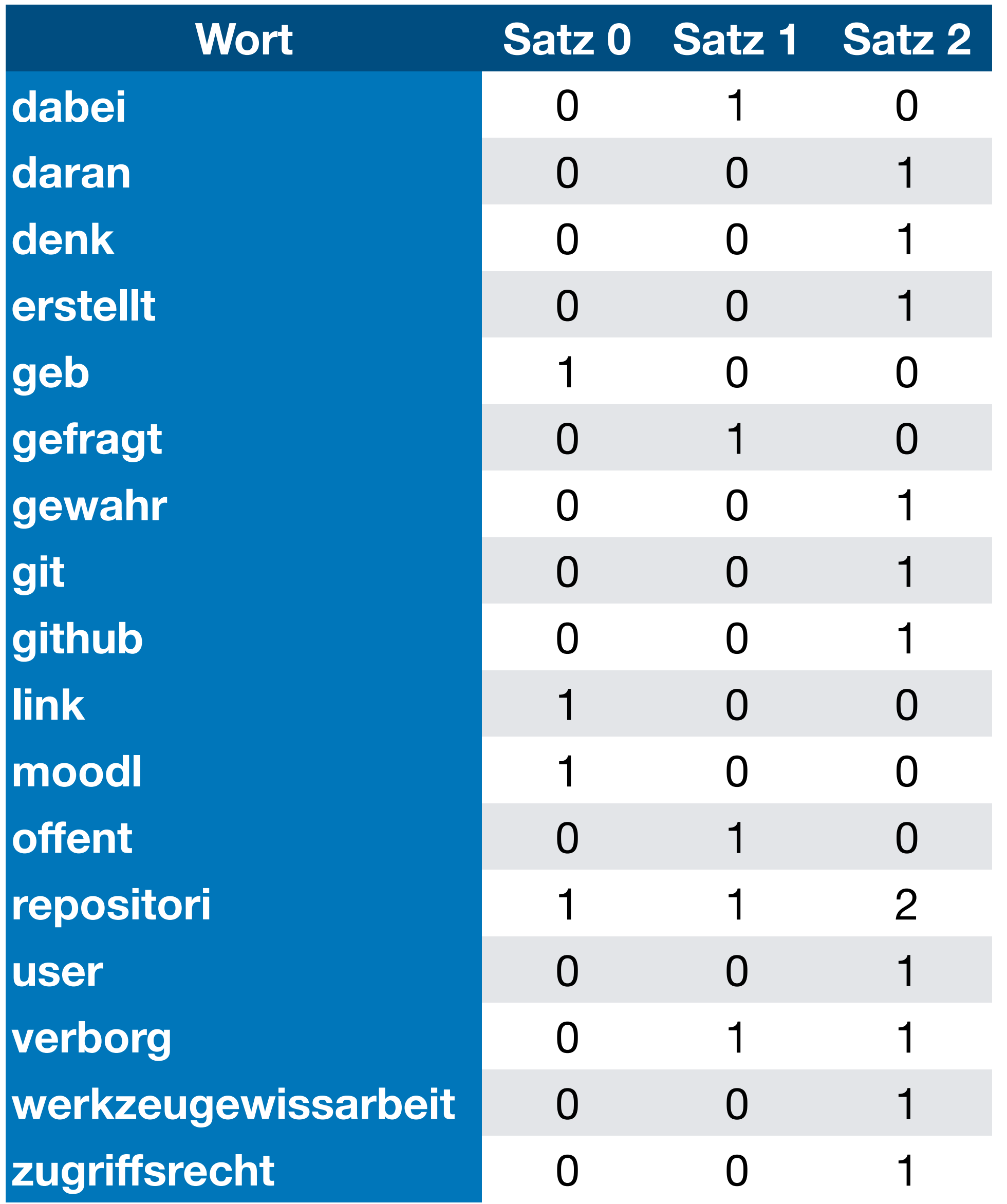

Magnus Bender | WiSe 2023/24

Werkzeuge für das wissenschaftliche Arbeiten

### Ergebnis aus 6a

- *Bag-of-Words*-Modell
	- Texte als Vektoren dargestellt

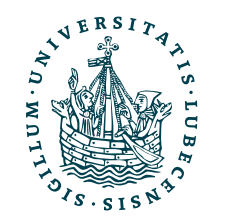

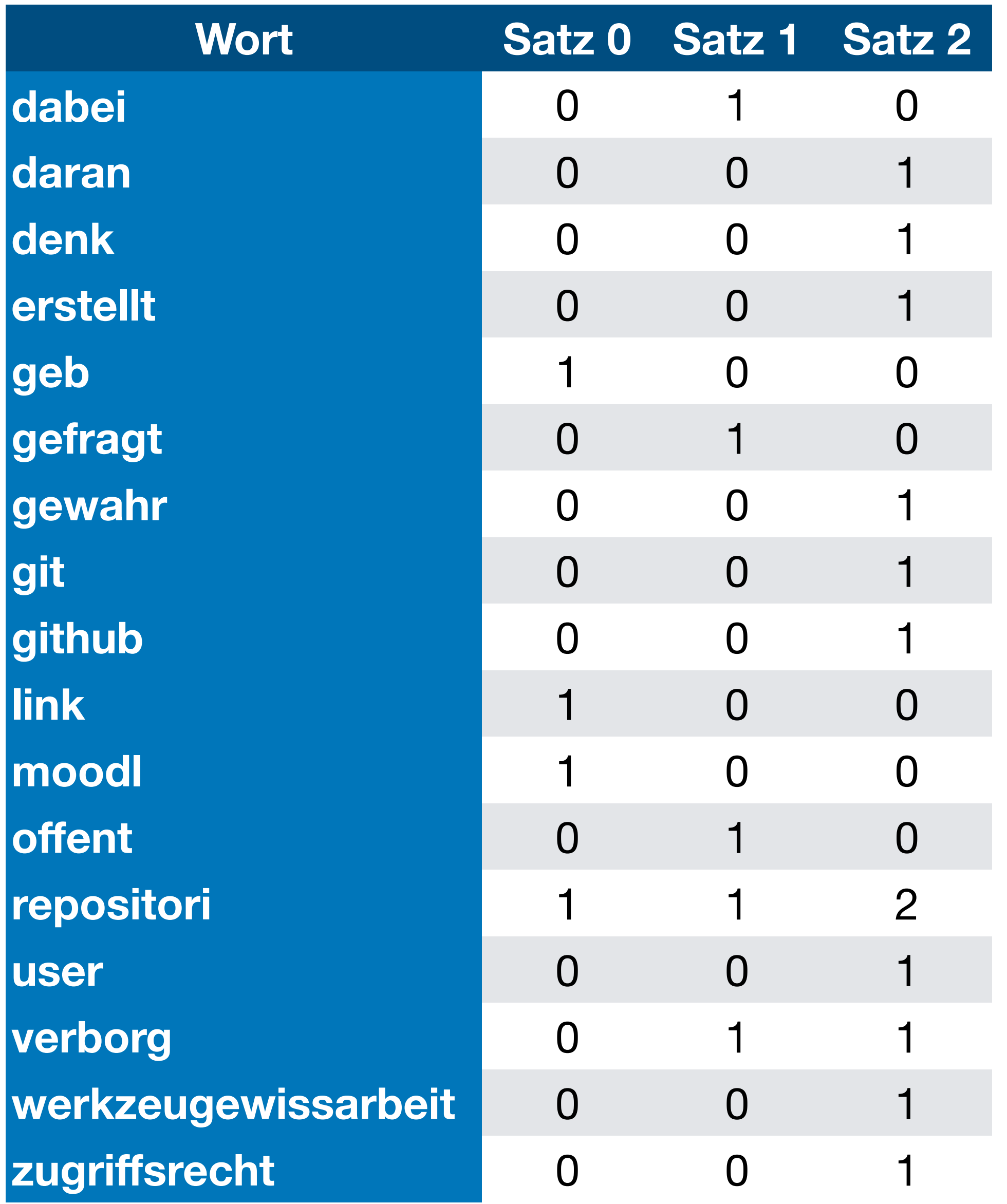

Magnus Bender | WiSe 2023/24

Werkzeuge für das wissenschaftliche Arbeiten

### Ergebnis aus 6a

- *Bag-of-Words*-Modell
	- Texte als Vektoren dargestellt

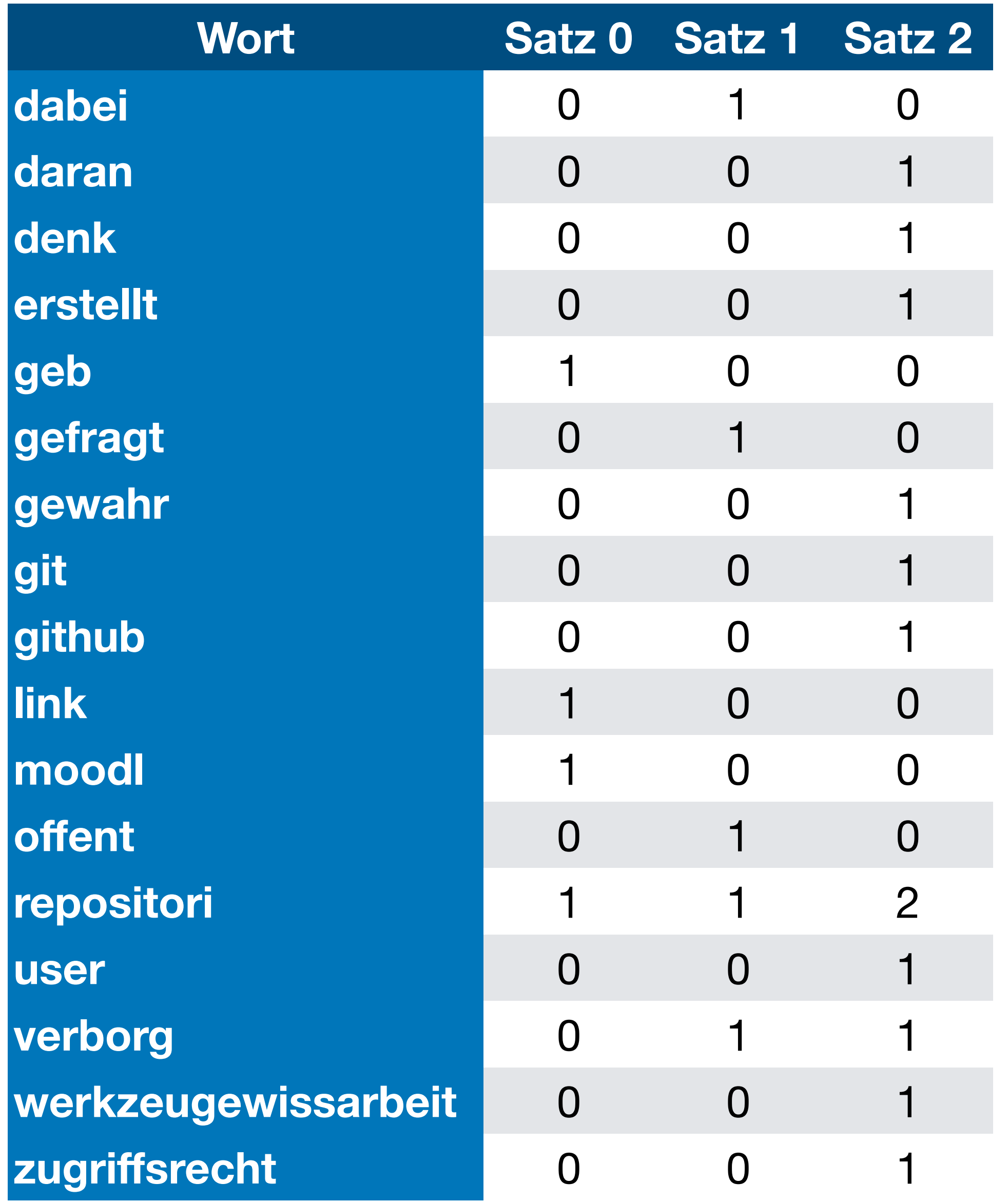

### Für die *Kosinusähnlichkeit* und für *k-Means* brauchen wir Vektoren als Eingaben!

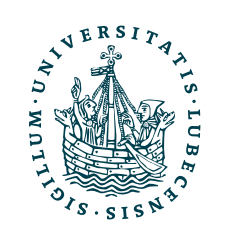
# So einfach geht es leider nicht …

- Term-Häufigkeit in einem Dokument ignoriert
- Term-Seltenheit in über alle Dokumente hinweg ignoriert
- Länge der Dokumente nicht berücksichtigt

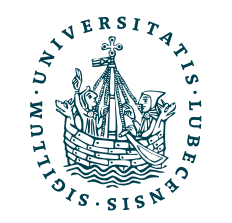

# So einfach geht es leider nicht …

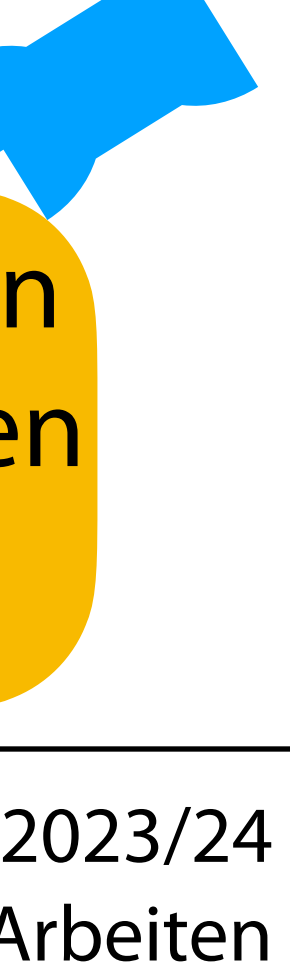

- Term-Häufigkeit in einem Dokument ignoriert
- Term-Seltenheit in über alle Dokumente hinweg ignoriert
- Länge der Dokumente nicht berücksichtigt

Wir betrachten nun nicht mehr nur einzelne Sätze, sondern Korpora bestehend aus Dokumenten (die wieder aus Sätzen und Worten bestehen).

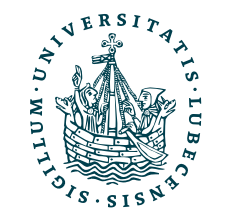

# Term-Frequenz (TF)

- Lange Dokumente erreichen hohe Zähler für Wörter
- Normalisierung mittels Dokumentenlänge

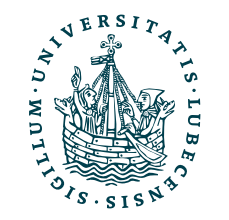

$$
tf_{t,d} = \frac{t_d}{\|d\|}
$$

mit

- *t* = Term/ Wort
- *d* = Dokument

|*d*| = Anzahl Wörter/ Länge von *d*

# Term-Frequenz (TF)

- Lange Dokumente erreichen hohe Zähler für Wörter
- Normalisierung mittels Dokumentenlänge

**Reicht das schon?** 

Term "Hallo" vs. Term "Willenserklärung"

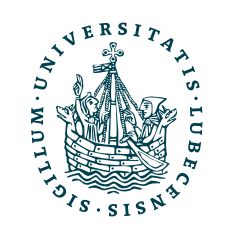

$$
tf_{t,d} = \frac{t_d}{|d|}
$$
  
mit  
 $t = \text{Term}/\text{Wort}$   
 $d = \text{Dokument}$   
 $|d| = \text{Anzahl Wörter/ Länge von } d$ 

# Inverse Dokumentenfrequenz (IDF)

$$
idf_t = \log\left(\frac{N}{df_t}\right)
$$

## mit

- *t* = Term/ Wort
- *N* = Anzahl Dokumente im Korpus

*df <sup>t</sup>* = Anzahl Dokumente mit Term *t*

- Maß der Information
- Seltenheit eines Terms im Korpus
	- "Hallo" kommt häufig vor und *sagt wenig aus*
	- "Willenserklärung" kommt als jur. Fachterminus selten vor und *sagt daher viel aus*

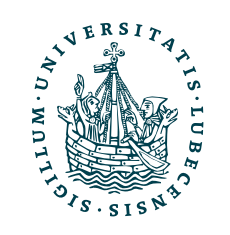

## *TF.IDF*  $tf$ ,  $idf_{t,d} = tf_{t,d} \cdot idf_t =$ *t d*  $\frac{a}{|d|} \cdot \log$ *N dft* )

- Für jeden Term und jedes Dokument definiert
- Gewichtung der Relevanz jedes Wortes im Korpus
- Nutzung als Gewichtung für Wortvektoren

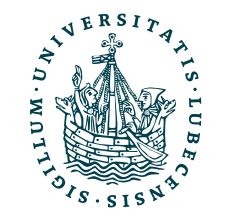

Magnus Bender | WiSe 2023/24 Werkzeuge für das wissenschaftliche Arbeiten [https://scikit-learn.org/stable/modules/generated/sklearn.feature\\_extraction.text.T](https://scikit-learn.org/stable/modules/generated/sklearn.feature_extraction.text.TfidfVectorizer.html)fidfVectorizer.html

from sklearn.feature\_extraction.text import TfidfVectorizer

 $corpus =$  'Hallo Franz, ich habe eine Info.', 'Danke, ich habe auch eine Info.', 'Hallo, ich habe eine Willenserklaerung!', 'Ich habe eine Info.', ] vectorizer = TfidfVectorizer() vectorizer.fit(corpus)

print(vectorizer.get\_feature\_names\_out())

print(vectorizer.transform(corpus).toarray())

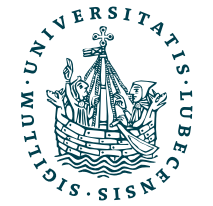

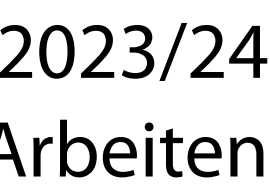

Magnus Bender | WiSe 2023/24 Werkzeuge für das wissenschaftliche Arbeiten [https://scikit-learn.org/stable/modules/generated/sklearn.feature\\_extraction.text.T](https://scikit-learn.org/stable/modules/generated/sklearn.feature_extraction.text.TfidfVectorizer.html)fidfVectorizer.html

from sklearn.feature\_extraction.text import TfidfVectorizer

 $corpus =$  'Hallo Franz, ich habe eine Info.', 'Danke, ich habe auch eine Info.', 'Hallo, ich habe eine Willenserklaerung!', 'Ich habe eine Info.', ] vectorizer = TfidfVectorizer() vectorizer.fit(corpus) print(vectorizer.get\_feature\_names\_out())

print(vectorizer.transform(corpus).toarray())

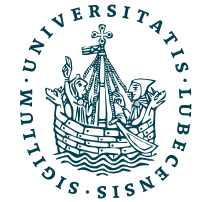

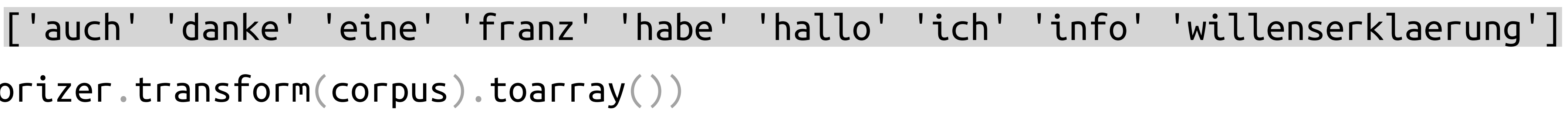

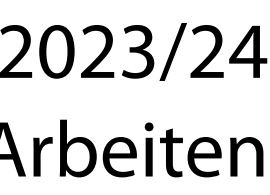

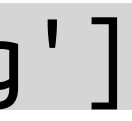

Magnus Bender | WiSe 2023/24 Werkzeuge für das wissenschaftliche Arbeiten [https://scikit-learn.org/stable/modules/generated/sklearn.feature\\_extraction.text.T](https://scikit-learn.org/stable/modules/generated/sklearn.feature_extraction.text.TfidfVectorizer.html)fidfVectorizer.html

from sklearn.feature\_extraction.text import TfidfVectorizer

```
corpus = 'Hallo Franz, ich habe eine Info.',
   'Danke, ich habe auch eine Info.',
   'Hallo, ich habe eine Willenserklaerung!', 'Ich habe eine Info.',
]
vectorizer = TfidfVectorizer()
vectorizer.fit(corpus)
print(vectorizer.get_feature_names_out()) 
print(vectorizer.transform(corpus).toarray
           ['auch' 'danke' 'eine' 'franz' '
                            [0. 0. 0.30 0.[0.55 \ 0.55 \ 0.29 \ 0.35]
```
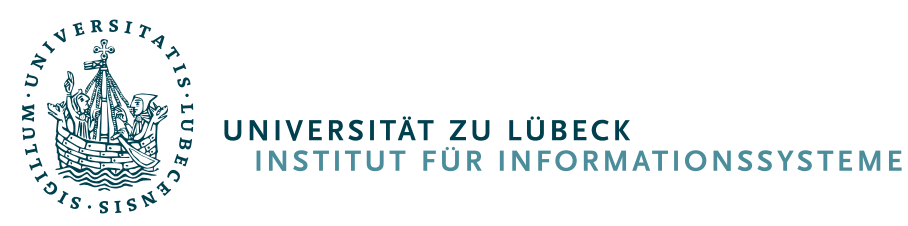

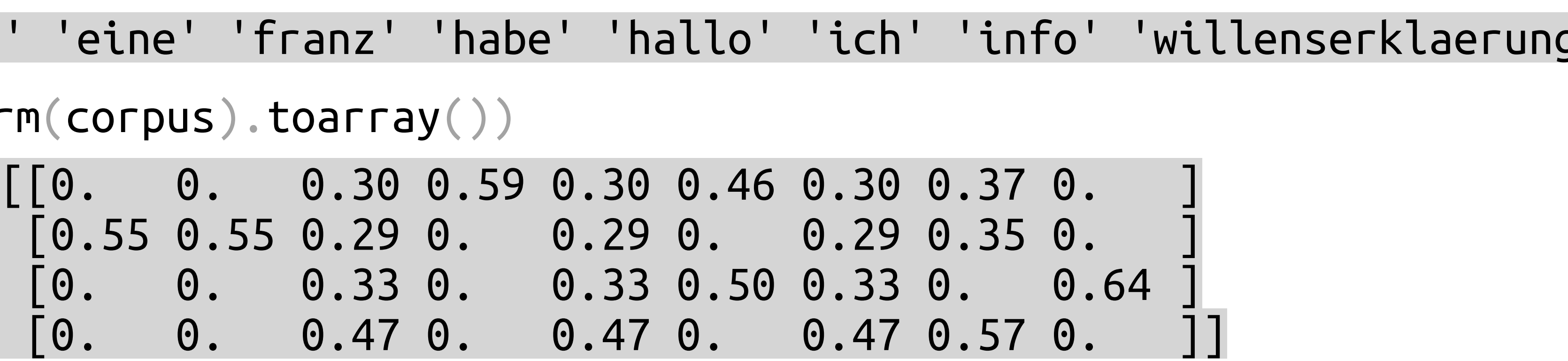

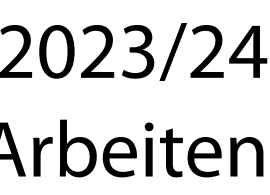

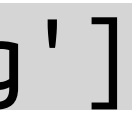

Magnus Bender | WiSe 2023/24 Werkzeuge für das wissenschaftliche Arbeiten [https://scikit-learn.org/stable/modules/generated/sklearn.feature\\_extraction.text.T](https://scikit-learn.org/stable/modules/generated/sklearn.feature_extraction.text.TfidfVectorizer.html)fidfVectorizer.html

from sklearn.feature\_extraction.text import TfidfVectorizer

```
corpus = 'Hallo Franz, ich habe eine Info.',
   'Danke, ich habe auch eine Info.',
   'Hallo, ich habe eine Willenserklaerung!', 'Ich habe eine Info.',
]
vectorizer = TfidfVectorizer()
vectorizer.fit(corpus)
print(vectorizer.get_feature_names_out()) 
print(vectorizer.transform(corpus).toarray
            ['auch' 'danke' 'eine' 'franz' '
                             [0.55 \; 0.55 \; 0.29 \; 0]
```
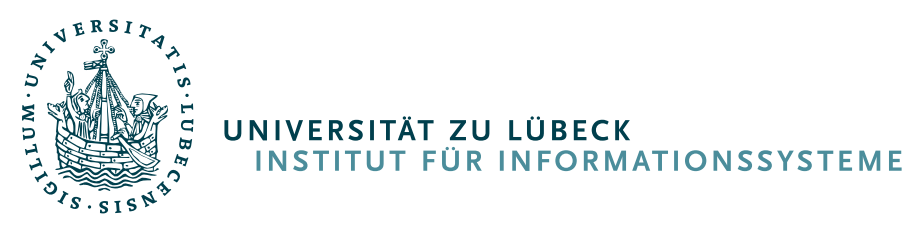

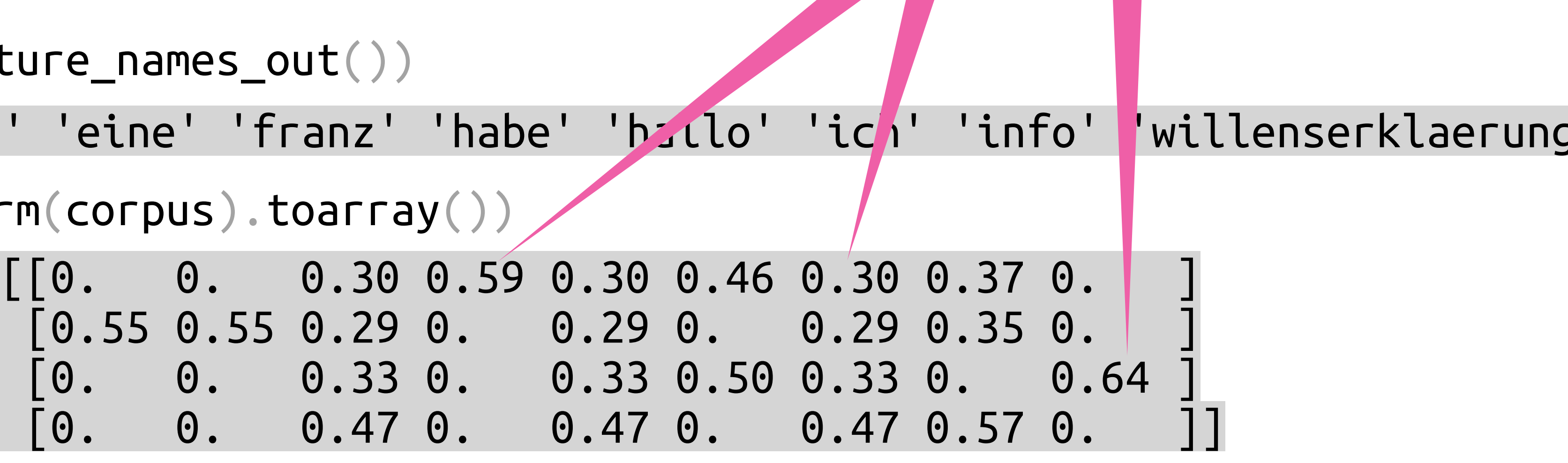

"Franz" und "Willenserklärung" sind hoch gewichtet. "Ich" kommt in jedem Satz Dokument vor und hat geringes Gewicht.

# II. Sprachverarbeitung

*2. Clustering von Dokumenten*

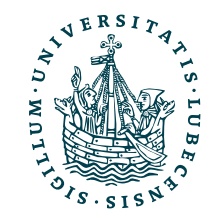

## II. Sprachverarbeitung

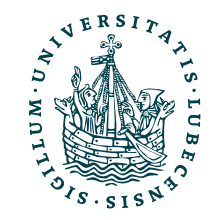

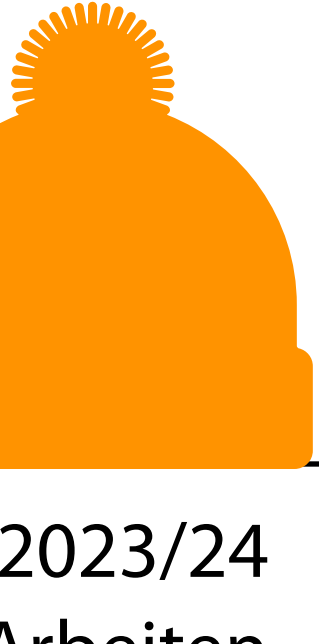

## *2. Clustering von Dokumenten*

*TD.IDF* zusammen mit *k-Means* in *SKLearn*

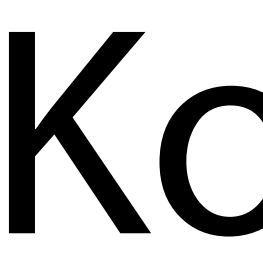

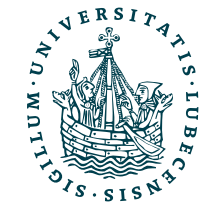

## Korpus

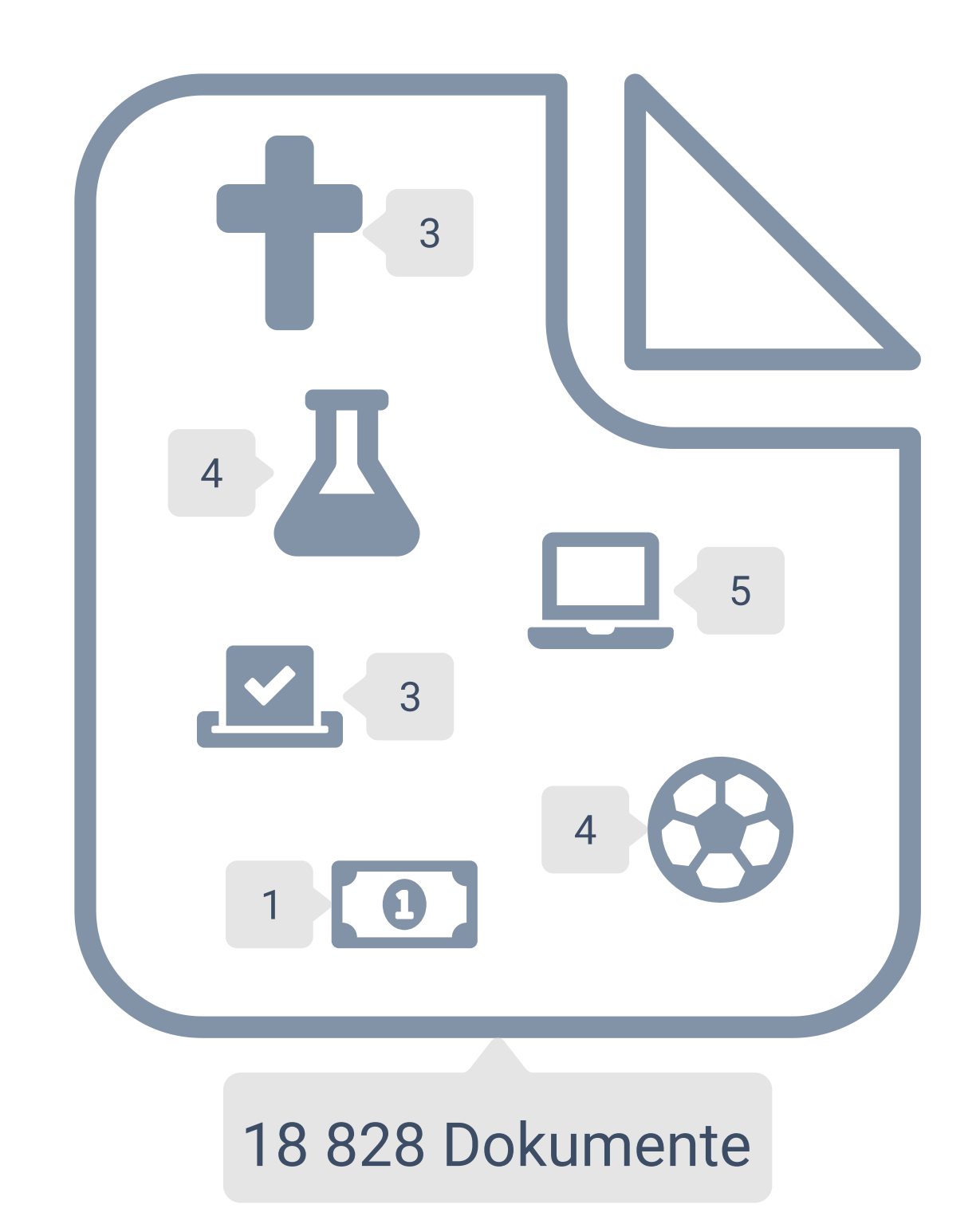

Symbole aus **Font Awesome**, [CC BY 4.0](https://creativecommons.org/licenses/by/4.0/)

## [20 Newsgroups](http://qwone.com/~jason/20Newsgroups/)

# Korpus

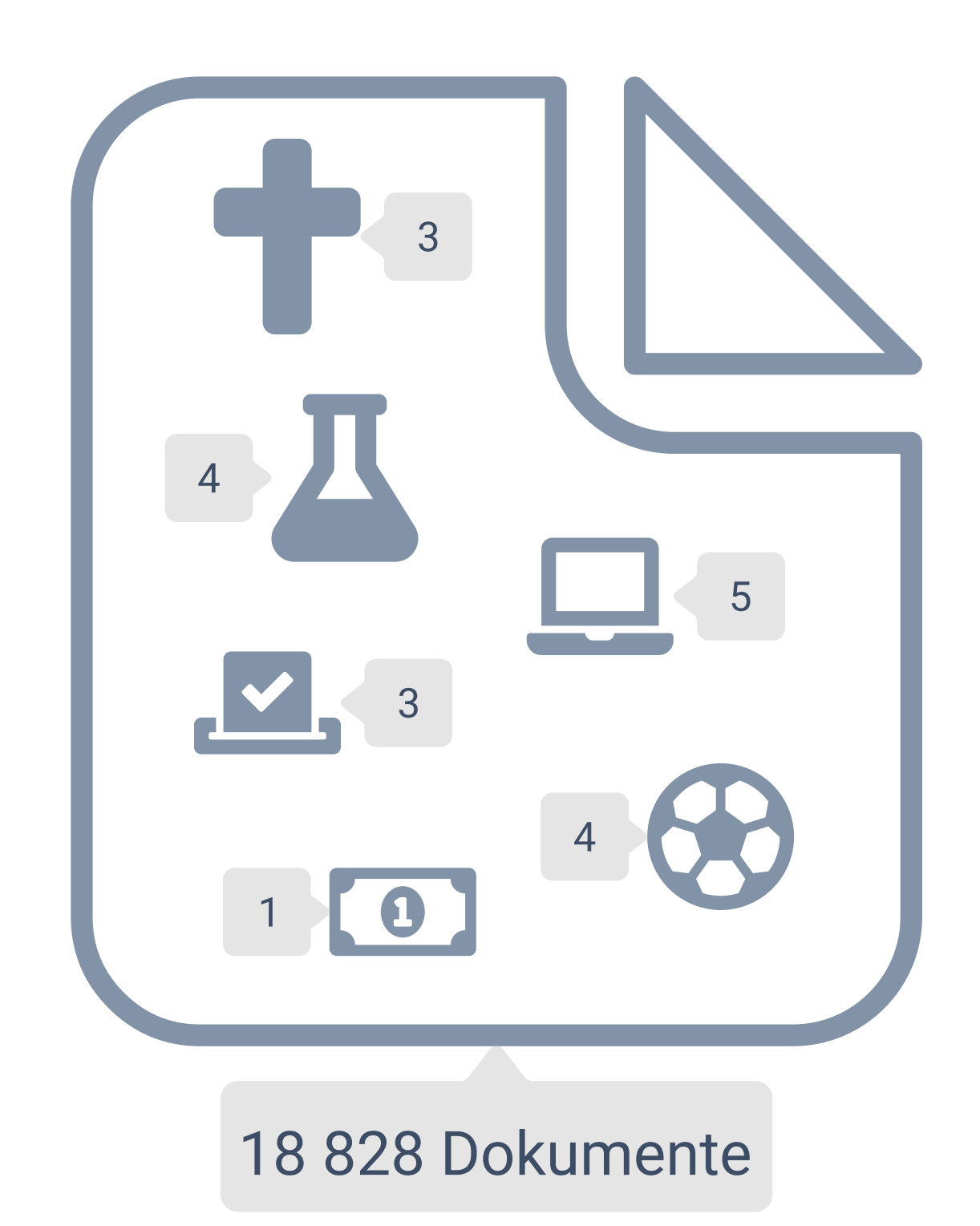

Symbole aus [Font Awesome,](https://fontawesome.com/license) [CC BY 4.0](https://creativecommons.org/licenses/by/4.0/)

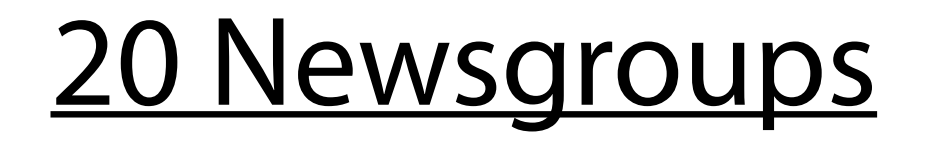

```
import numpy as np 
from sklearn.datasets import fetch_20newsgroups 
from sklearn.feature_extraction.text import TfidfVectorizer 
from sklearn.cluster import KMeans
```

```
X_train, y_train = fetch_20newsgroups(
   remove=["headers", "footers", "quotes"],
   categories=["comp.graphics", "rec.autos"],
   subset="train",
   return_X_y=True
)
num labels = np.unique(y_train).shape[0]
print(y_train)
```

```
print(X_train[1:2])
```
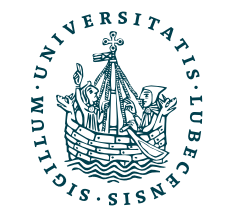

# Korpus

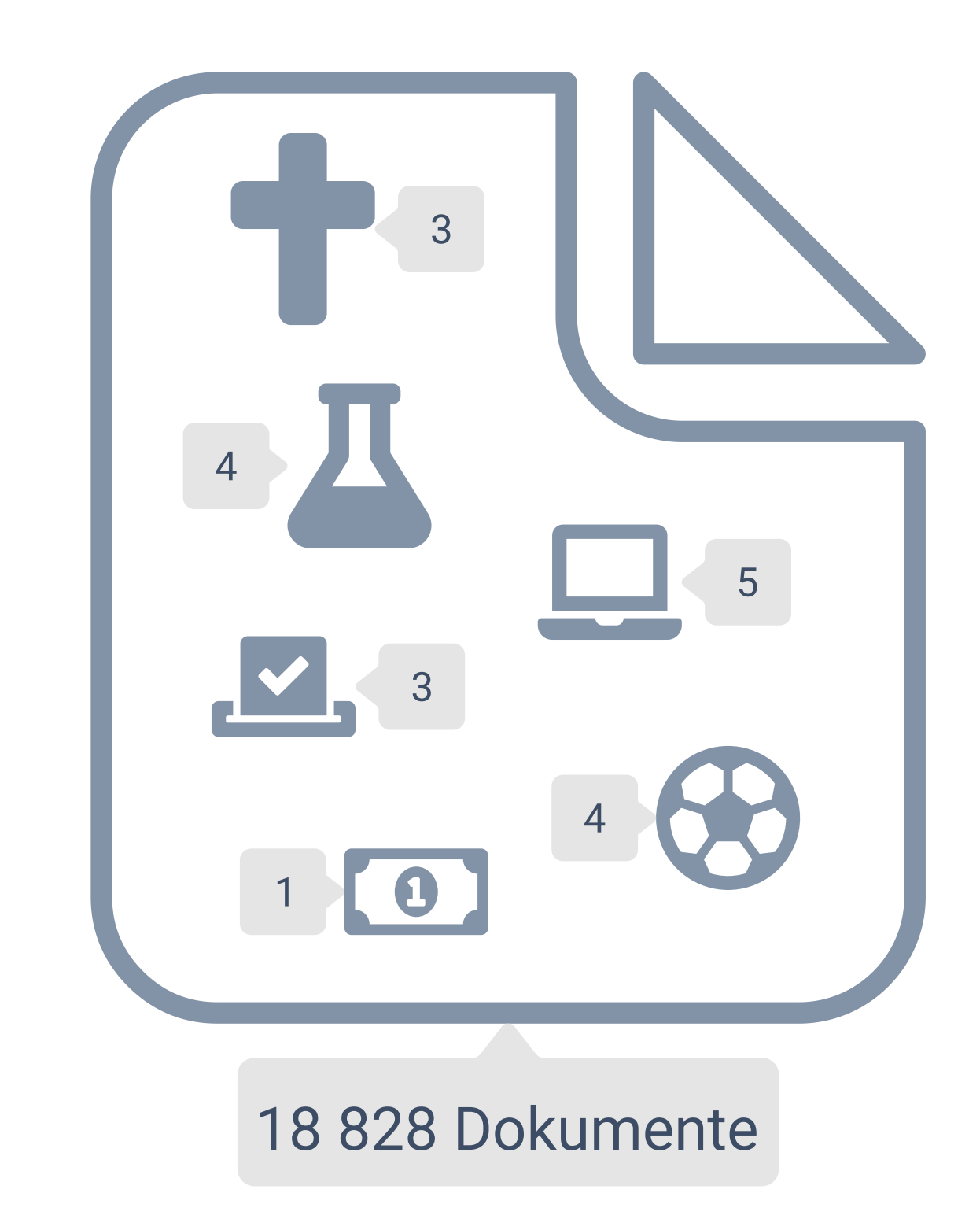

```
import numpy as np 
from sklearn.datasets import fetch_20newsgroups 
from sklearn.feature_extraction.text import TfidfVectorizer 
from sklearn.cluster import KMeans
```

```
X_train, y_train = fetch_20newsgroups(
   remove=["headers", "footers", "quotes"],
    categories=["comp.graphics", "rec.autos"],
    subset="train",
    return_X_y=True
)
num\_labels = np.unique(y_train).shape[0]print(y_train) 
print(X_train[1:2])
                             [0 0 1 ... 0 0 0]
                              ['Hello netters!\n
                              though\nthe last FAQ for comp.graphics but I didn\'t find my answer. Thus the post.\n \nI\'ll keep it short.\n \nQUESTION: How do I display any raster files,
```
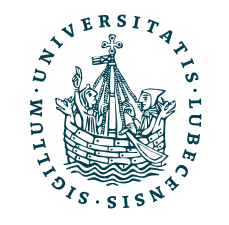

## [20 Newsgroups](http://qwone.com/~jason/20Newsgroups/)

gif files, iff or tiff images\nthat I have on my "root window" or background? I have a sun ipc, openwindows\n3.0, Sun OS 4.1.3 if that helps any.\n \nI\'ve compiled POV for the sun and would like to display some of the work I have\ndone as a background/tile. Thanks for any help or information that you\nprovide.

Have a good day. \n \nScott Fleming\nOSI']

Symbole aus [Font Awesome,](https://fontawesome.com/license) [CC BY 4.0](https://creativecommons.org/licenses/by/4.0/)

## Modell trainieren

1. Vorverarbeitung (Stopwords, …)

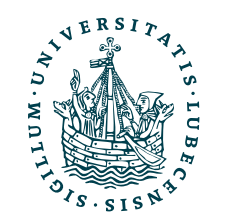

- 1. Vorverarbeitung (Stopwords, …)
- 2. Korpus in TF.IDF überführen (Matrix: Anzahl Dokumente × Wörter)

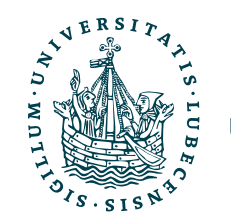

## Modell trainieren

## Modell trainieren

- 1. Vorverarbeitung (Stopwords, …)
- 2. Korpus in TF.IDF überführen (Matrix: Anzahl Dokumente × Wörter)
- 3. K-Means Clustering bestimmen

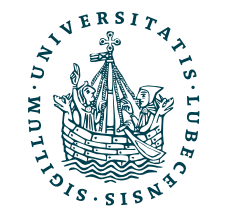

## Modell trainieren

tfidf = TfidfVectorizer(stop\_words="english") tfidf.fit(X\_train)

kmeans = KMeans(n\_clusters=num\_labels, n\_init="auto", random\_state=42)

kmeans.fit(tfidf.transform(X\_train))

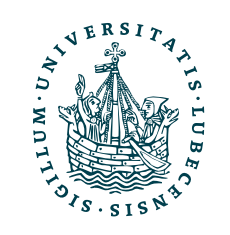

- 1. Vorverarbeitung (Stopwords, …)
- 2. Korpus in TF.IDF überführen (Matrix: Anzahl Dokumente × Wörter)
- 3. K-Means Clustering bestimmen

## *NiSe 2023/24* iche Arbeiten

tfidf = TfidfVectorizer(stop\_words="english") tfidf.fit(X\_train)

- 1. Vorverarbeitung (Stopwords, …)
- 2. Korpus in TF.IDF überführen (Matrix: Anzahl Jokumente × Wörter)

kmeans = KMeans(n\_clusters=num\_labels, n\_init="auto", random\_state=42) kmeans.fit(tfidf.transform(X\_train))

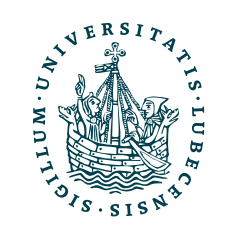

## Modell trainier Die Vorverarbeitung mittels NLTK erzielt i.A. bessere Ergebnisse.

3. K-Means Clustering bestimmen "Modell" für Texte X\_train erstellen.

K-Means soll zwei Cluster bestimmen, da nur zwei Newsgruppen gewählt.

Zuerst die Texte in die TF.IDF-Matrix überführen, dann das Clustering bestimmen.

# Modell evaluieren

from sklearn.metrics import accuracy\_score

X\_test, y\_test = fetch\_20newsgroups( remove=["headers", "footers", "quotes"], categories=["comp.graphics", "rec.autos"], subset="test", return\_X\_y=True )

 $y$  prediction = kmeans.predict(tfidf.transform(X\_test))

 $print(np.unique(y_test == yیprediction, return_counts=True))$ 

print(accuracy\_score(y\_test, y\_prediction))

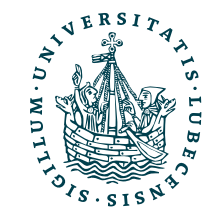

# Modell evaluieren

from sklearn.metrics import accuracy\_score

X\_test, y\_test = fetch\_20newsgroups( remove=["headers", "footers", "quotes"], categories=["comp.graphics", "rec.autos"], subset="test", return\_X\_y=True )

 $y$  prediction = kmeans.predict(tfidf.transform(X\_test))

 $print(np.unique(y_test == yیprediction, return_counts=True))$ 

print(accuracy\_score(y\_test, y\_prediction))

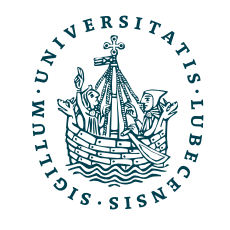

(array([False, True]), array([151, 634]))

# Modell evaluieren

from sklearn.metrics import accuracy\_score

X\_test, y\_test = fetch\_20newsgroups( remove=["headers", "footers", "quotes"], categories=["comp.graphics", "rec.autos"], subset="test", return\_X\_y=True )

y prediction = kmeans.predict(tfidf.transform(X test))

 $print(np.unique(y_test == yیprediction, return_counts=True))$ 

print(accuracy\_score(y\_test, y\_prediction))

(array([False, True]), array([151, 634]))

## 0.8076433121019109

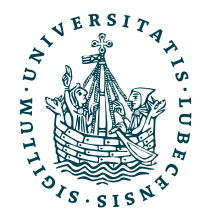

# Modell evaluieren

from sklearn.metrics import accuracy\_score

) y prediction = kmeans.predict(tfidf.transform(X test))

 $print(np.unique(y_test == yیpredicted, return_counts=True))$ 

X\_test, y\_test = fetch\_20newsgroups( remove=["headers", "footers", "quotes"], categories=["comp.graphics", "rec.autos"], subset="test", return\_X\_y=True

print(accuracy\_score(y\_test, y\_prediction))

(array([False, True]), array([151, 634]))

## 0.8076433121019109

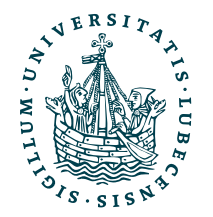

## Ist das Label, 1" auch immer der Cluster mit Index, 1"?

 $X_t$  test,  $y_t$  test = fetch 20newsgroups remove=["headers", "footers", "quotes"], categories=["comp.graphics", "rec.autos"], subset="test", return\_X\_y=True

) y\_prediction = kmeans.predict(tfidf.transform(X\_test))

 $print(np.unique(y_test == yیpredicted, return_counts=True))$ 

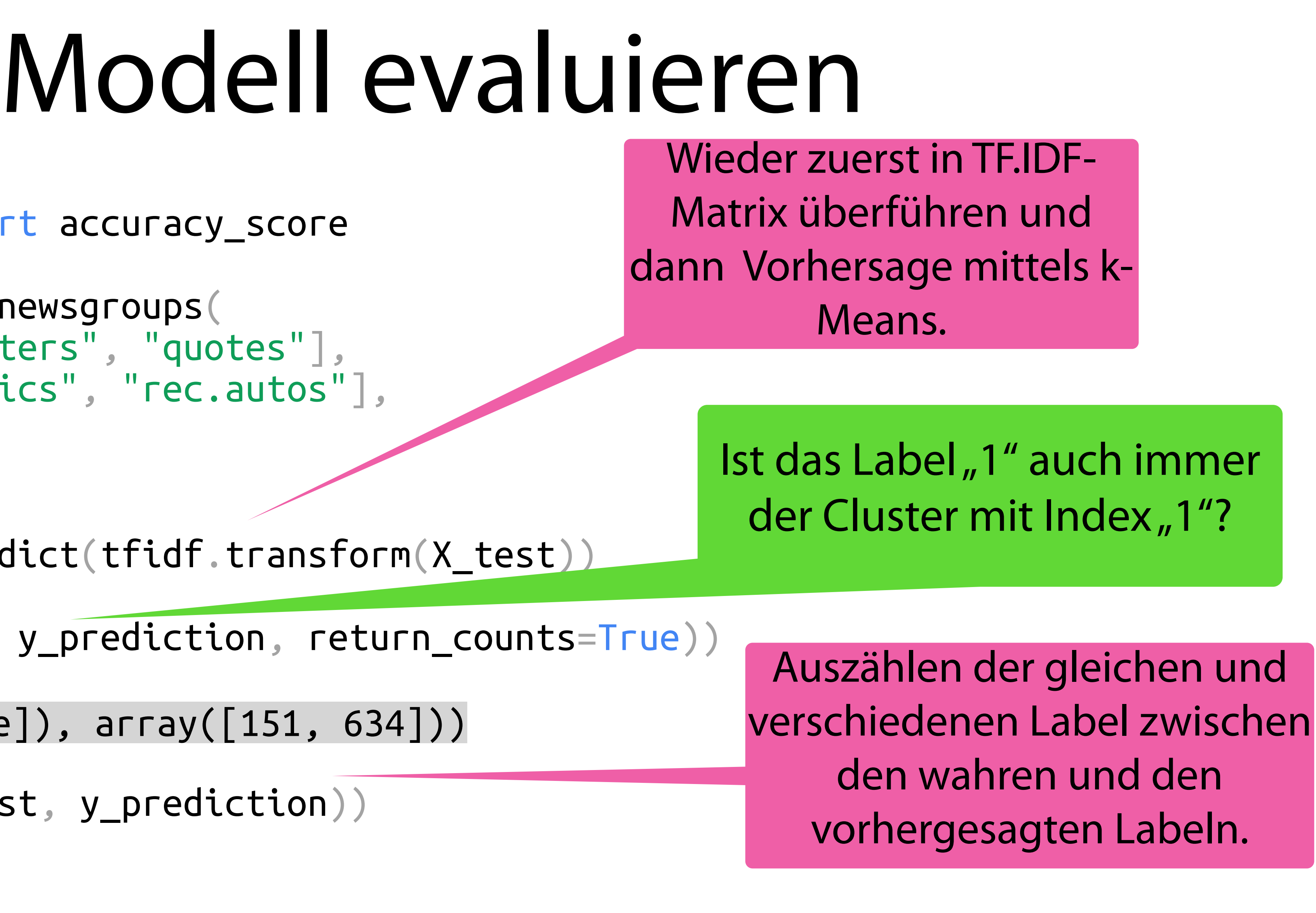

print(accuracy\_score(y\_test, y\_prediction))

(array([False, True]), array([151, 634]))

## 0.8076433121019109

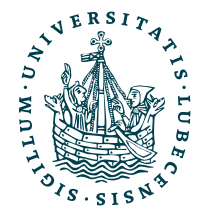

## Jetzt die Testdaten laden!

from sklearn metrics import accuracy\_score

# II. Sprachverarbeitung

*3. Empfehlungen von Dokumenten*

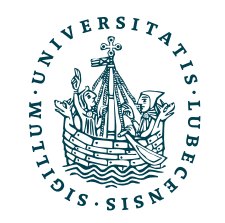

## II. Sprachverarbeitung

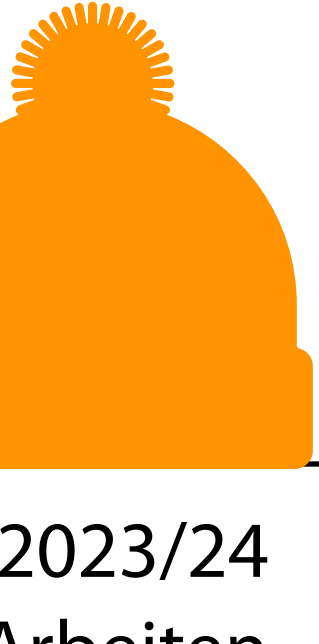

*3. Empfehlungen von Dokumenten*

Ähnliche Dokumente mittels *TD.IDF* und der *Kosinusähnlichkeit* in *SKLearn* bestimmen*.*

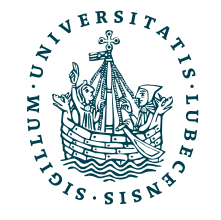

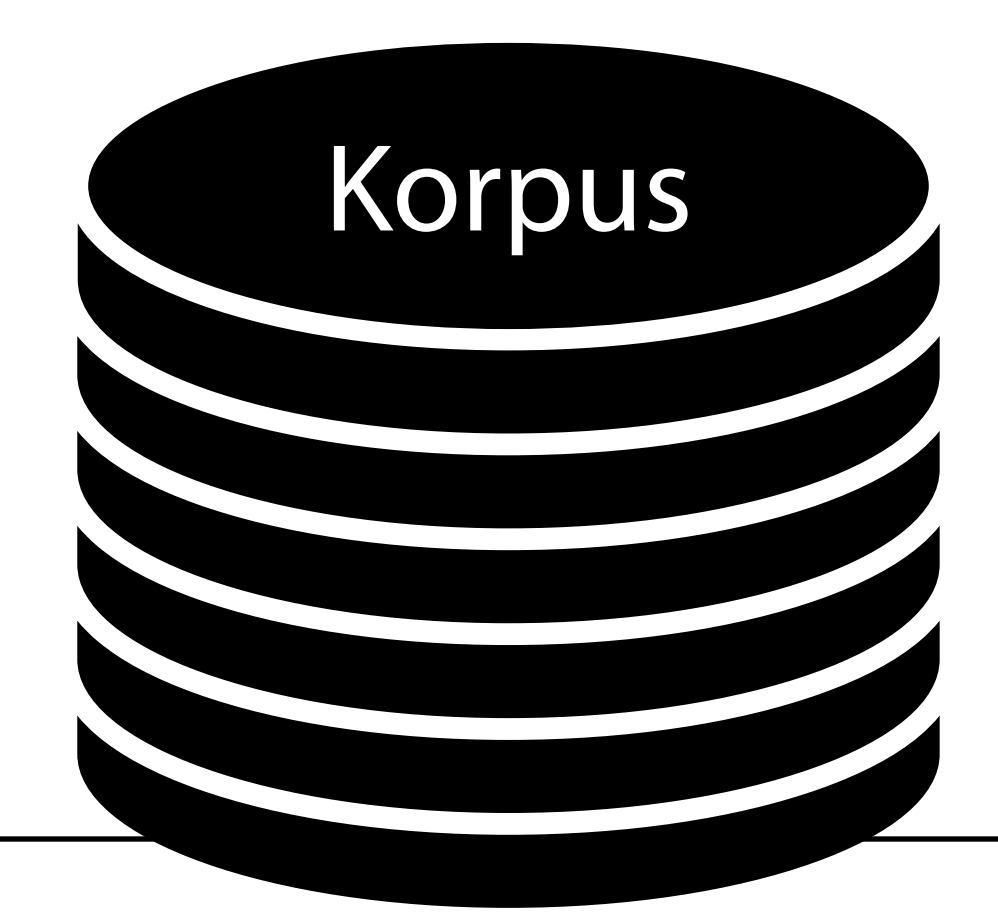

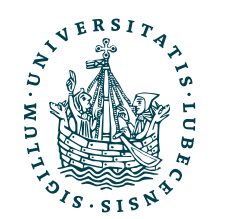

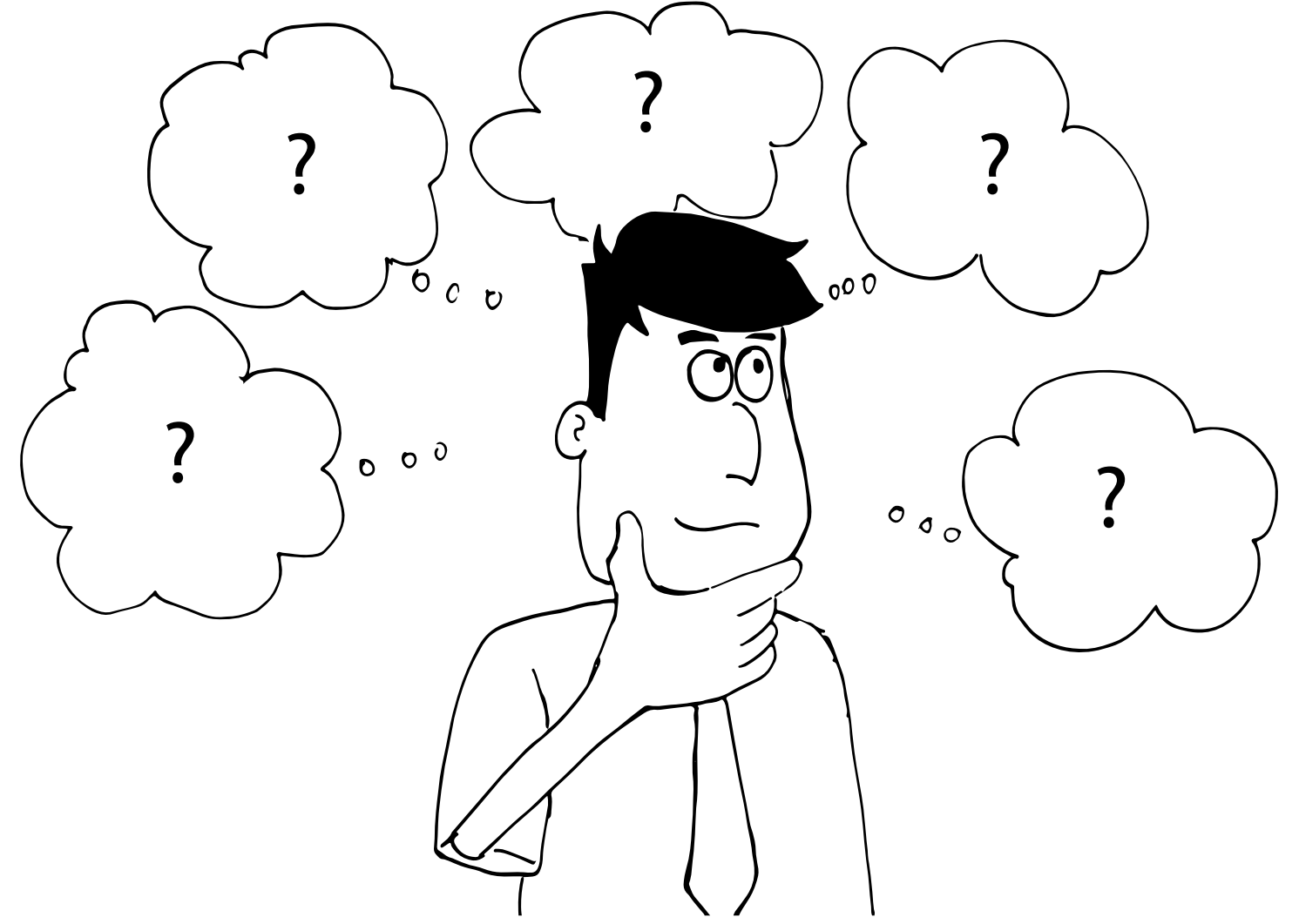

## Suche nach Dokumenten

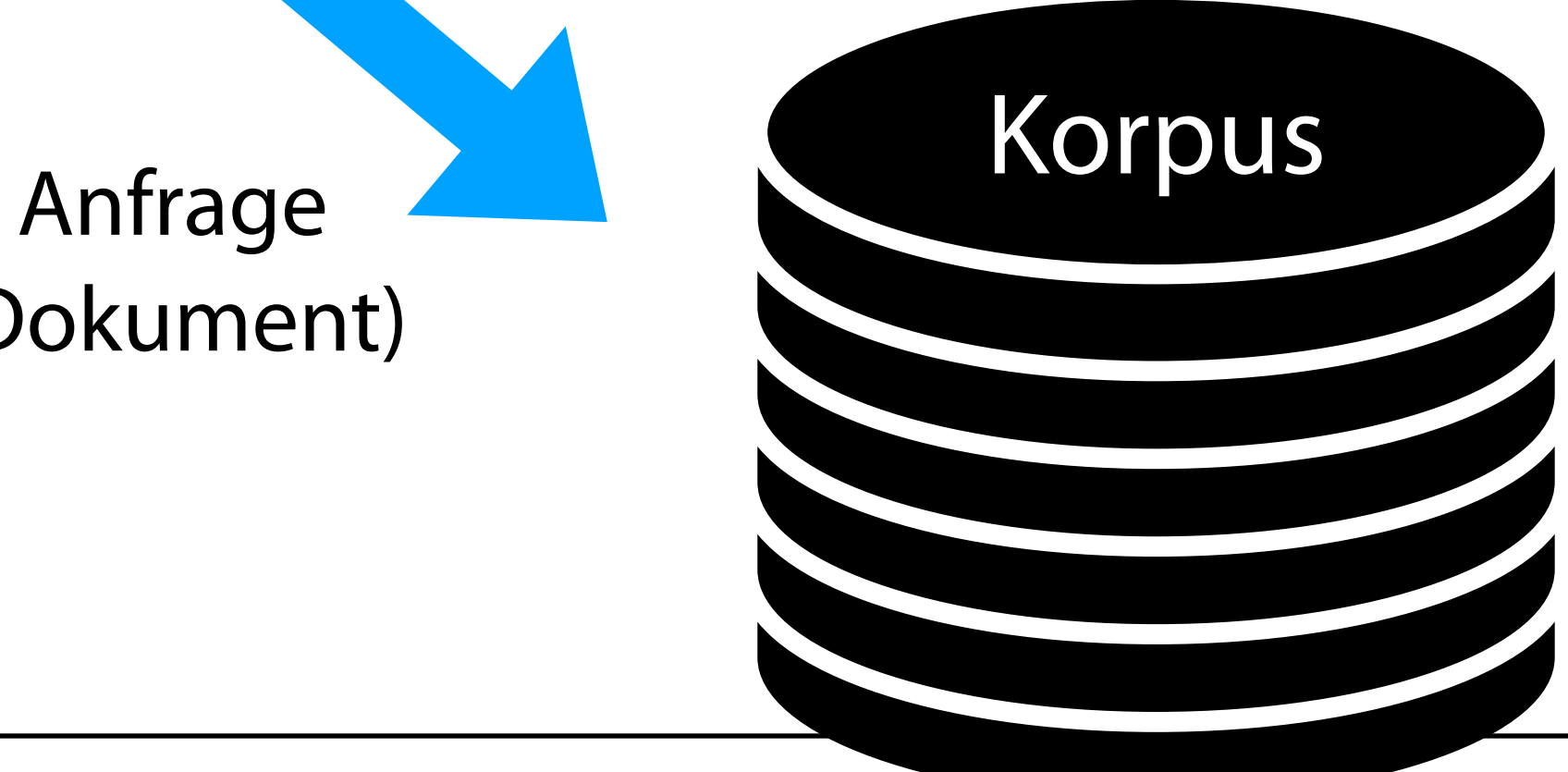

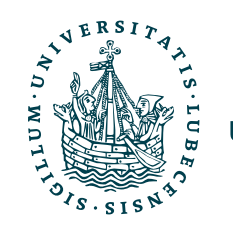

## (Dokument)

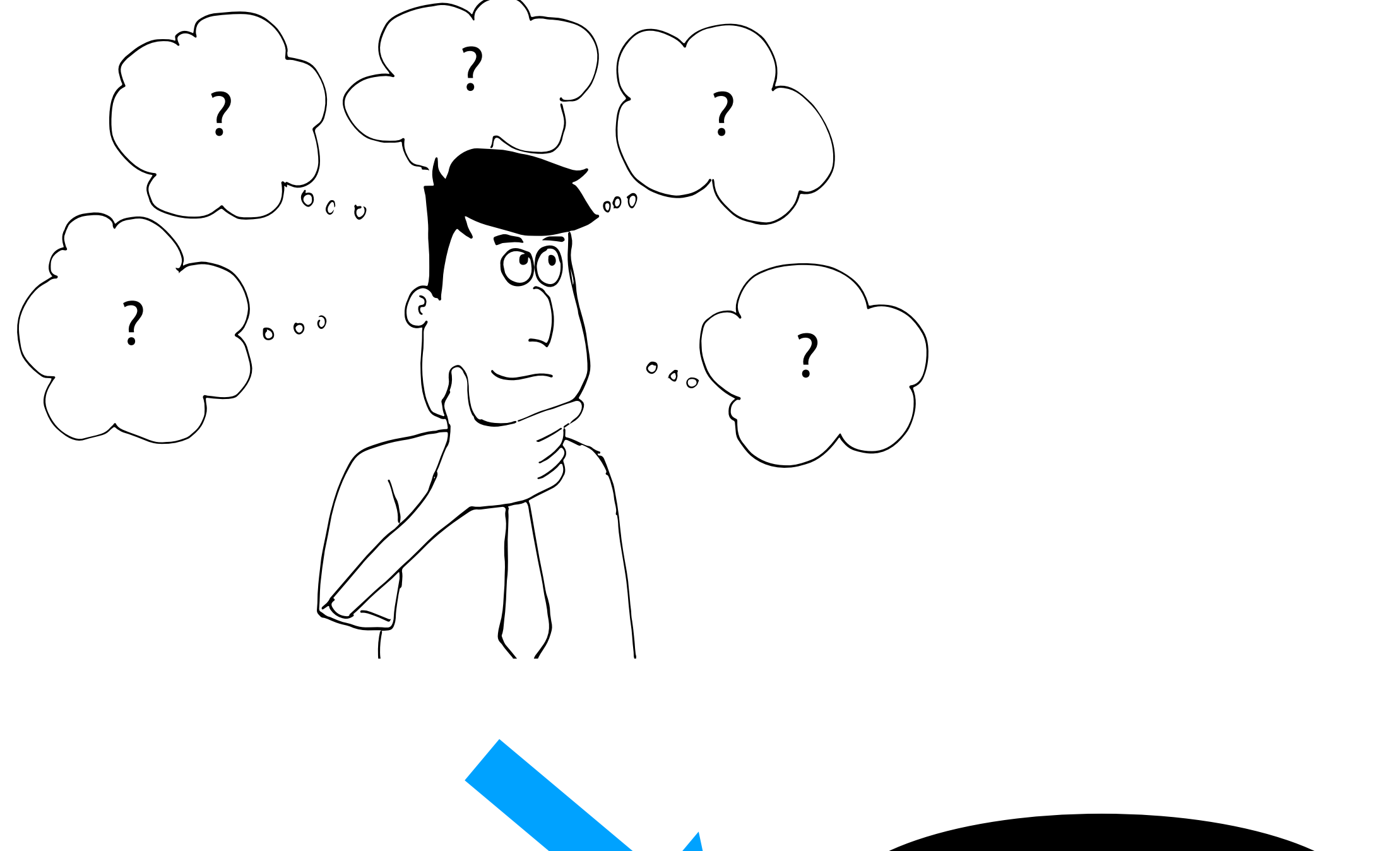

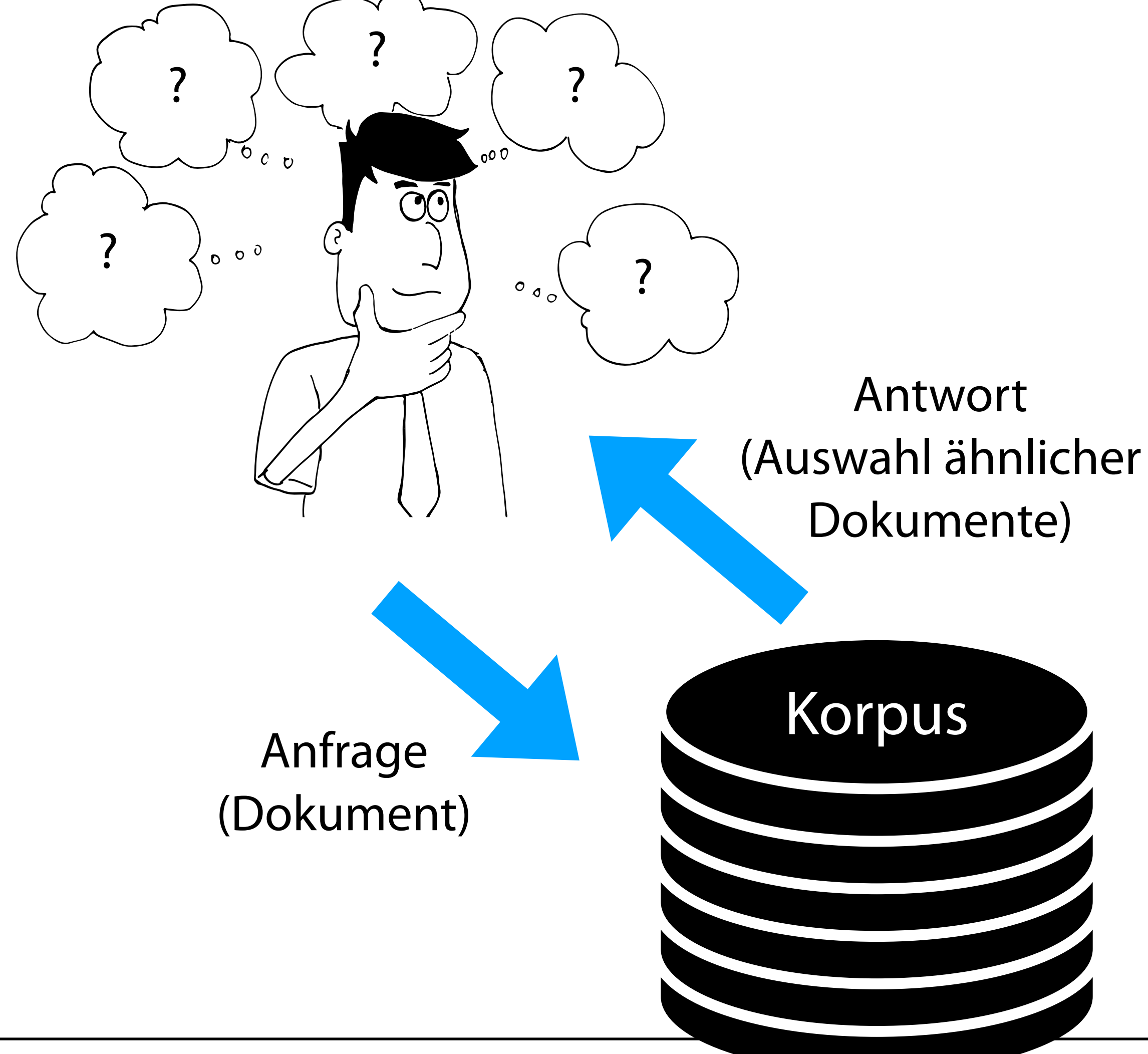

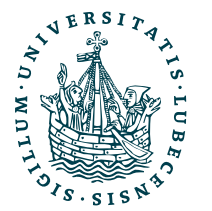

- Ähnlich zu einer Suchmaschine
	- "Document retrieval"

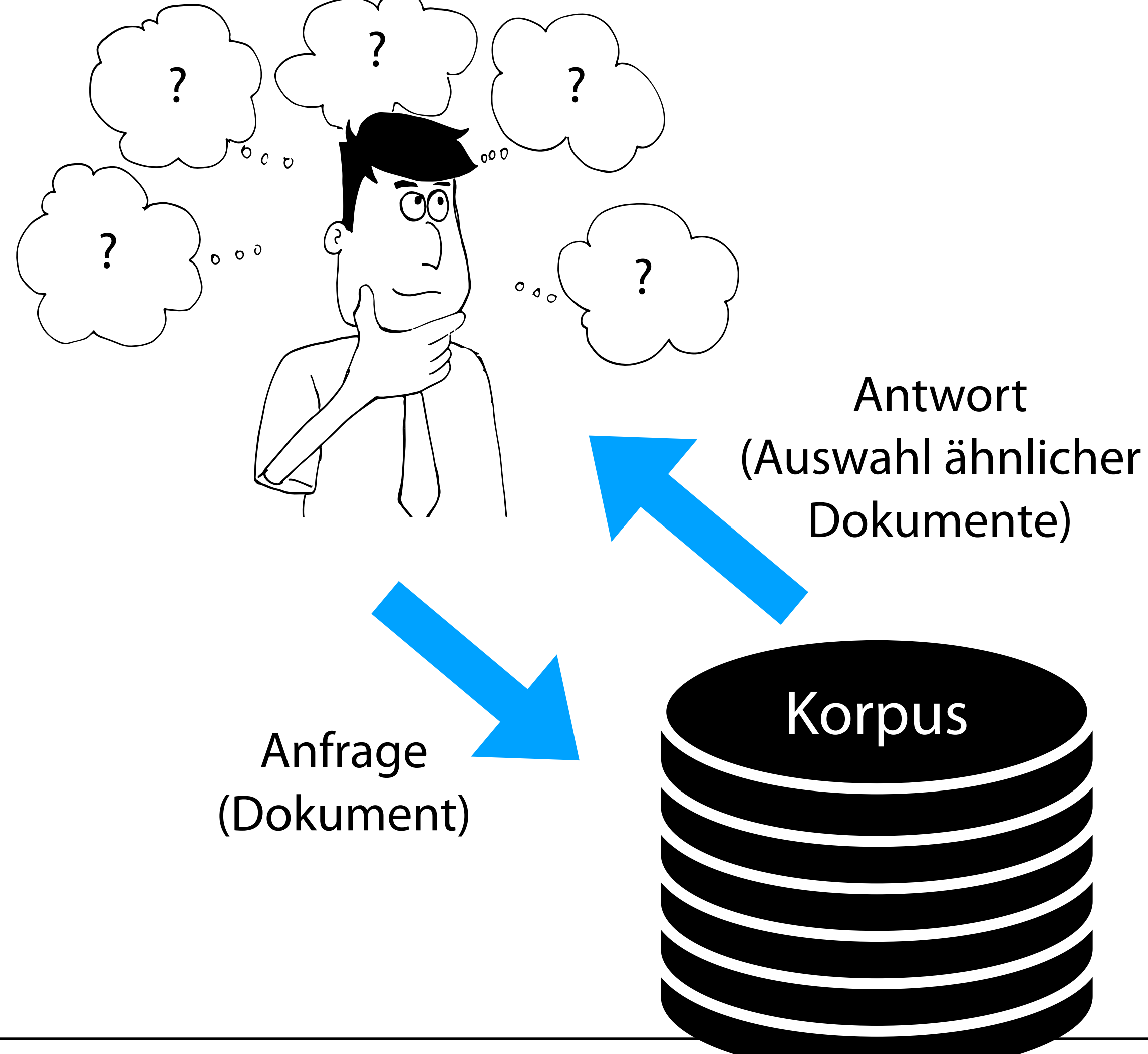

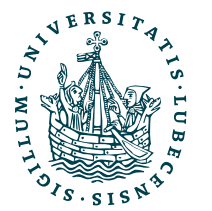

- Ähnlich zu einer Suchmaschine
	- "Document retrieval"
- Beantworten von Anfragen
	- Anfrage z.B. Dokument
	- Antwort ähnliche Dokumente aus dem Korpus

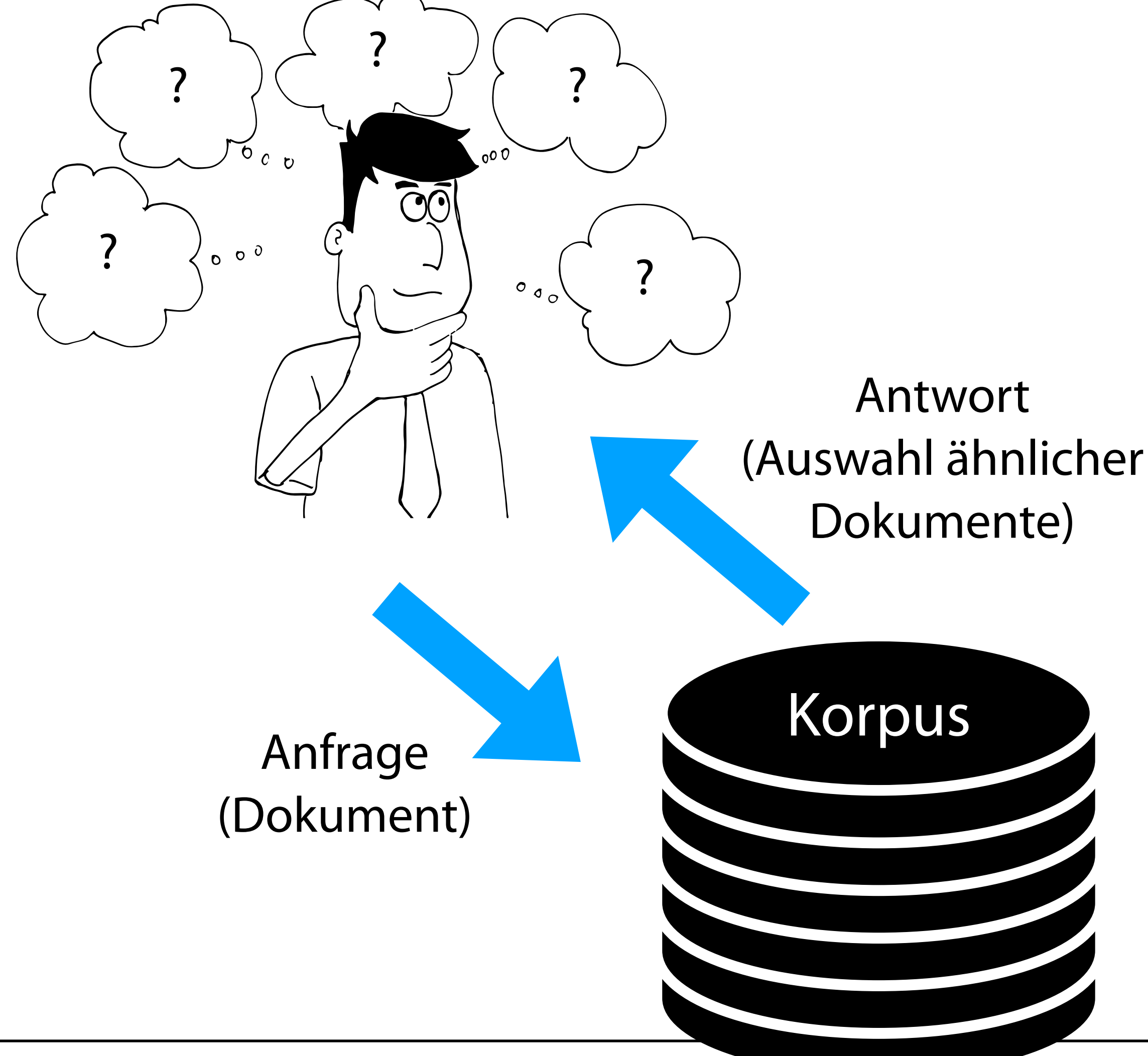

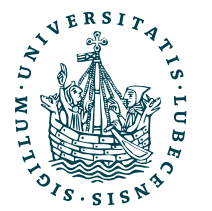

## Wieder Korpus

```
import numpy as np 
from sklearn.datasets import fetch_20newsgroups 
from sklearn.feature_extraction.text import TfidfVectorizer
```

```
X_train, y_train = fetch_20newsgroups(
   remove=["headers", "footers", "quotes"],
   categories=["comp.graphics", "rec.autos"],
   subset="train",
   return_X_y=True
)
```

```
X_test, y_test = fetch_20newsgroups(
   remove=["headers", "footers", "quotes"],
   categories=["comp.graphics", "rec.autos"],
   subset="test",
   return_X_y=True
)
```
 $num\_labels = np.unique(y_train).shape[0]$ 

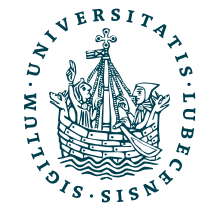

```
import numpy as np 
from sklearn.datasets import fetch_20newsgroups 
from sklearn.feature extraction.text import TfidfVectorizer
```
## Wieder Korpus

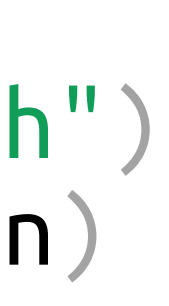

```
X test, y test = fetch 20newsgroups(
   remove=["headers", "footers", "quotes"],
   categories=["comp.graphics", "rec.autos"],
   subset="test",
   return_X_y=True
```
)  $num\_labels = np.unique(y_train).shape[0]$ 

tfidf = TfidfVectorizer(stop\_words="english")  $X_t$ train\_tfidf = tfidf.fit\_transform $(X_t$ train)

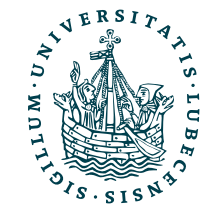

```
X_train, y_train = fetch_20newsgroups(
   remove=["headers", "footers", "quotes"],
   categories=["comp.graphics", "rec.autos"],
   subset="train",
   return_X_y=True
)
```

```
import numpy as np 
from sklearn.datasets import fetch_20newsgroups 
from sklearn.feature extraction.text import TfidfVectorizer
```
## Wieder Korpus

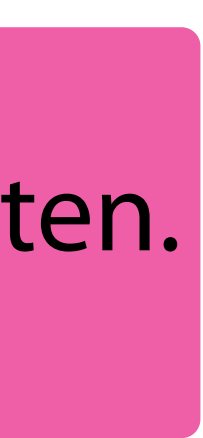

```
X_ttrain, y train = fetch 20newsgroups(
   remove=["headers", "footers", "quotes"],
   categories=["comp.graphics", "rec.autos"],
   subset="train",
   return_X_y=True
)
```
)  $num\_labels = np.unique(y_train).shape[0]$ 

tfidf = TfidfVectorizer(stop\_words="english")  $X_t$ train\_tfidf = tfidf.fit\_transform $(X_t$ train)

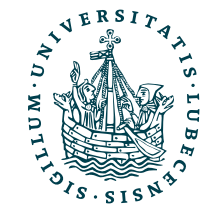

```
X_test, y_test = fetch_20newsgroups(
   remove=["headers", "footers", "quotes"],
   categories=["comp.graphics", "rec.autos"],
   subset="test",
   return_X_y=True
```
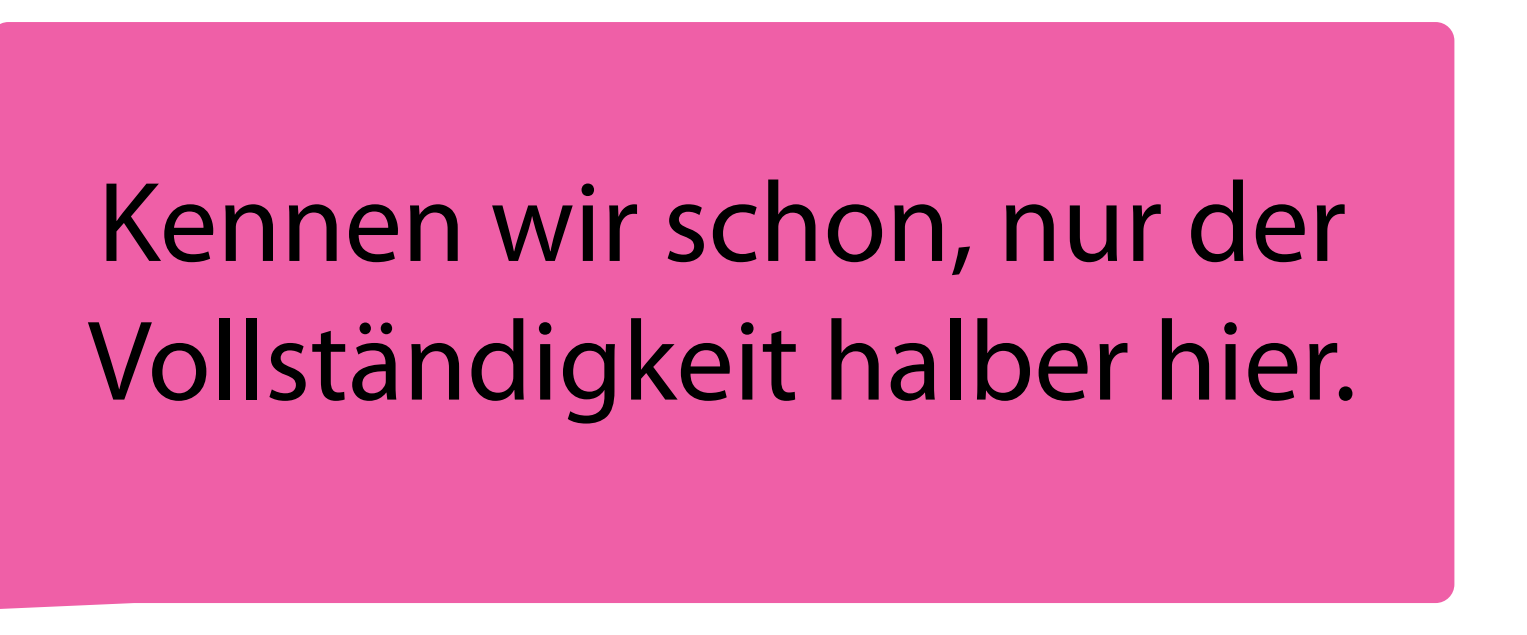

## Und gleich TF.IDF vorbereiten.

# Ähnliche Dokumente bestimmen

from sklearn.metrics.pairwise import cosine\_similarity from collections import Counter

def fetch\_similar\_documents(doc:str, top\_n:int=10):  $sim = cosine\_similarity(tfidf.transform([doc]), X_train_tfidf)$ return (-sim).argsort(axis=None)[:top\_n]

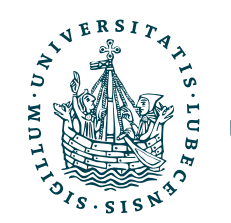
# Ähnliche Dokumente bestimmen

from sklearn.metrics.pairwise import cosine\_similarity from collections import Counter

def fetch\_similar\_documents(doc:str, top\_n:int=10):  $sim = cosine\_similarity(tfidf.transform([doc]), X_train_tfidf)$ return (-sim).argsort(axis=None)[:top\_n]

for i in [2, 10, 20, 30, 50, 100, 400]:  $best = fetch\_similar\_ documents(X_test[i])$ y\_counts = Counter( $[y_train[b]$  for b in best]) print("Document {: >3} (class {}) fetched {: >2} times same class: {}".format( i, y\_test[i], y\_counts[y\_test[i]], best ))

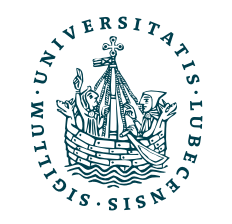

Werkzeuge für das wissenschaftliche Arbeiten

# Ähnliche Dokumente bestimmen

## 2023/24

from sklearn.metrics.pairwise import cosine\_similarity from collections import Counter

def fetch\_similar\_documents(doc:str, top\_n:int=10):  $sim = cosine\_similarity(tfidf.transform([doc]), X_train_tfidf)$ return (-sim).argsort(axis=None)[:top\_n]

for i in [2, 10, 20, 30, 50, 100, 400]:  $best = fetch\_similar\_ documents(X_test[i])$ y\_counts = Counter( $[y_train[b]$  for b in best]) print("Document {: >3} (class {}) fetched {: >2} times same class: {}".format( i, y\_test[i], y\_counts[y\_test[i]], best ))

Document 2 (class 0) fetched Document 10 (class 1) fetched Document 20 (class 1) fetched Document 30 (class 0) fetched 1 Document 50 (class 1) fetched 1 Document 100 (class 0) fetched 1

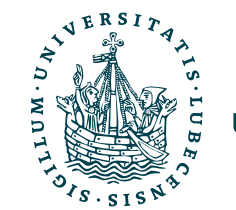

NIVERSITÄT ZU LÜBECK DOCUMENT 400 (class 0) fetched 1

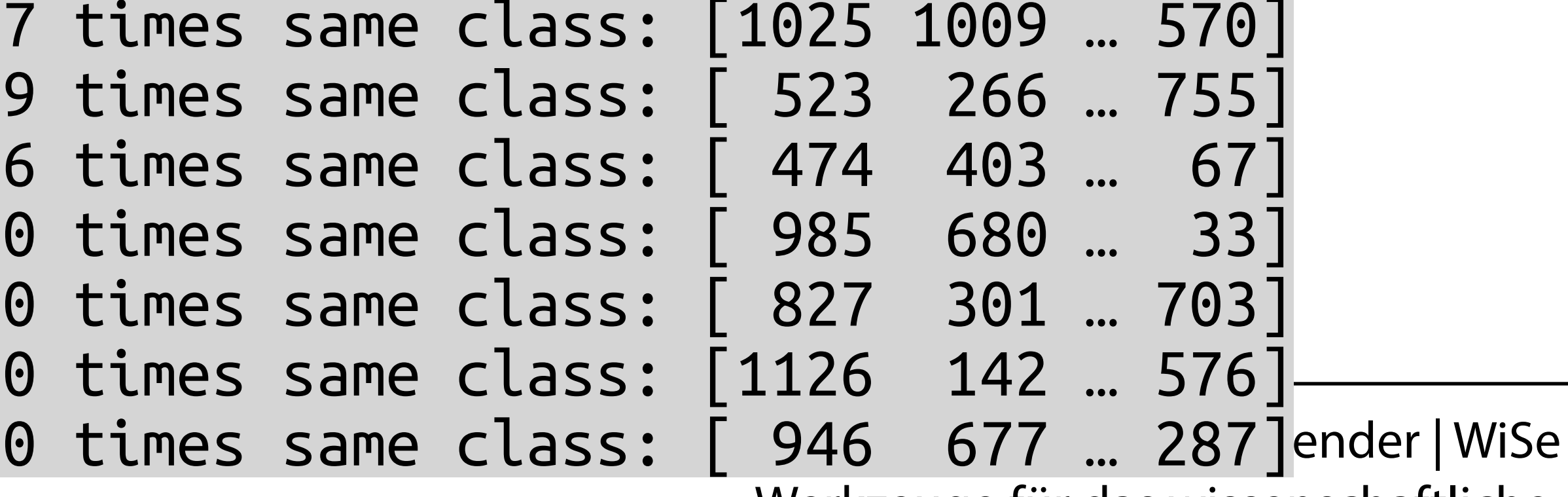

Werkzeuge für das wissenschaftliche Arbeiten

# Ähnliche Dokumente bestimmen

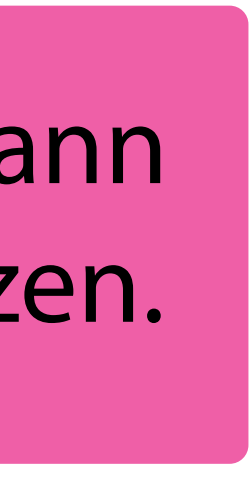

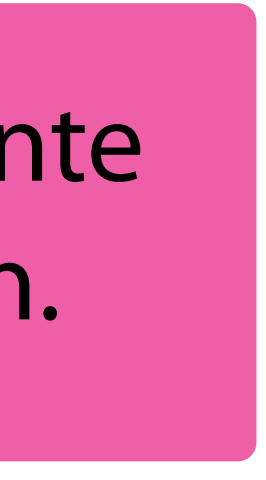

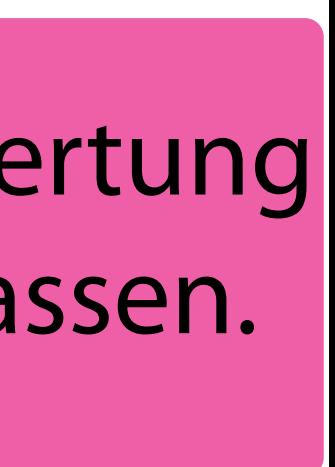

from sklearn.metrics.pairwise import cosine\_similarity from collections import Counter

def fetch\_similar\_documents(doc:str, top\_n:int=10):  $sim = cosine\_similarity(tfidf.transform([doc]), X_train_tfidf)$ return (-sim).argsort(axis=None)[:top\_n]

for i in [2, 10, 20, 30, 50, 100, 400]:  $best = fetch\_similar\_ documents(X_test[i])$ y\_counts =  $Counter([y_train[b] for b in best])$  print("Document {: >3} (class {}) fetched {: >2} times same class: {}".format( i, y\_test[i], y\_counts[y\_test[i]], best ))

Document 400 (class 0) fetched 10 times same class: [ 946 677 … 287]ender|WiSe2023/24 Document 2 (class 0) fetched 7 times same class: Document 10 (class 1) fetched 9 times same class: [ 52 Document 20 (class 1) fetched 6 times same class: [ 474 403 ... o/ p Document 30 (class 0) fetched 10 times same class: [ 985 680 … 33] Document 50 (class 1) fetched 10 times same class: [ 827 301 … 703] Document 100 (class 0) fetched 10 times same class: [1126 142 … 576]

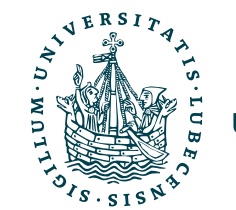

TF.IDF anwenden und dann Koninusähnlichkeit nutzen.

Ähnlichste 10 Dokumente (Indizes) zurückgeben.

```
Stichprobenhafte Auswertung 
durch Vergleich der Klassen.
```
35 (translated to German)<https://commons.wikimedia.org/wiki/File:Precisionrecall.svg> "Precision and recall" by [Walber](https://commons.wikimedia.org/wiki/User:Walber) is licensed under [CC BY-SA 4.0](https://creativecommons.org/licenses/by-sa/4.0/deed.en)

## Metriken

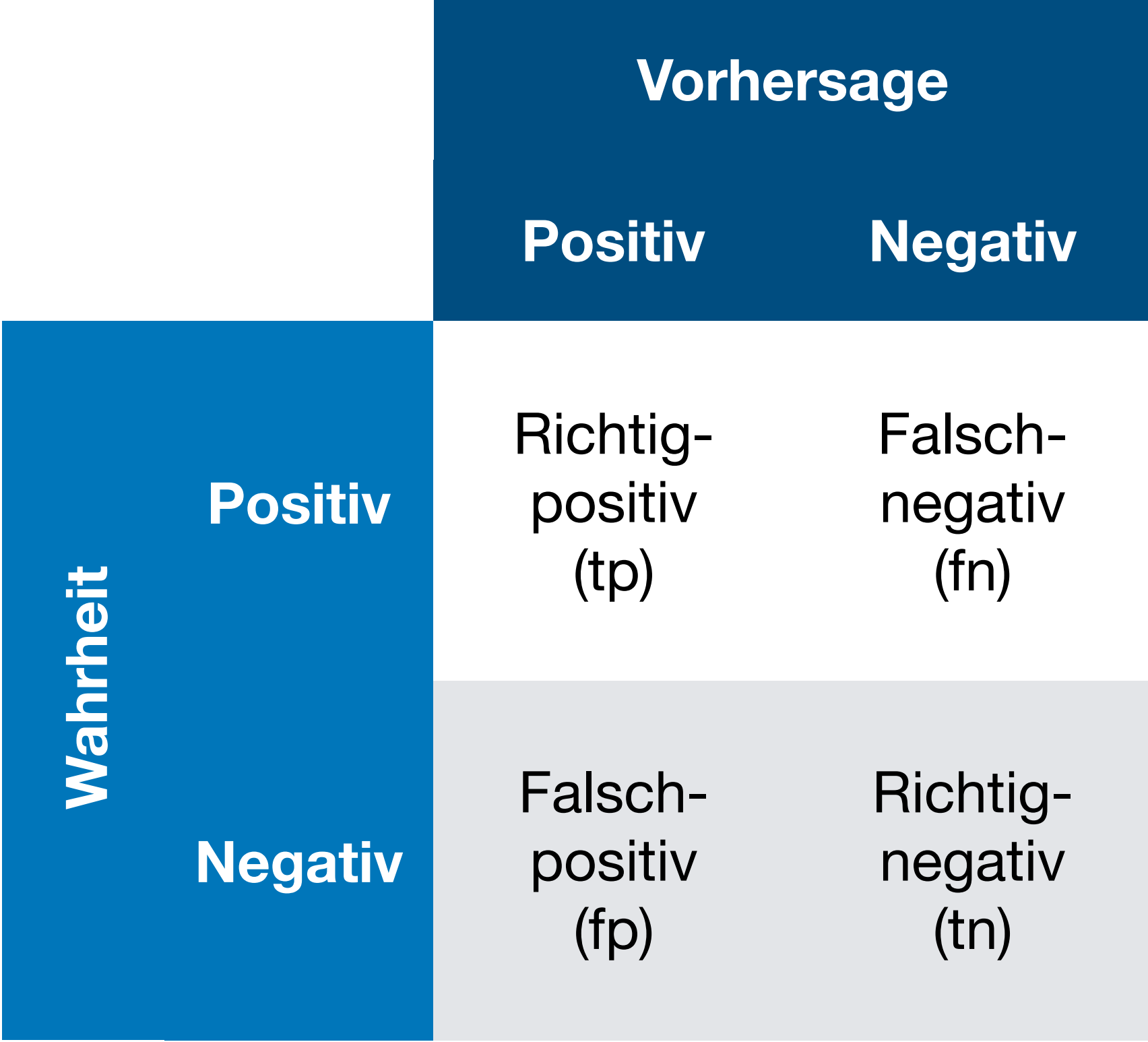

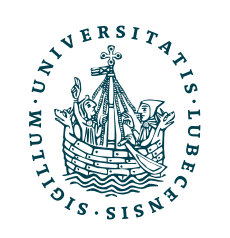

35 (translated to German) <https://commons.wikimedia.org/wiki/File:Precisionrecall.svg> "Precision and recall" by [Walber](https://commons.wikimedia.org/wiki/User:Walber) is licensed under [CC BY-SA 4.0](https://creativecommons.org/licenses/by-sa/4.0/deed.en)

## Relevante Elemente

# Metriken

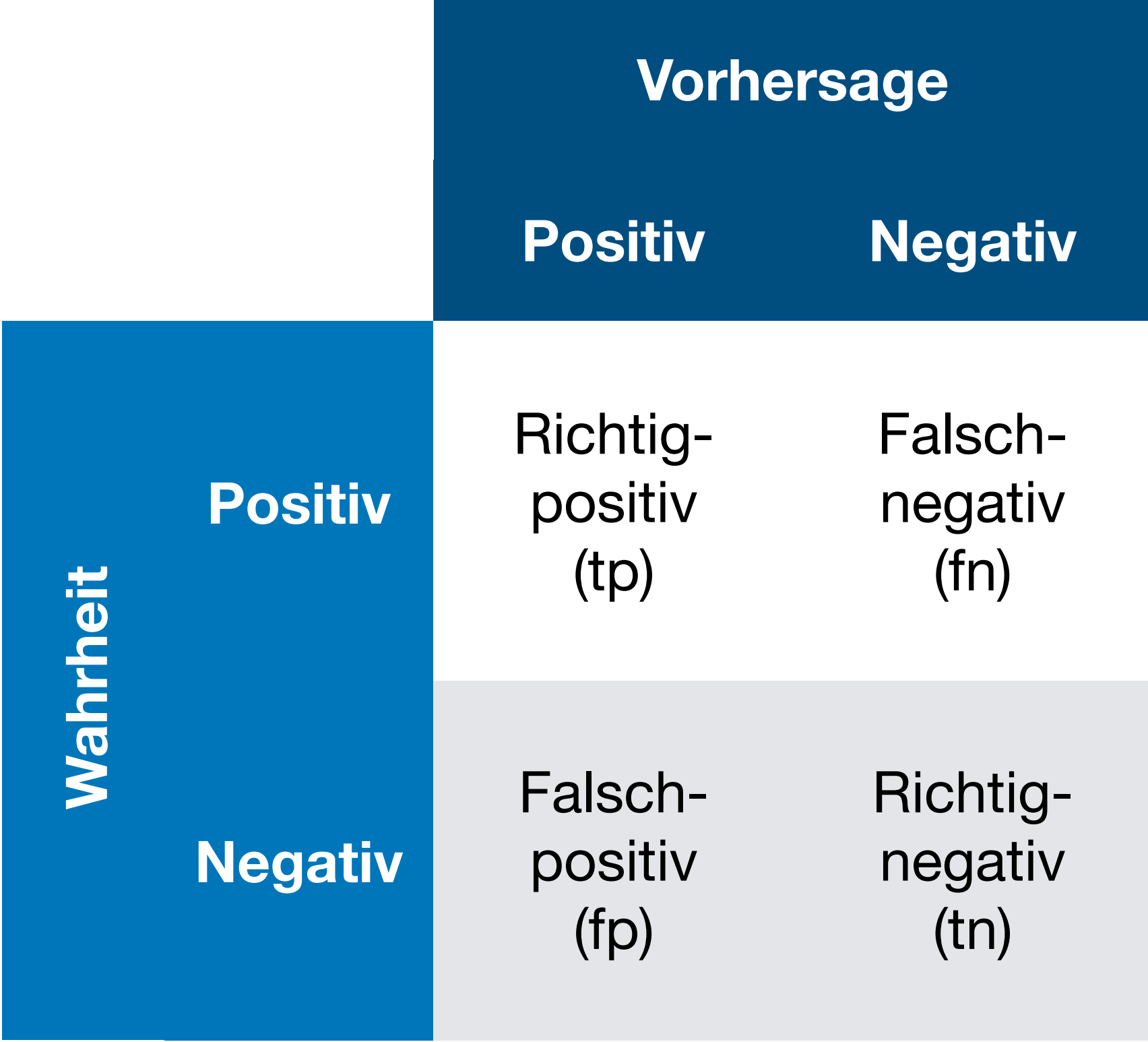

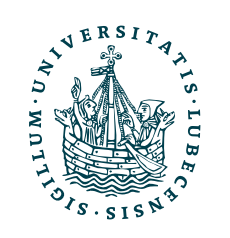

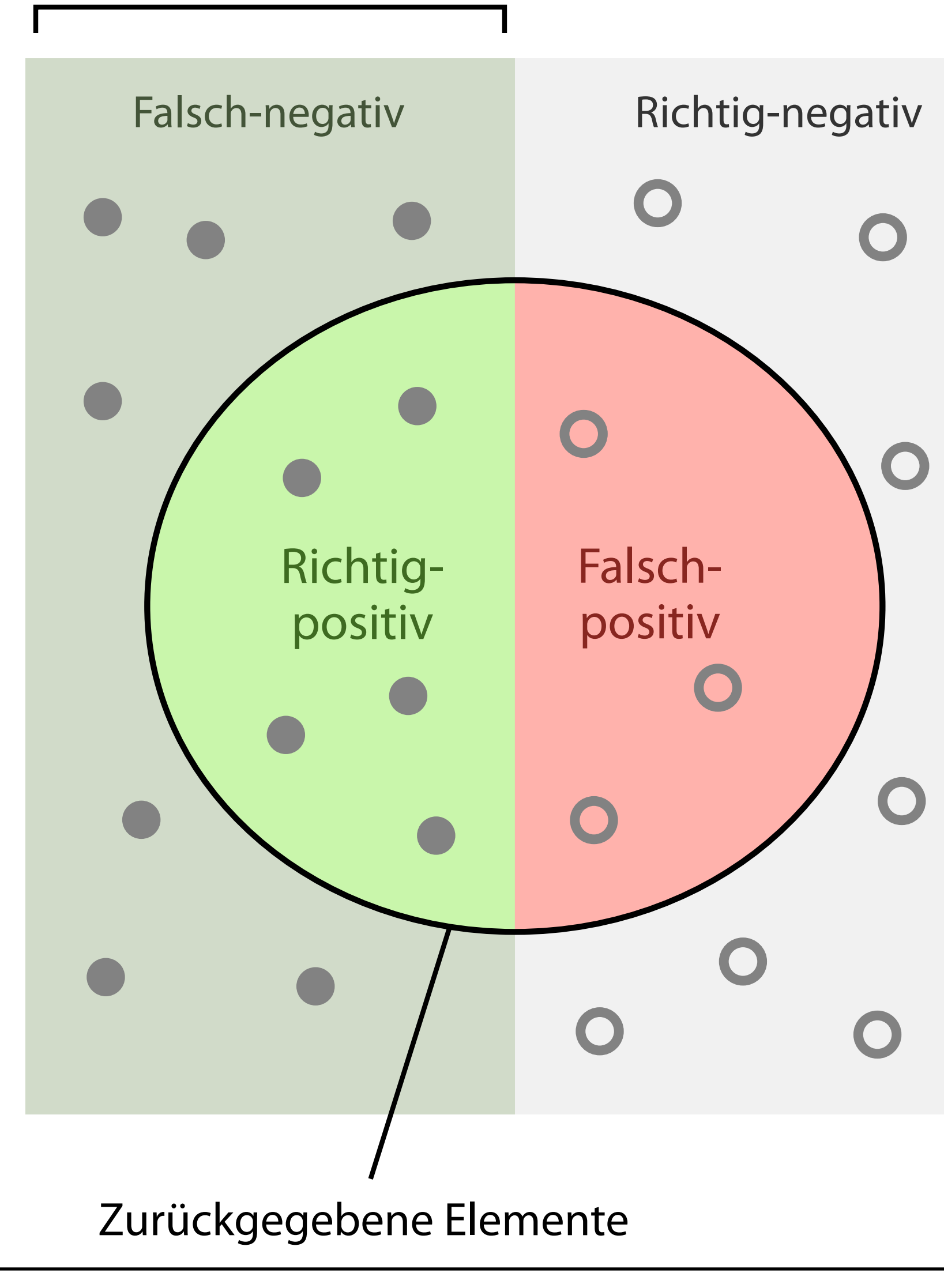

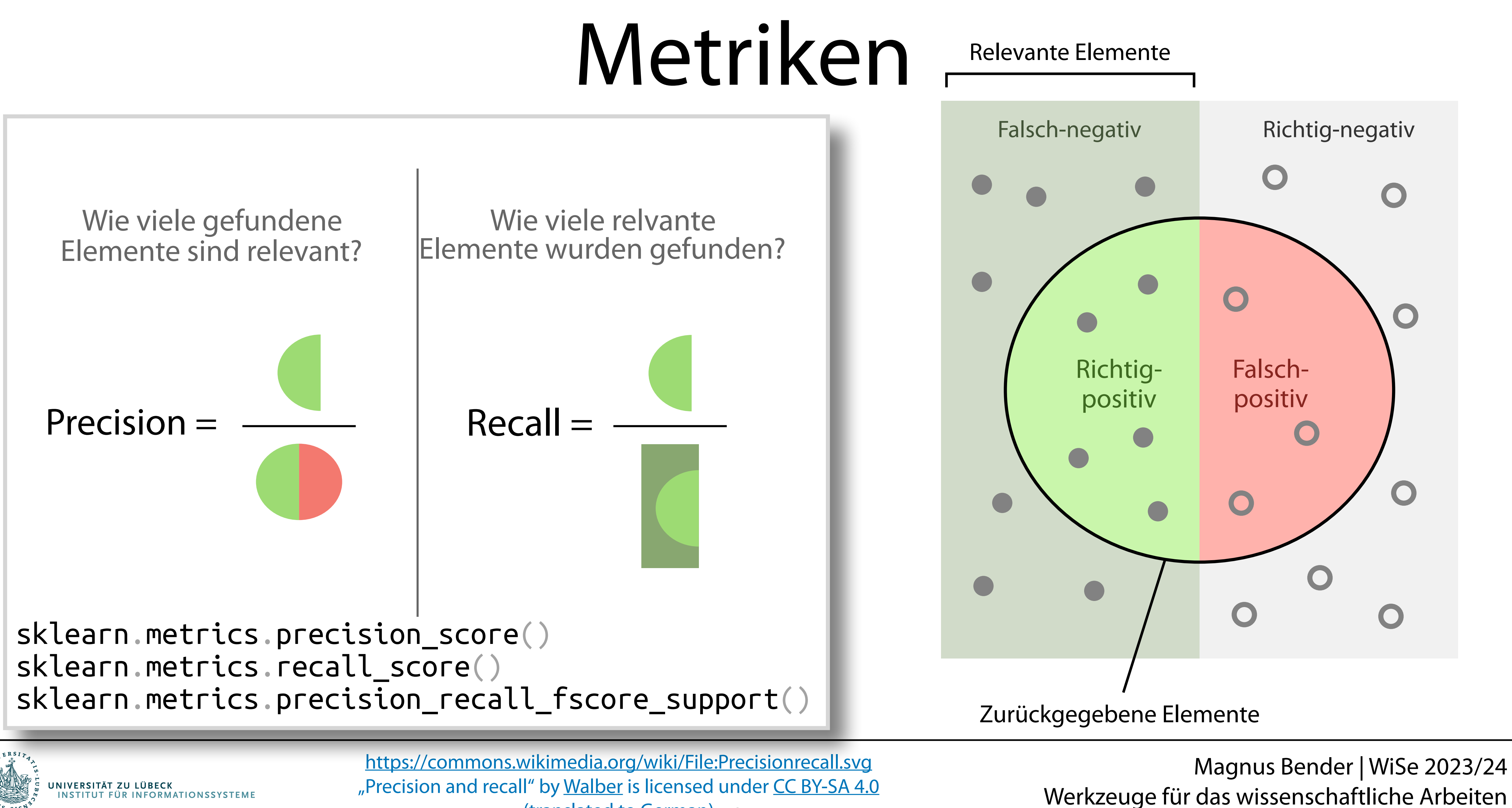

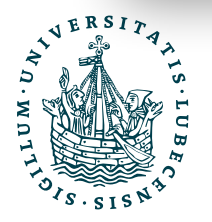

35 (translated to German)

## III. Word2Vec

*Ausblick auf weitere Techniken aus der Sprachverarbeitung*

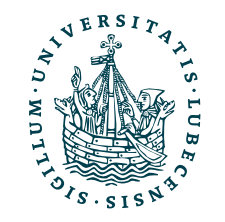

## III. Word2Vec

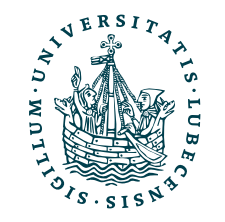

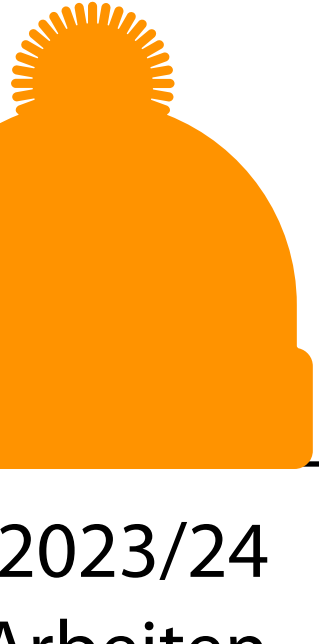

## *Ausblick auf weitere Techniken aus der Sprachverarbeitung*

Nicht Texte sondern Wörter als Vektoren darstellen.

- Bedeutung von Wörtern in Vektoren darstellen
- *• Continuous Bag of Words (CBOW)* 
	- Nutze ein Fenster von Wörtern um das mittlere Wort vorherzusagen

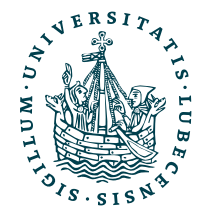

UNIVERSITÄT ZU LÜBECK<br>INSTITUT FÜR INFORMATIONSSYSTEME

# Wörter als Vektoren

- Bedeutung von Wörtern in Vektoren darstellen
- *• Continuous Bag of Words (CBOW)* 
	- Nutze ein Fenster von Wörtern um das mittlere Wort vorherzusagen

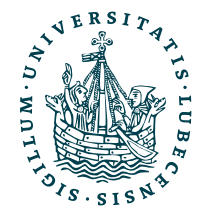

UNIVERSITÄT ZU LÜBECK<br>INSTITUT FÜR INFORMATIONSSYSTEME

# Wörter als Vektoren

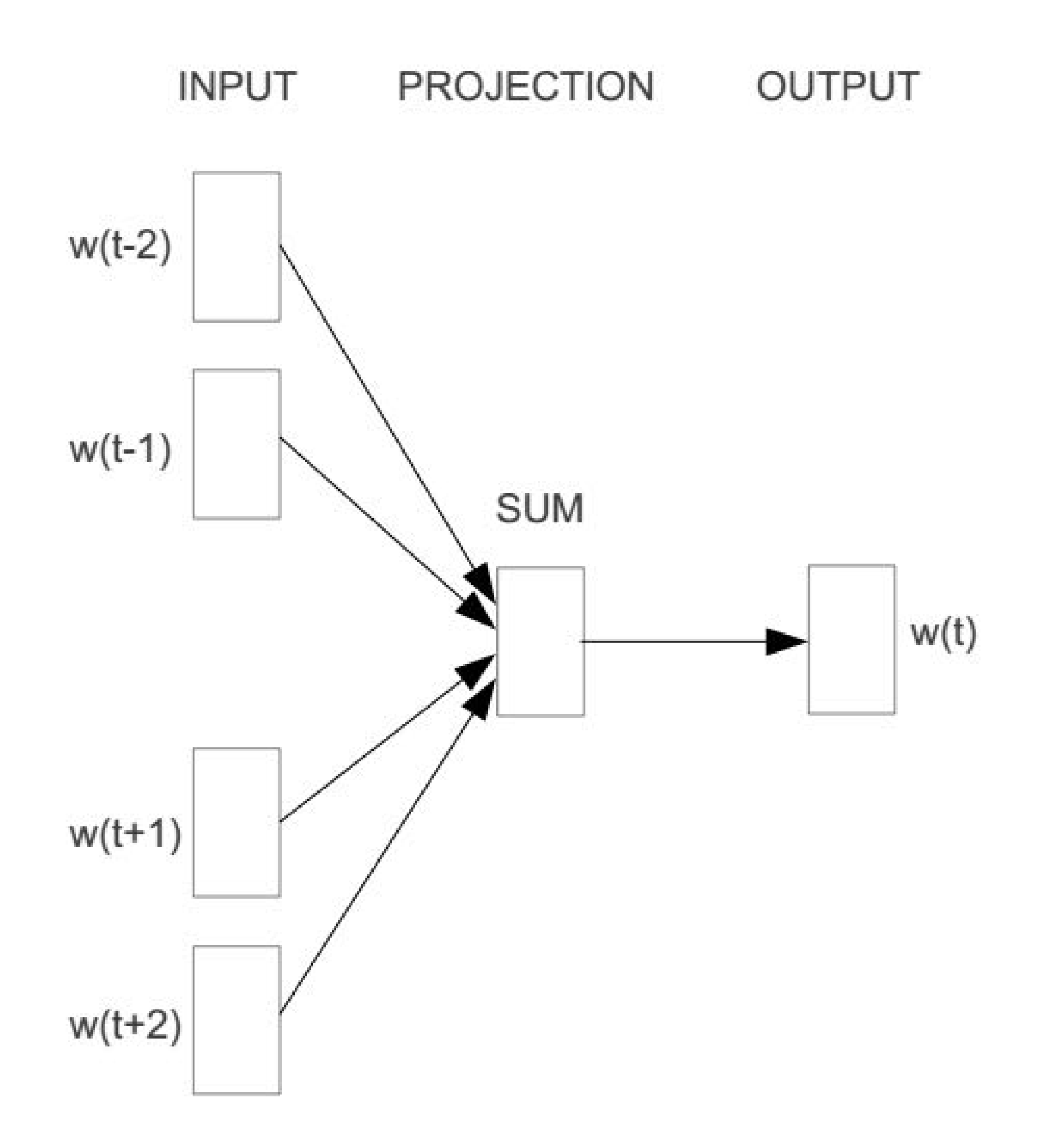

- Bedeutung von Wörtern in Vektoren darstellen
- *• Continuous Bag of Words (CBOW)* 
	- Nutze ein Fenster von Wörtern um das mittlere Wort vorherzusagen

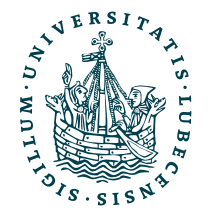

UNIVERSITÄT ZU LÜBECK<br>INSTITUT FÜR INFORMATIONSSYSTEME

# Wörter als Vektoren

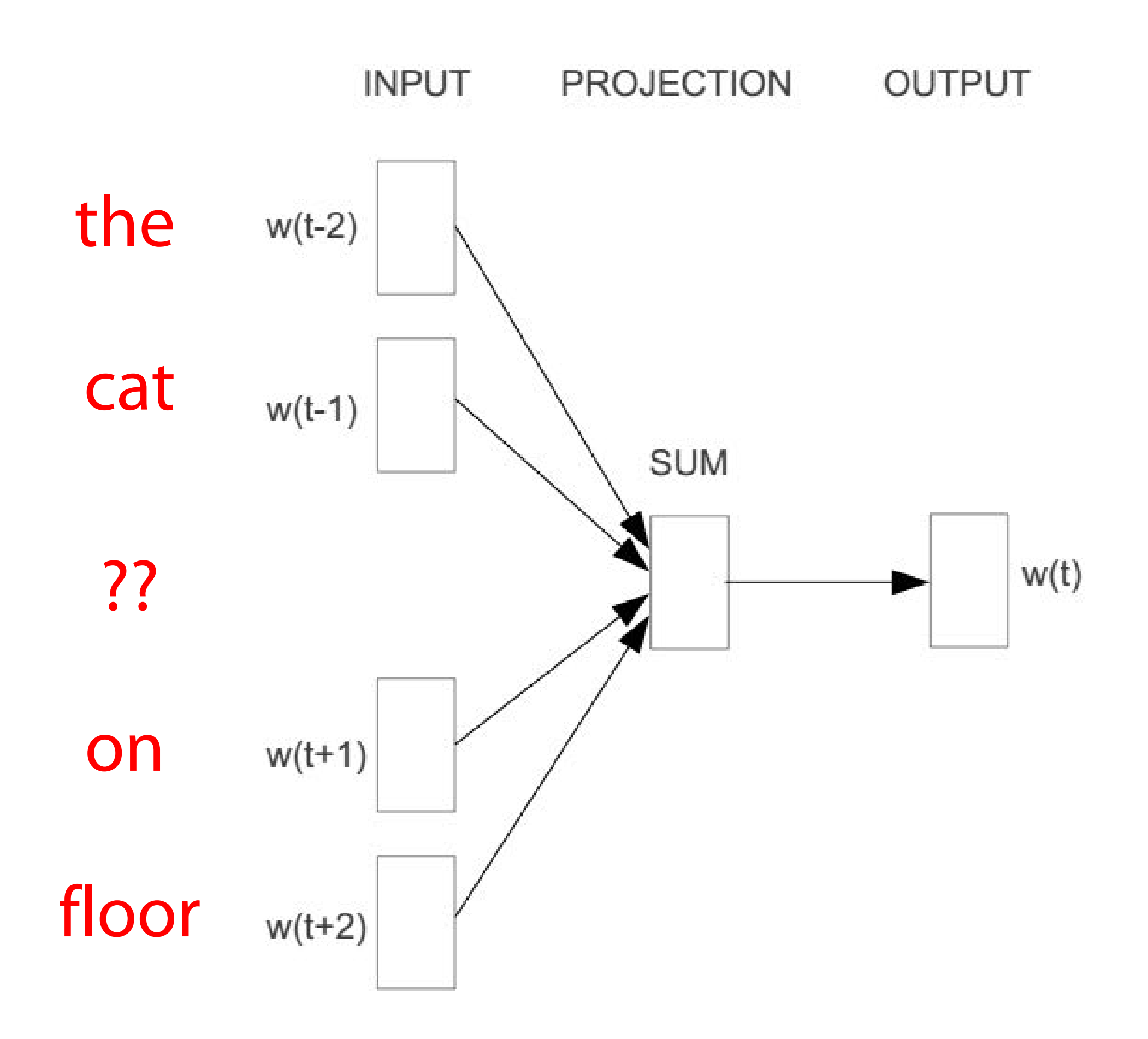

- Bedeutung von Wörtern in Vektoren darstellen
- *• Continuous Bag of Words (CBOW)* 
	- Nutze ein Fenster von Wörtern um das mittlere Wort vorherzusagen

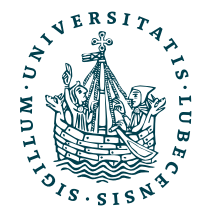

UNIVERSITÄT ZU LÜBECK<br>INSTITUT FÜR INFORMATIONSSYSTEME

# Wörter als Vektoren

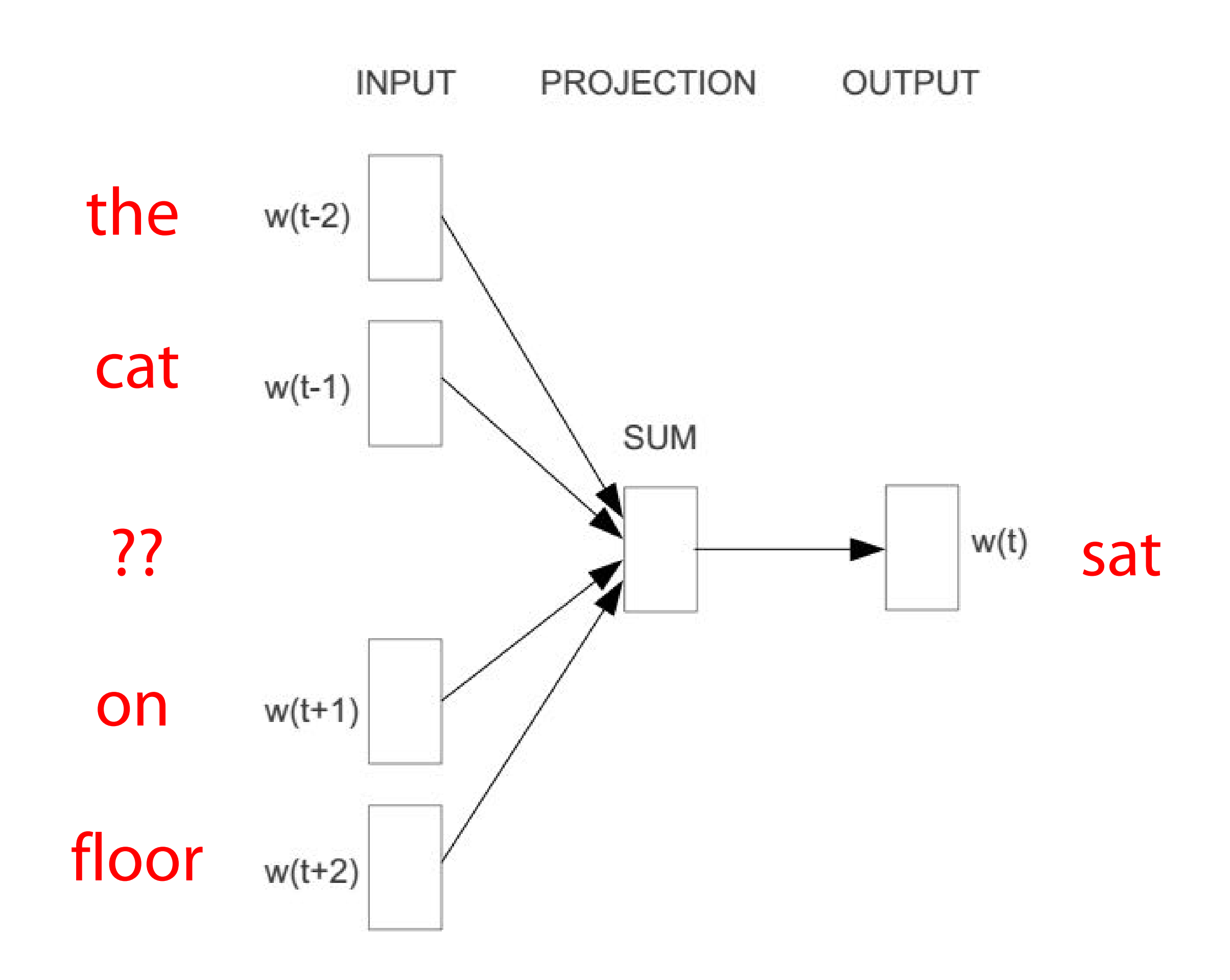

# Idee

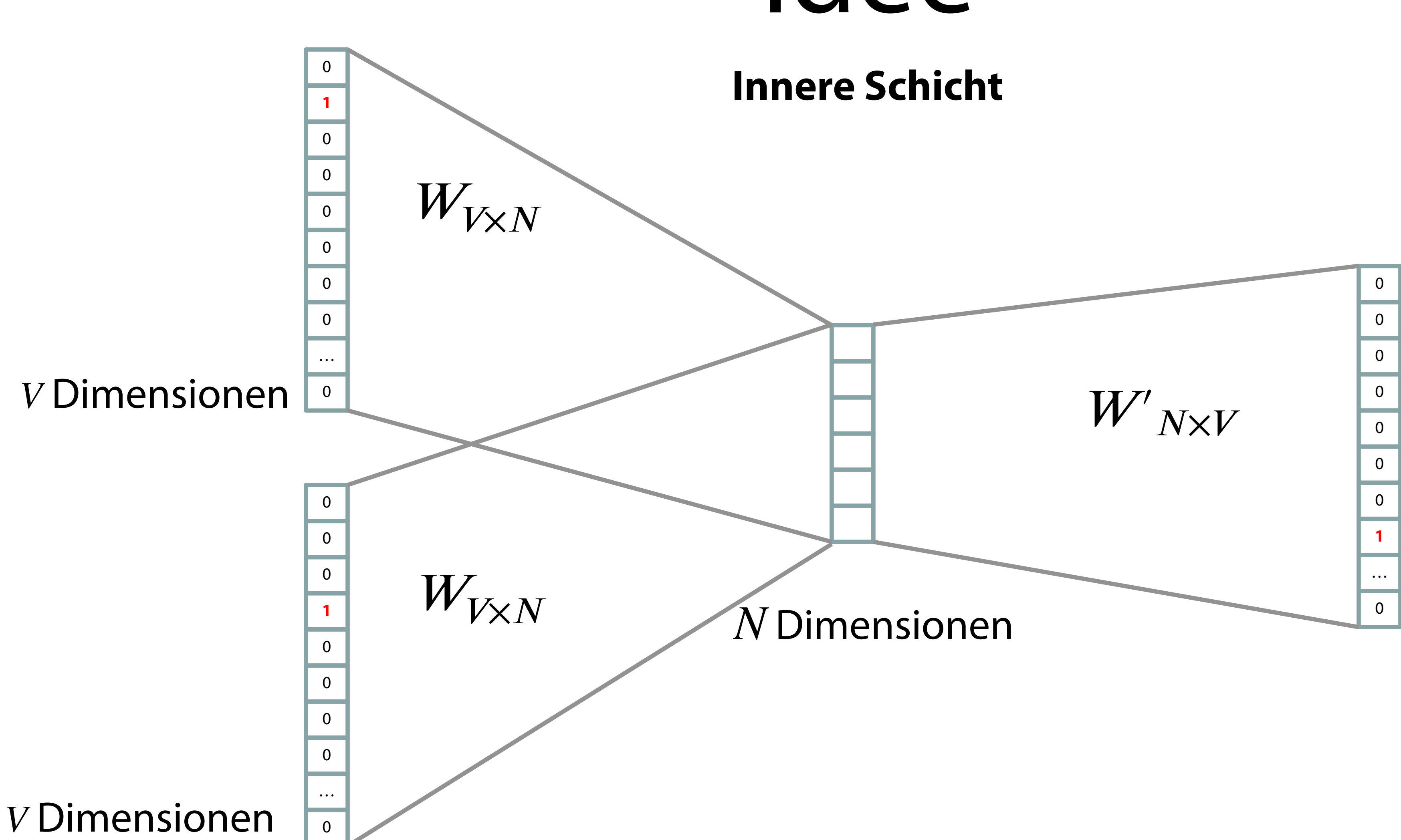

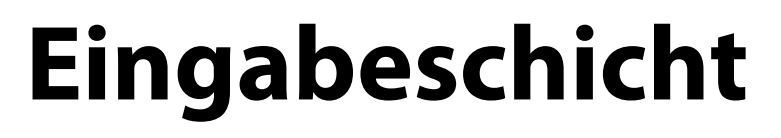

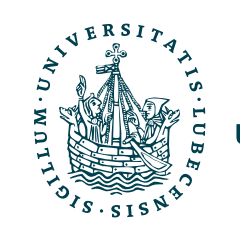

**Ausgabeschicht**

*V* Dimensionen

# Idee

## **Eingabeschicht**

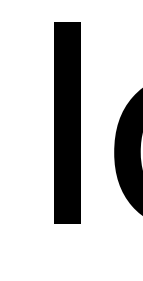

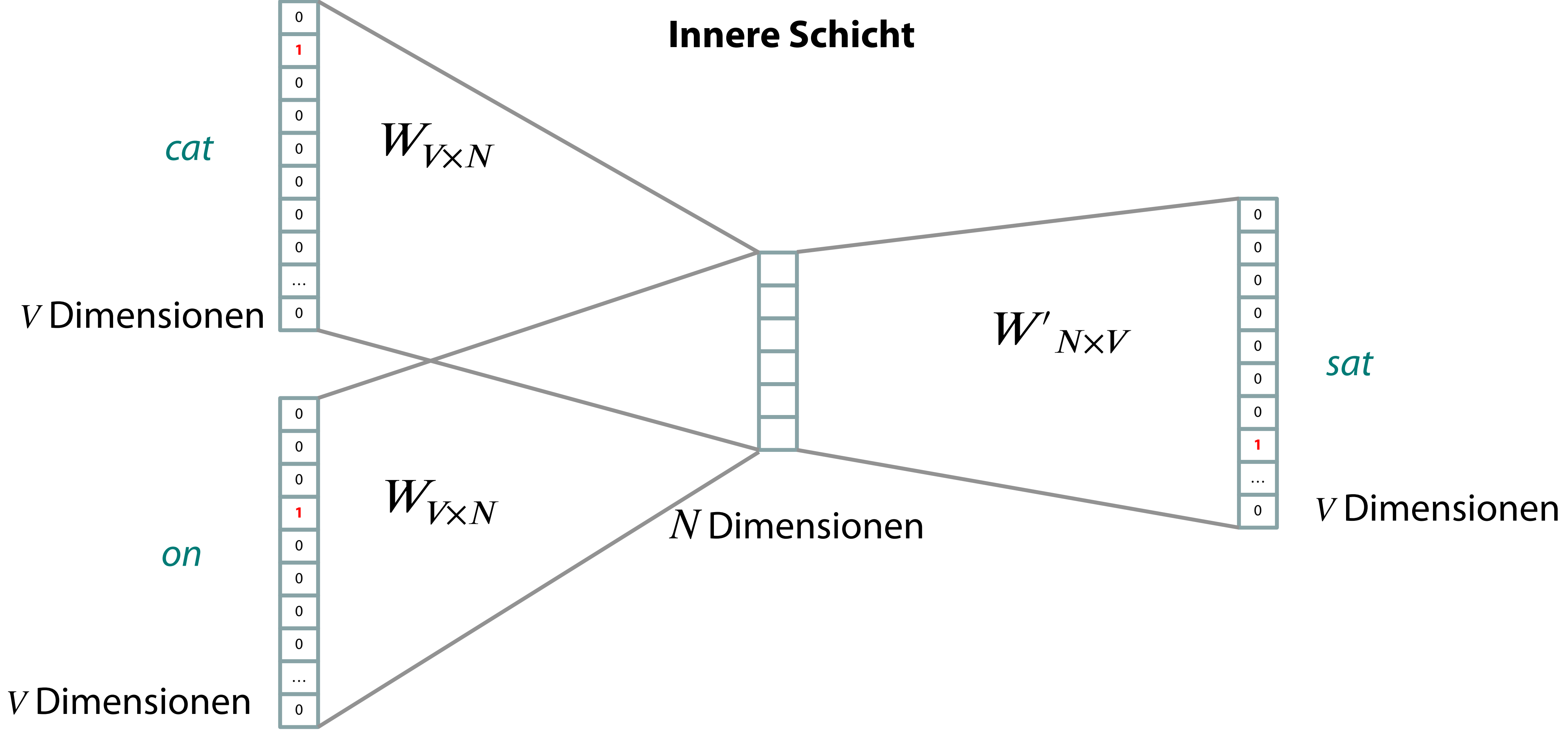

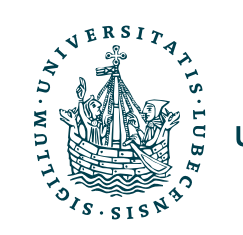

**Ausgabeschicht**

# Idee

## **Eingabeschicht**

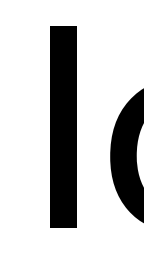

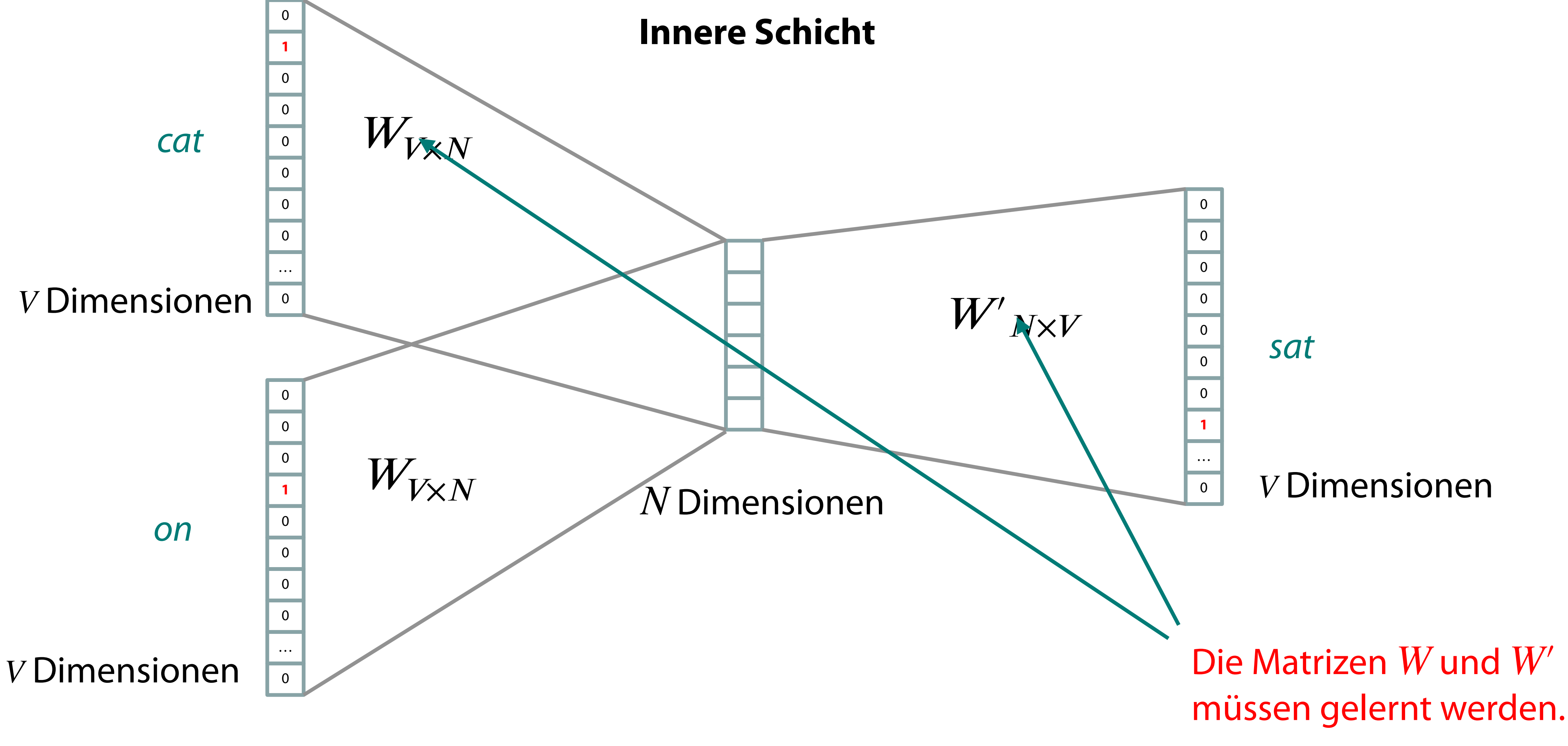

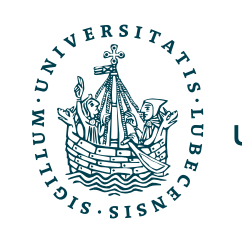

**Ausgabeschicht**

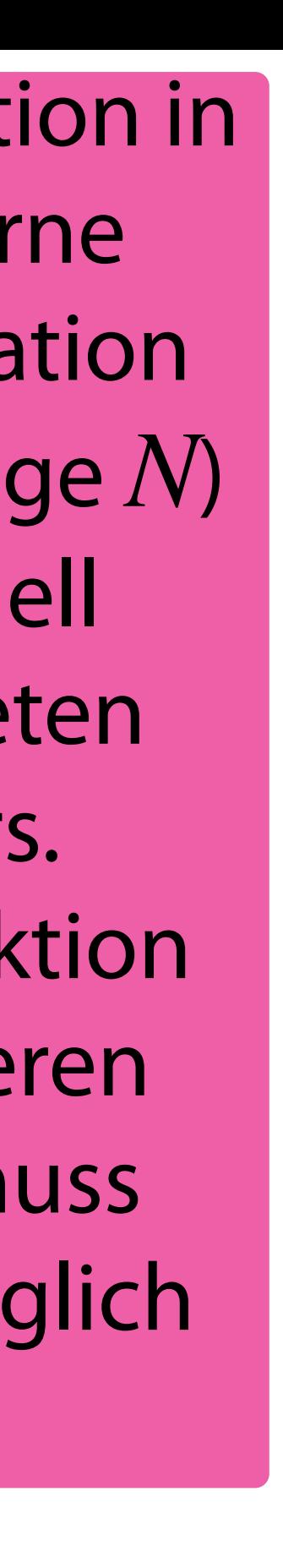

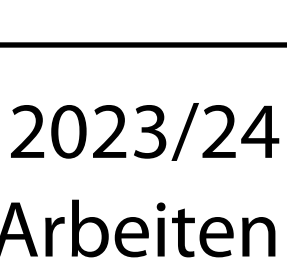

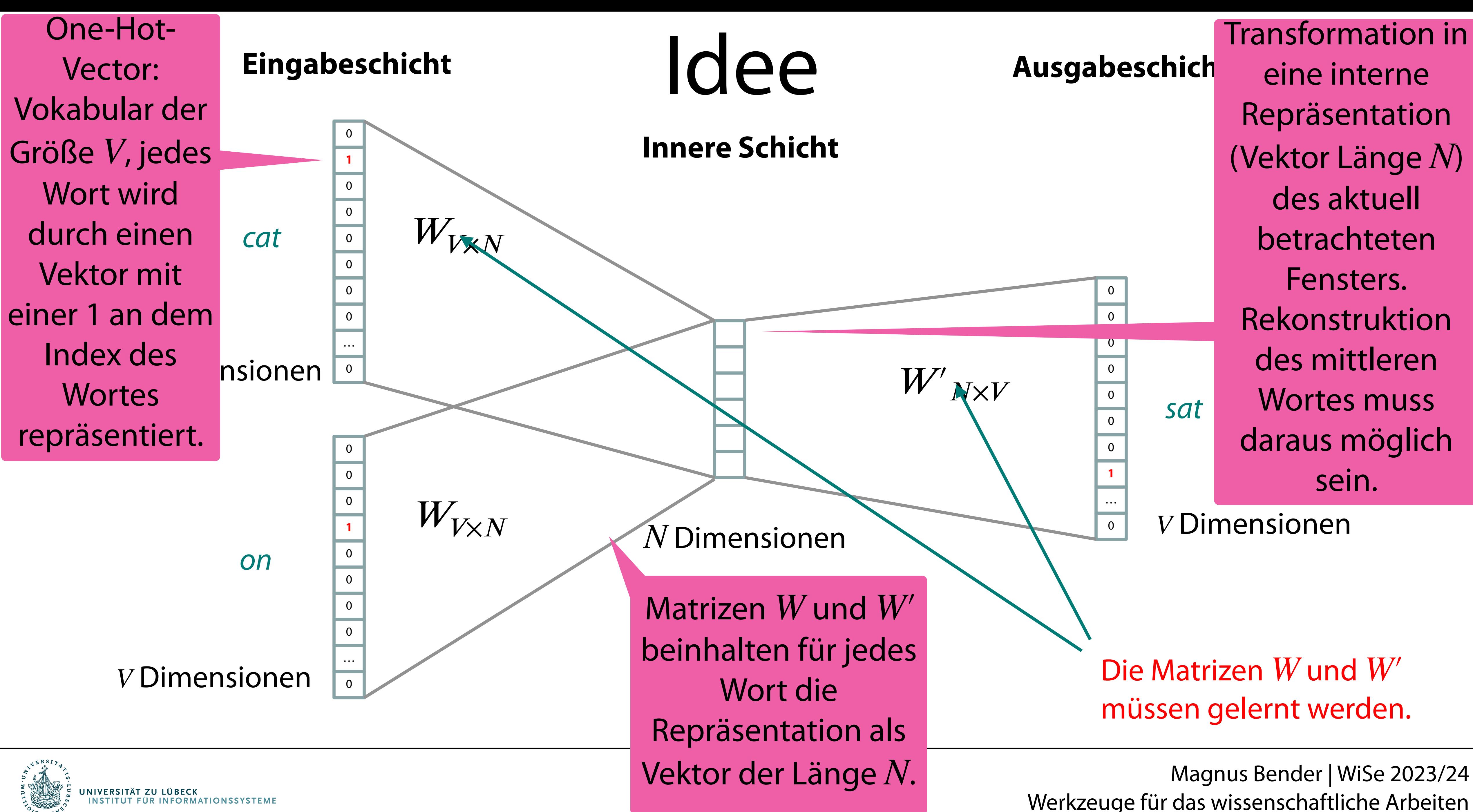

## • Man  $\rightarrow$  Woman

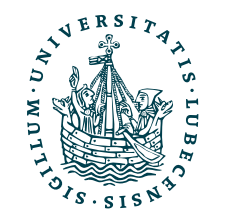

Magnus Bender | WiSe 2023/24 Werkzeuge für das wissenschaftliche Arbeiten <https://opensource.googleblog.com/2013/08/learning-meaning-behind-words.html>

- Man  $\rightarrow$  Woman
- King  $\rightarrow$  ?

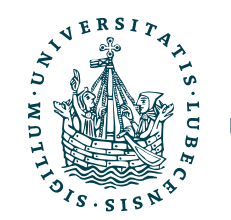

Magnus Bender | WiSe 2023/24 Werkzeuge für das wissenschaftliche Arbeiten <https://opensource.googleblog.com/2013/08/learning-meaning-behind-words.html>

- Man  $\rightarrow$  Woman
- King  $\rightarrow$  ?

Magnus Bender | WiSe 2023/24 Werkzeuge für das wissenschaftliche Arbeiten <https://opensource.googleblog.com/2013/08/learning-meaning-behind-words.html>

• King - Man + Woman = Queen

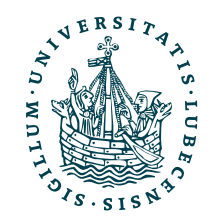

Magnus Bender | WiSe 2023/24 Werkzeuge für das wissenschaftliche Arbeiten <https://opensource.googleblog.com/2013/08/learning-meaning-behind-words.html>

• King - Man + Woman = Queen

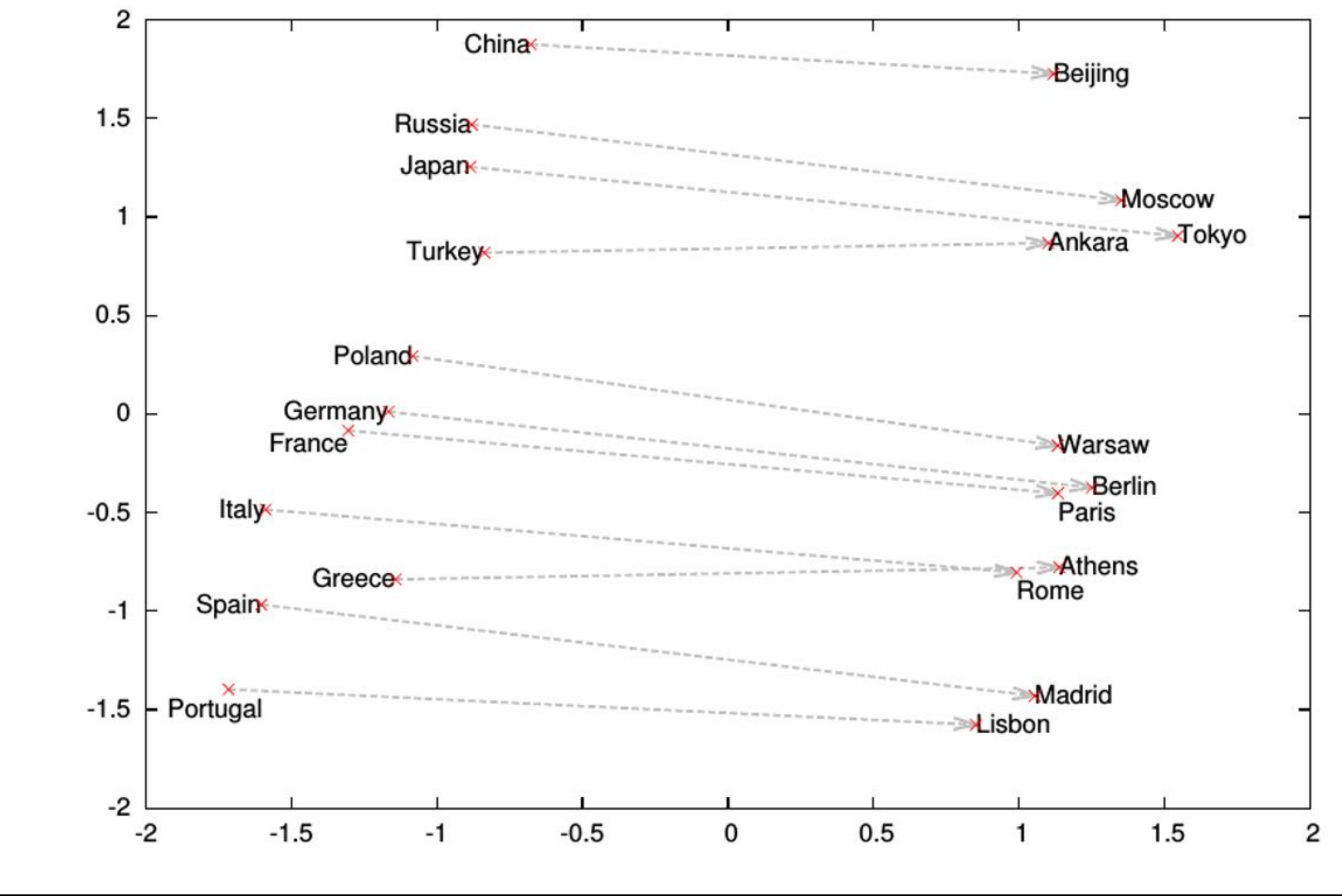

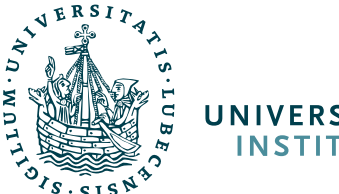

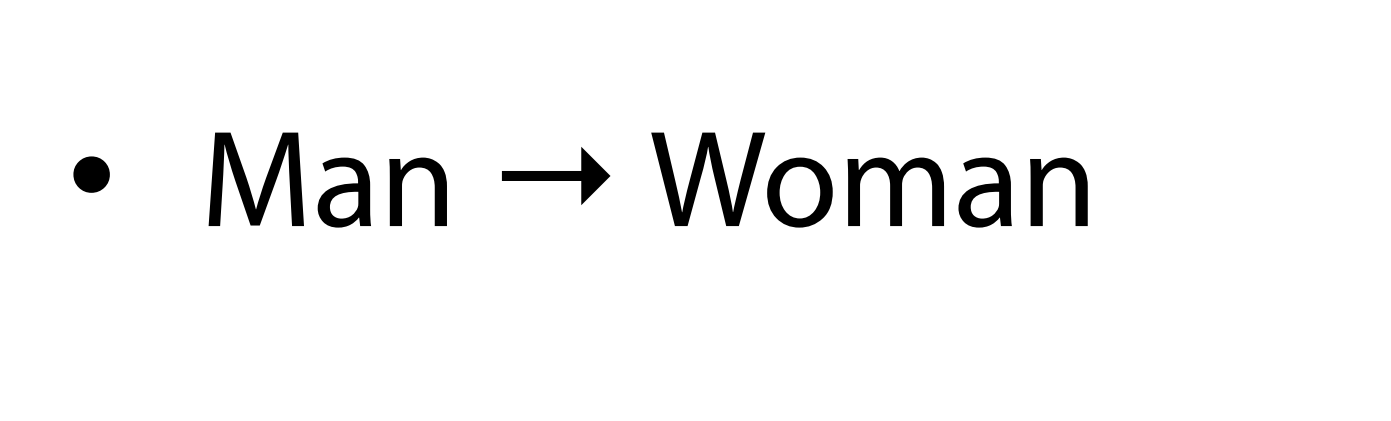

• King  $\rightarrow$  ?

# Zusammenfassung

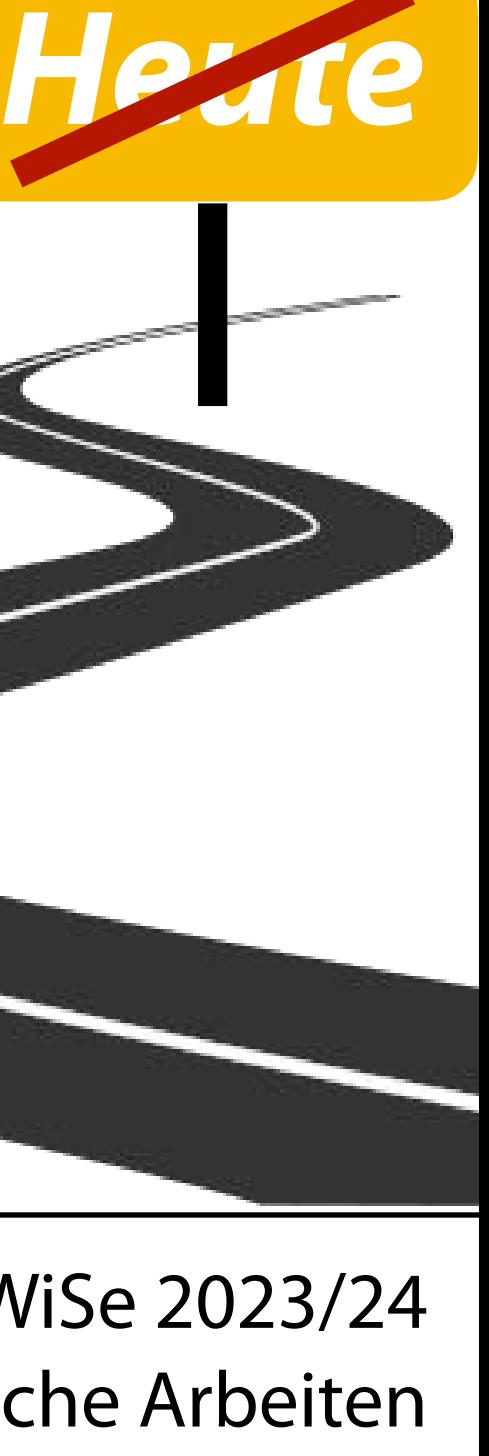

- I. Empfehlungen
- II. Sprachverarbeitung
	- 1. *TF.IDF*
	- 2. Clustering von Dokumenten
	- 3. Empfehlungen von Dokumenten

## III. *Word2Vec*

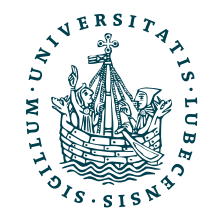

# Zusammenfassung

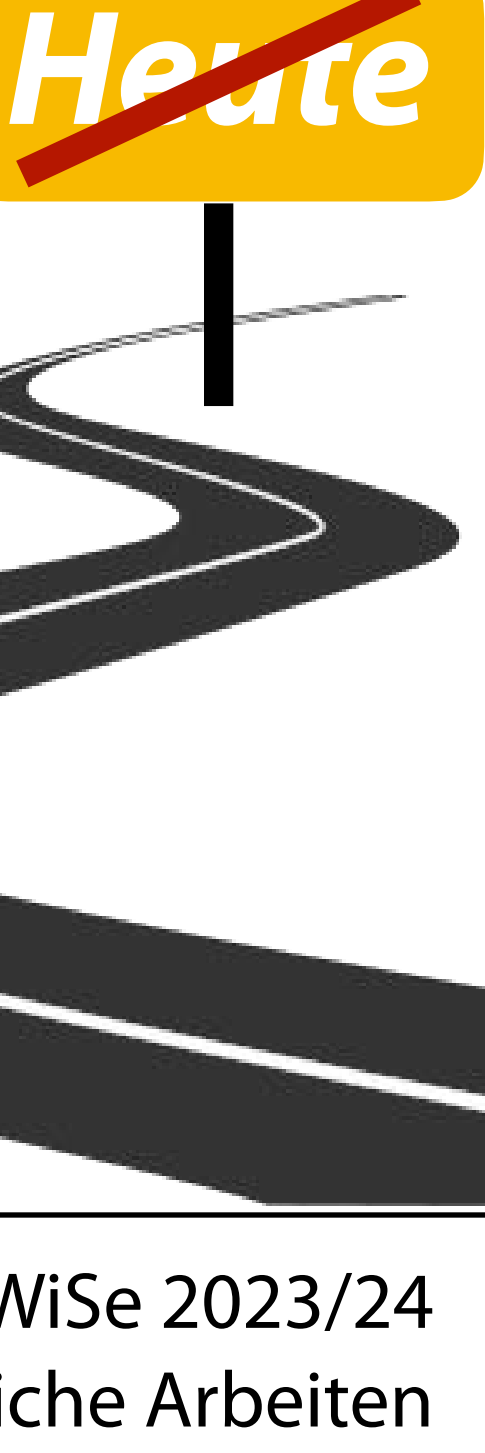

- I. Empfehlungen
- II. Sprachverarbeitung
	- 1. *TF.IDF*
	- 2. Clustering von Dokumenten
	- 3. Empfehlungen von Dokumenten

## III. *Word2Vec*

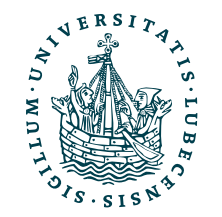

## Am Donnerstag wird die (Bonus-)Aufgabe 5 freigeschaltet!

# Inhaltsübersicht

- 5. Wissenschaftliches Rechnen *a) NumPy, SciPy*
- 6. Datenverarbeitung und -visualisierung *a) Pandas, matplotlib, NLTK*
- 7. Machine Learning (scikit-learn)
	- *a) Grundlegende Ansätze (Datensätze, Auswertung)*
	- *b) Einfache Verfahren (Clustering, …)*
- 8. DeepLearning
	- **a) TensorFlow, PyTorch, HuggingFace Transformers**
- 1. Programmiersprache Python
	- *a) Einführung, Erste Schritte*
	- *b) Grundlagen*
	- *c) Fortgeschritten*
- 2. Auszeichnungssprachen *a) LaTeX, Markdown*
- 3. Benutzeroberflächen und Entwicklungsumgebungen
	- *a) Jupyter Notebooks lokal und in der Cloud (Google Colab)*
- 4. Versionsverwaltung *a) Git, GitHub*

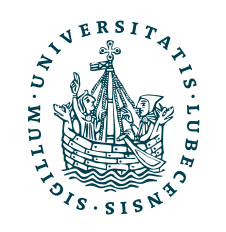